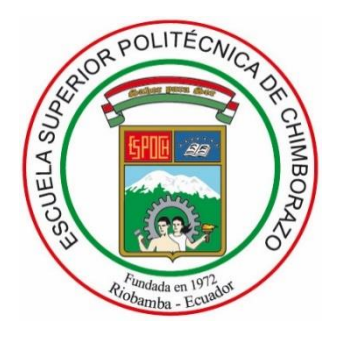

# **ESCUELA SUPERIOR POLITÉCNICA DE CHIMBORAZO FACULTAD DE CIENCIAS CARRERA DE INGENIERÍA QUÍMICA**

# **SIMULACIÓN Y VALIDACIÓN DE UN PROCESO PARA LA OBTENCIÓN DE ETANOLAMINAS**

### **Trabajo de Titulación**

Tipo: Propuesta Tecnológica

Presentado para optar el grado académico de:

# **INGENIERA QUÍMICA**

# **AUTORA:** ARIANA YASMÍN PINO MACHADO **DIRECTOR:** Ing. DARIO FERNANDO GUAMÁN LOZADA Msc.

Riobamba - Ecuador

2021

### **© 2021, Ariana Yasmín Pino Machado**

Se autoriza la reproducción total o parcial, con fines académicos, por cualquier medio o procedimiento, incluyendo cita bibliográfica del documento, siempre y cuando se reconozca el Derecho del Autor.

Yo, Ariana Yasmín Pino Machado, declaro que el presente trabajo de titulación es de mi autoría y los resultados del mismo son auténticos. Los textos en el documento que provienen de otras fuentes están debidamente citados y referenciados.

Como autora asumo la responsabilidad legal y académica de los contenidos de este trabajo de titulación; el patrimonio intelectual pertenece a la Escuela Superior Politécnica de Chimborazo.

Riobamba, 2 de septiembre de 2021

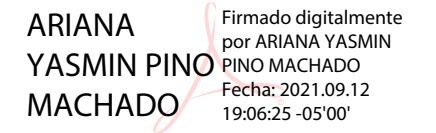

**Ariana Yasmín Pino Machado CI. 060438566-6**

# **ESCUELA SUPERIOR POLITÉCNICA DE CHIMBORAZO FACULTAD DE CIENCIAS CARRERA DE INGENIERÍA QUÍMICA**

El Tribunal del Trabajo de Titulación certifica que: El Trabajo de Titulación; tipo Propuesta Tecnológica, **SIMULACIÓN Y VALIDACIÓN DE UN PROCESO PARA LA OBTENCIÓN DE ETANOLAMINAS**, realizado por la señorita: **ARIANA YASMÍN PINO MACHADO**, ha sido minuciosamente revisado por los Miembros del Trabajo de Titulación, el mismo que cumple con los requisitos científicos, técnicos, legales, en tal virtud el Tribunal autoriza su presentación.

#### **FIRMA FECHA**

**PRESIDENTE DEL TRIBUNAL** 

Ing. Mayra Paola Zambrano Vinueza MSc.  $\frac{1}{2}$  Mayra Paola Zambrano Vinueza MSc.  $\frac{1}{2}$  2 de septiembre de 2021 Firmado electrónicamente por: **MAYRA PAOLA ZAMBRANO VINUEZA**

Ing. Dario Fernando Guamán Lozada MSc. **DIRECTOR DE TRABAJO DE TITULACIÓN** 

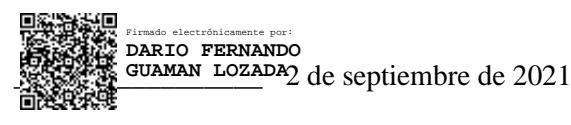

Ing. Paúl Gustavo Palmay Paredes MSc. **MIEMBRO DEL TRIBUNAL**

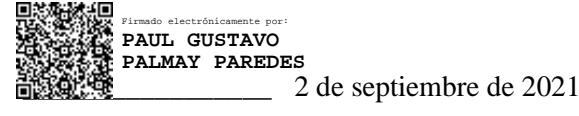

#### **DEDICATORIA**

A Dios, porque sé que él ha sido la mayor fuerza en mi vida para no rendirme, a un héroe llamado Alex Pino, mi hermano, que, junto a su esposa, me acogieron y motivaron a continuar, a TI por ser parte fundamental en este gran paso, a mis padres, hermano y sobrina que han formado parte de este proceso.

Ariana.

#### **AGRADECIMIENTO**

Infinitas gracias a Dios por permitirme caminar de su mano, a mis padres por inculcarme disciplina, a TI por apoyarme cuando sentía desfallecer y a mi papá pequeño: mi hermano, por su gran corazón e inconmensurable bondad, un gracias eterno. A los profesores que con su trabajo me han inspirado y a mis amigos por siempre darme alegrías durante la carrera.

Ariana.

### **TABLA DE CONTENIDOS**

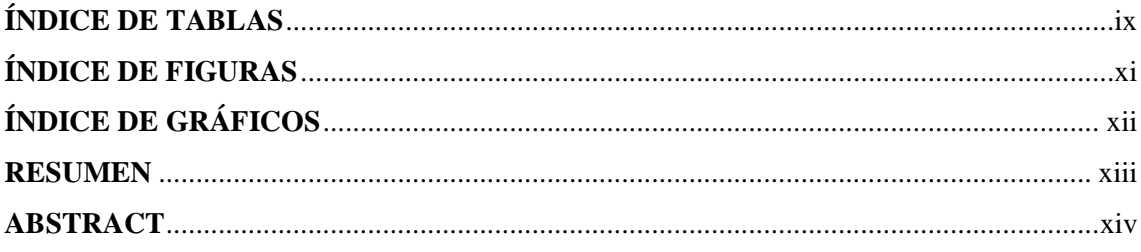

# **CAPÍTULO I**

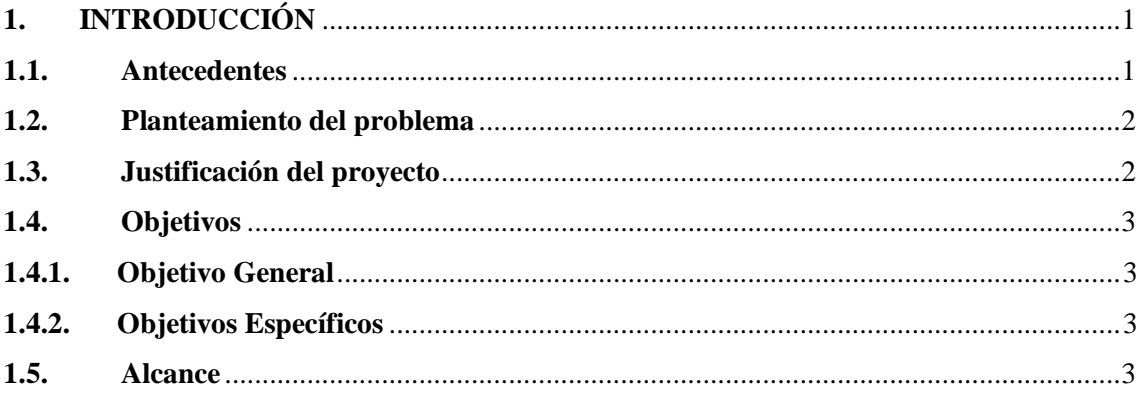

# **CAPÍTULO II**

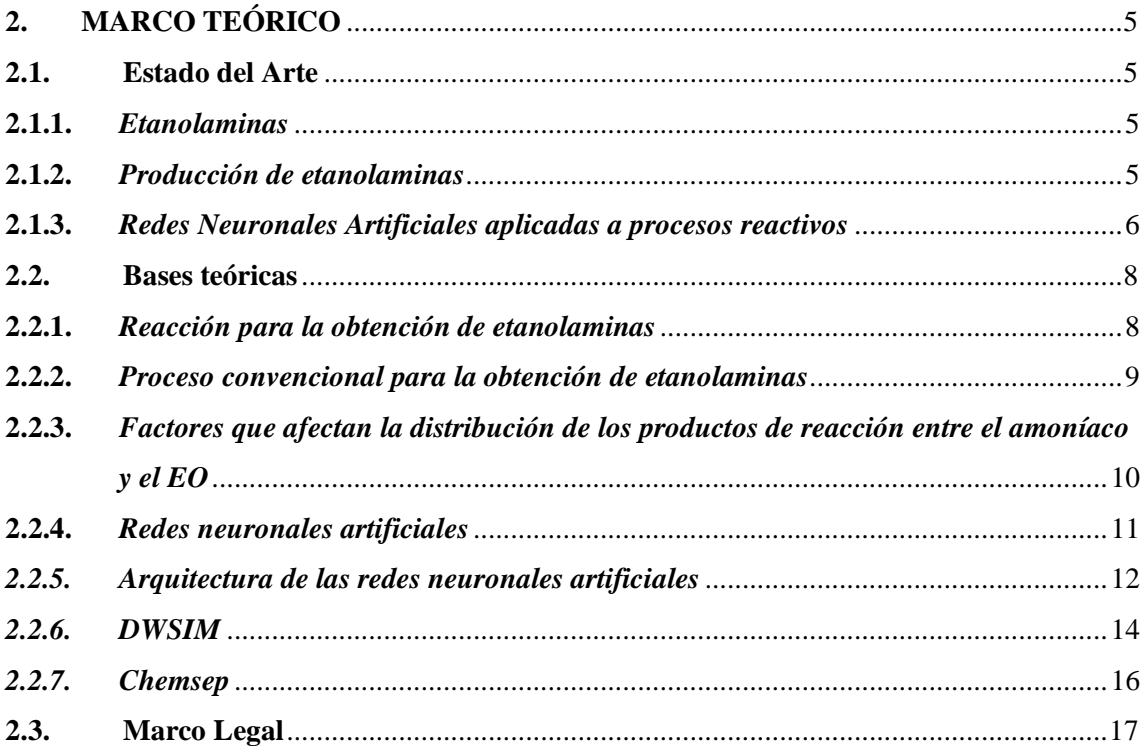

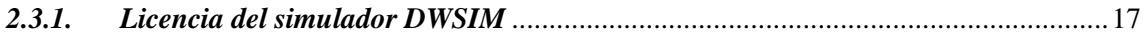

# **CAPÍTULO III**

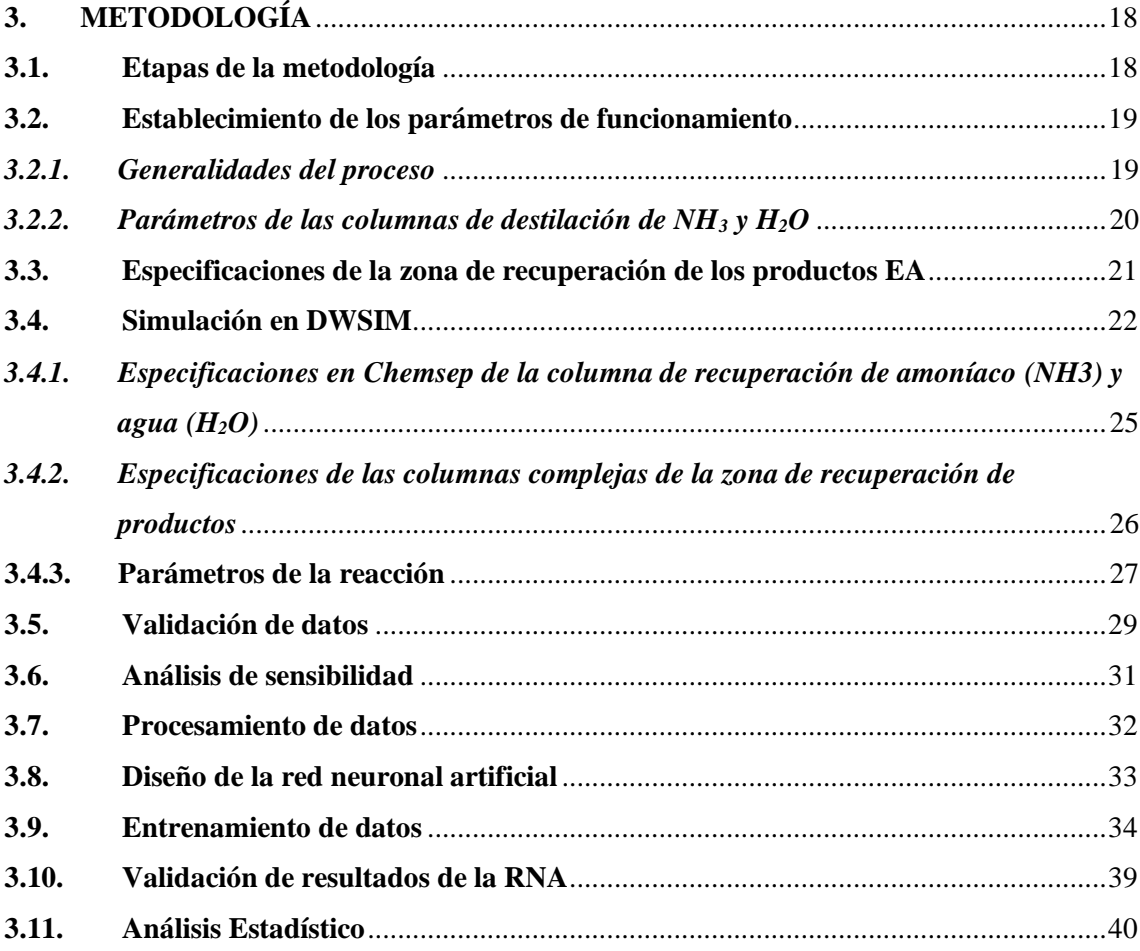

# **CAPÍTULO IV**

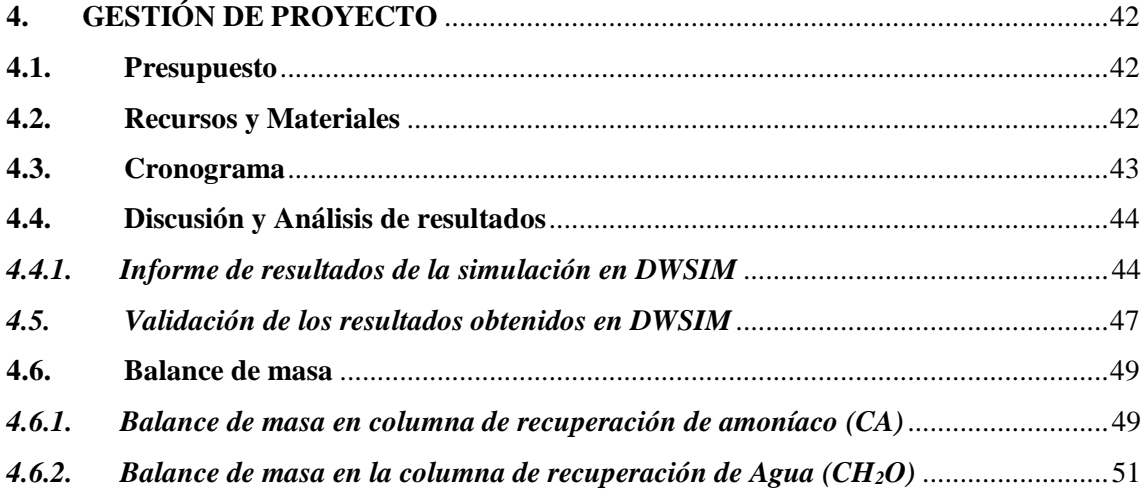

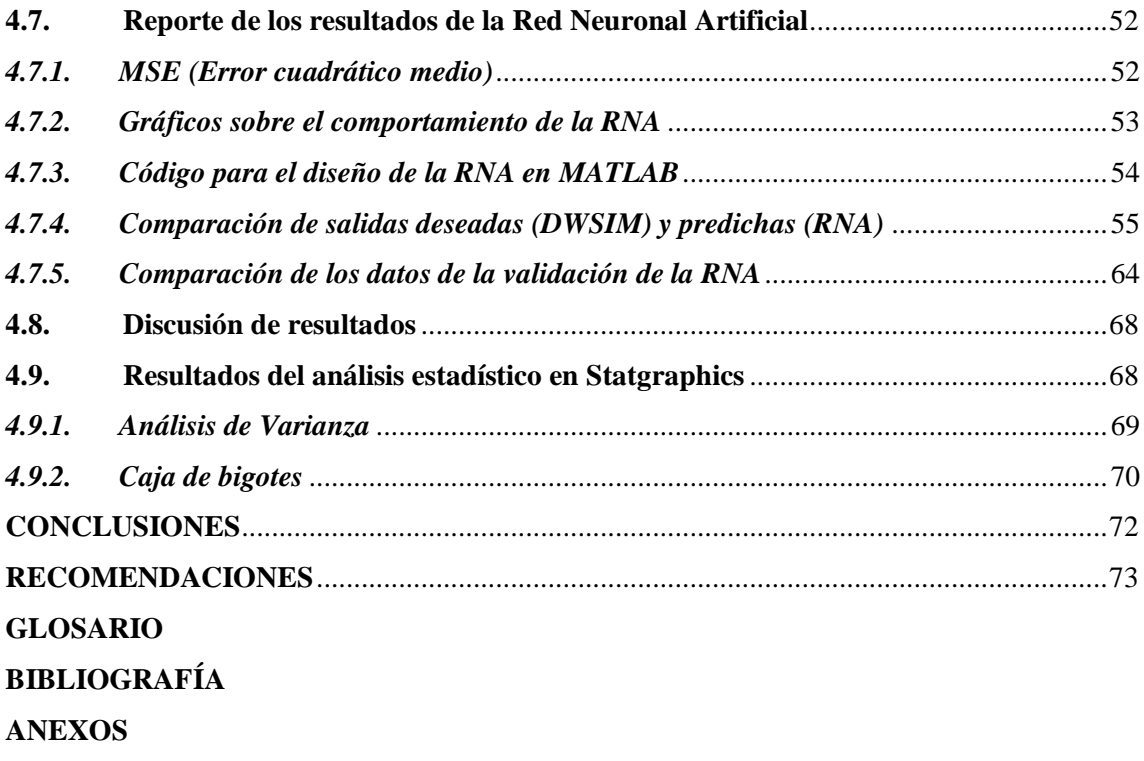

# <span id="page-9-0"></span>**ÍNDICE DE TABLAS**

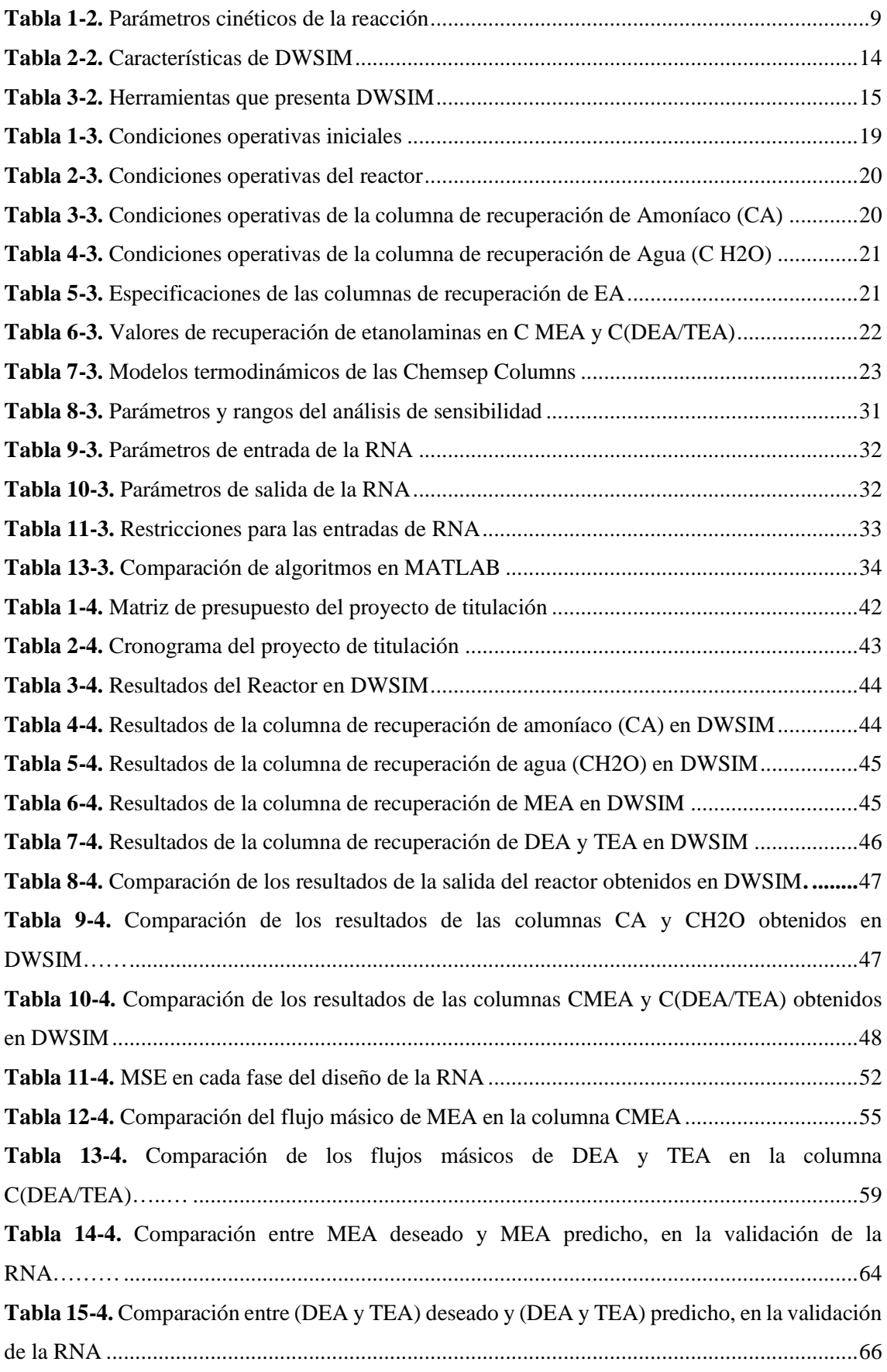

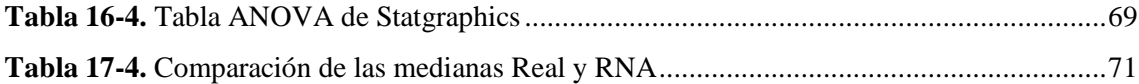

## <span id="page-11-0"></span>**ÍNDICE DE FIGURAS**

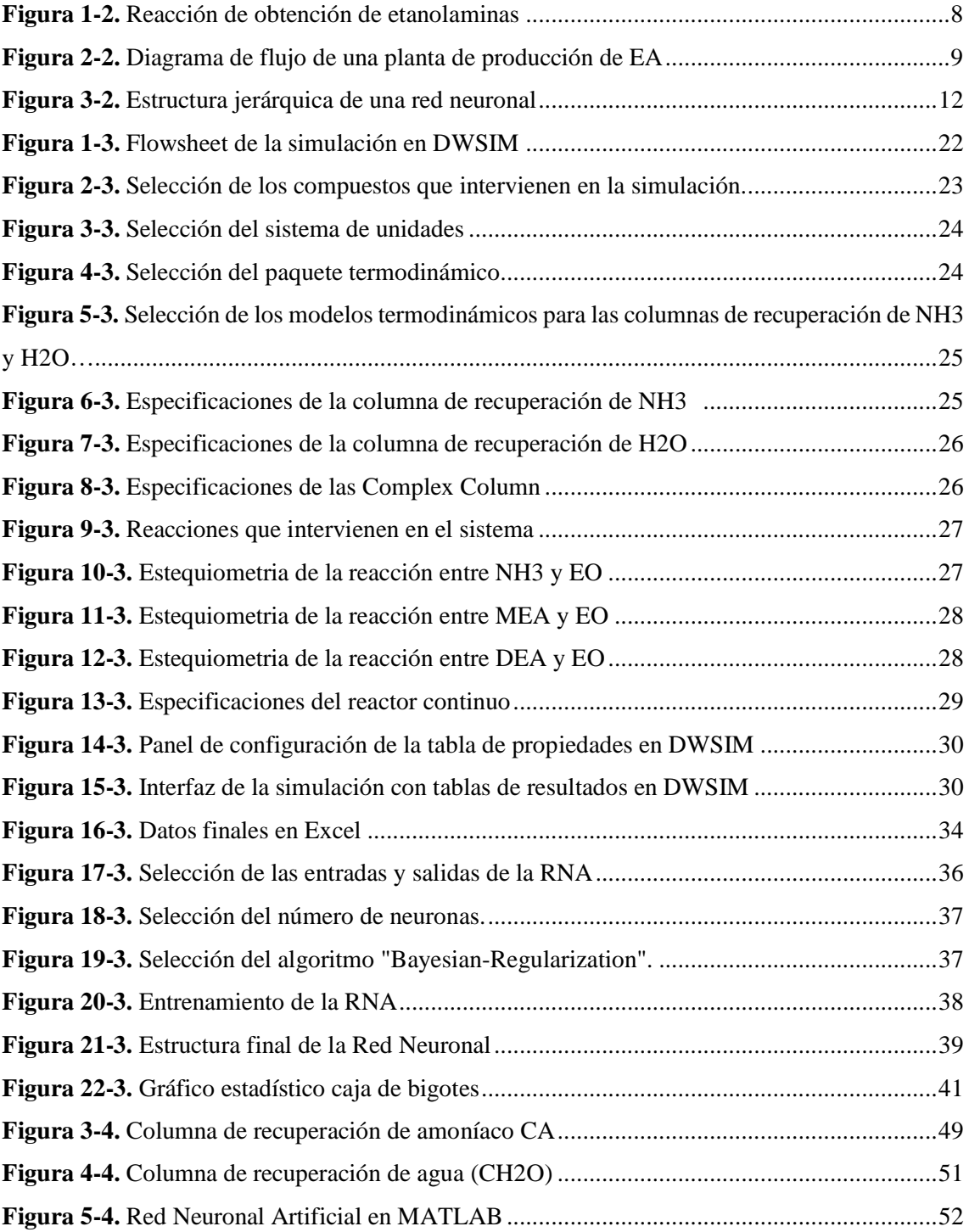

# <span id="page-12-0"></span>**ÍNDICE DE GRÁFICOS**

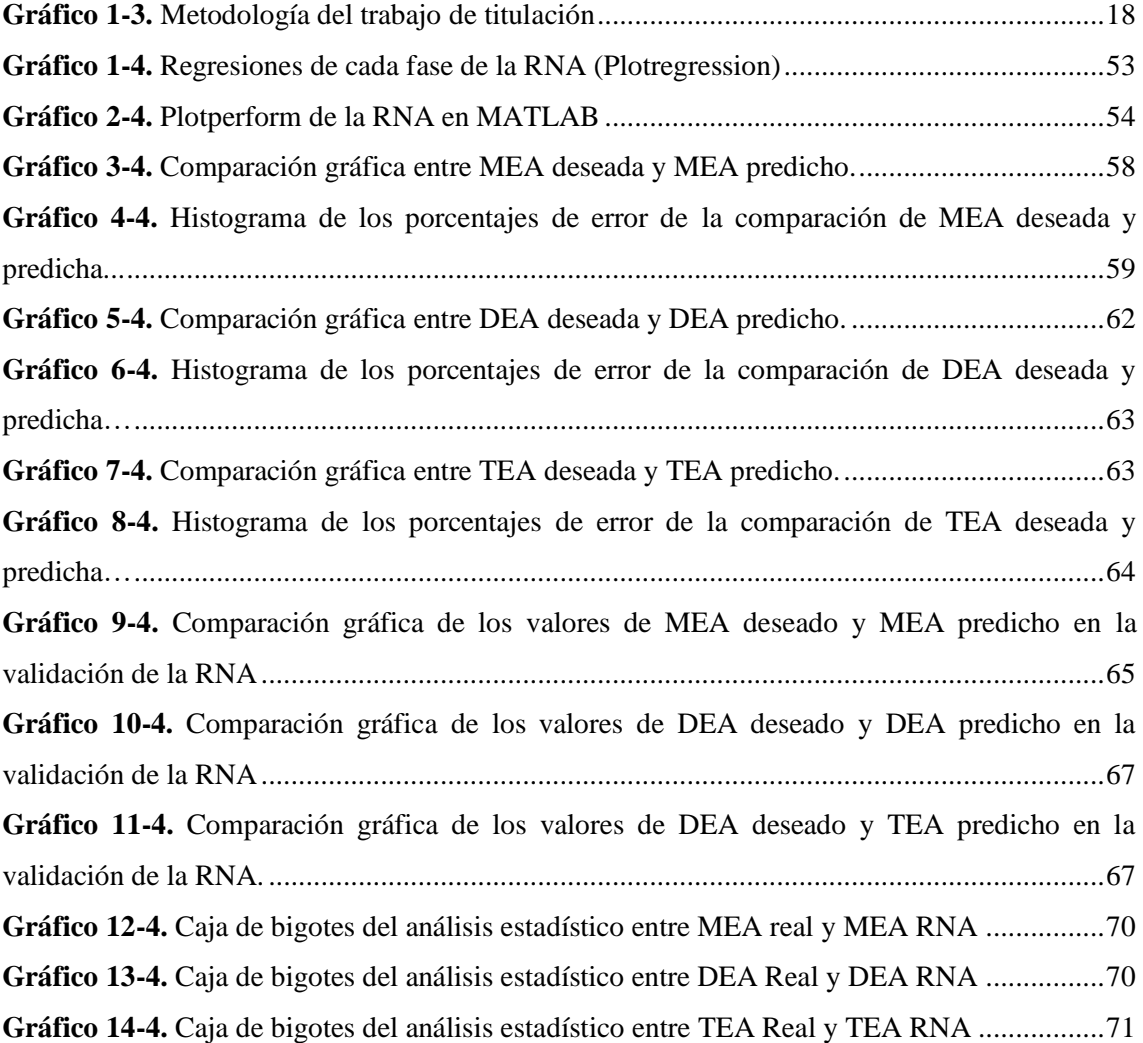

#### <span id="page-13-0"></span>**RESUMEN**

La presente investigación muestra un proceso mediante el cual es posible obtener Etanolaminas, compuestos químicos muy utilizados en la industria, principalmente en la producción de tensoactivos, pesticidas, medicamentos y poliuretanos. Dicho proceso fue simulado en un software especializado DWSIM, empleando un reactor continuo, dos columnas de destilación para la zona de recuperación de agua y amoniaco y dos torres de destilación para la separación de los productos; al establecer todas las condiciones operativas correspondientes, se obtuvieron porcentajes del 15%, 13% y 70% para monoetanolamina (MEA), dietanolamina (DEA) y trietanolamina (TEA) respectivamente, al final de la zona de recuperación; sin embargo, en la zona de separación se alcanzó una pureza del 99% para cada etanolamina. Se creó una base de 120 datos, a partir de un análisis de sensibilidad para parámetros como volumen del reactor, fracción molar de amoniaco y fracción molar de óxido de etileno (EO), y de esta manera se consideró como entrada para el diseño, una Red Neuronal Artificial (RNA) en MATLAB; las salidas correspondientes obtenidas de la simulación fueron los flujos másicos de los productos de interés (MEA, DEA y TEA), se realizaron pruebas cambiando el algoritmo y el número de neuronas al momento de entrenar la red, hasta que se obtuvo el error cuadrático medio (MSE) más bajo, de esta manera se realizó la validación de la simulación. Se recomienda proponer nuevas pruebas para reducir el MSE.

**Palabras clave:** <DESTILACIÓN>, <REACTOR>, <ETANOLAMINAS>, <DWSIM (SOFTWARE)>, <MATLAB (SOFTWARE)>, <REDES NEURONALES ARTIFICIALES  $(RNA)$ .

LEONARD Firmado digitalmente por O FABIO MEDINA **NUSTE** 

NUSTE Nombre de reconocimiento (DN): c=EC, o=BANCO CENTRAL DEL ECUADOR, ou=ENTIDAD DE CERTIFICACION DE INFORMACION-ECIBCE, l=QUITO, serialNumber=0000621485, cn=LEONARDO FABIO MEDINA **NUSTE** Fecha: 2021.09.21 09:21:47 -05'00'

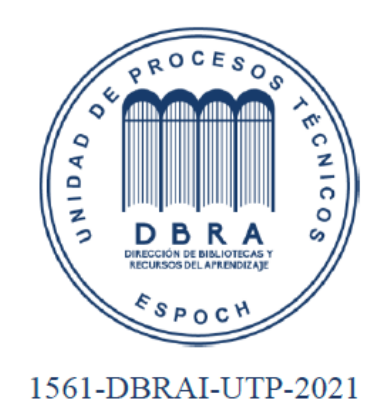

#### <span id="page-14-0"></span>**ABSTRACT**

The present investigation shows a process through which it is possible to obtain Ethanolamines, chemical compounds very much in use in industry, mainly in the surfactants production, pesticides, medicines and polyurethanes. Such a process was simulated in a specialized software DWSIM, using a continuous reactor, two distillation columns for the recovery zone of water and ammonia, and two distillation towers for the product separation; upon stablishing all the corresponding operating conditions, percentages of 15%, 13% and 70% were obtained for monoethanolamine (MEA), diethanolamine (DEA) and triethanolamine (TEA) respectively, at the end of the recovery zone; however at the recovery zone a 99% purity was reached for each ethanolamine. A 120 data base was created, from a sensitivity analysis for parameters such as reactor volume, mole fraction of ammonia and mole fraction of ethylene oxide (EO), this way, an Artificial Neural Network (ANN) in MATLAB was considered as an input for the design; the corresponding output from simulations were the mass flows of the interest products (MEA, DEA y TEA). Tests were carried out changing the algorithm and the number of neurons at the moment of the network testing up to obtaining the lowest quadratic mean error (MSE). This way the simulation validation was carried out. It is recommended to propose new tests to reduce the MSE.

**Key words:** <DISTILLATION>, <REACTOR>, < ETHANOLAMINS >, <DWSIM (SOFTWARE)>, <MATLAB (SOFTWARE)>, < ARTIFICIAL NEURAL NETWORKS  $(ANN)$ .

#### **CAPÍTULO I**

#### <span id="page-15-0"></span>**1. INTRODUCCIÓN**

#### <span id="page-15-1"></span>**1.1. Antecedentes**

La monoetanolamina (MEA), dietanolamina (DEA) y trietanolamina (TEA), son conocidas como el grupo de las etanolaminas, es un grupo de compuestos orgánicos que poseen en su estructura dos grupos funcionales que son el hidroxilo y amino, es decir se forman a partir de la reacción entre amoniaco ( $NH<sub>3</sub>$ ) y óxido de etileno (EO) por lo tanto, poseen las características respectivas de los dos grupos funcionales mencionados (Liu et al., 2020, p.3).

La producción de etanolaminas, para su empleo en la industria se ha intensificado a lo largo del tiempo, los principales usos de estos compuestos son en la producción de tensoactivos (31%), pesticidas y medicamentos (26%), poliuretanos (12%), purificación de gases (7%), producción de aditivos para caucho (5%), aplicaciones en la industria textil (5%) y en la limpieza de metales (4%) (China Chemical Reporte, 2010, p.1).

Existen varios métodos para la producción de etanolaminas, sin embargo, siempre se introducen innovaciones a la industria, con el objetivo de minimizar la energía empleada en la obtención de estos compuestos y consecuentemente reducir costos, una de las técnicas empleadas comprende la adición de amoniaco, óxido de etileno y agua en un reactor, para después pasar a eliminar el amoníaco resultante en el producto en un absorbedor y finalmente separar los productos (MEA, DEA y TEA) en una columna de destilación, de tal manera que poseen una coloración (debajo de 10) que indica una mayor calidad de los compuestos (Fässler, 2014, p.2).

De manera similar, la mayoría de los métodos de obtención de etanolaminas se desarrollan a través de un reactor de flujo pistón, aunque varían condiciones como la relación de alimentación  $EO/NH_3$  e inclusive el catalizador utilizado que aunque por lo general es agua, también es empleado un catalizador de arcilla modificada (Tsuneki y Moriya, 2008, p.3).

Este último catalizador, es empleado por Tsuneki & Moriya (2008, p.2), debido a la selectividad que le proporcionó en el proceso que desarrolló, un reactor adiabático en el cual obtener MEA, sin embargo al ser una reacción exótermica, aumentaba de manera considerable la temperatura del reactor, por lo cual adoptó un modelo de vaporización parcial de amoniaco.

Otro proceso para la obtención de etanolaminas, que aseguraba un ahorro en los equipos, es la destilación reactiva desarrollada por Garg, Shah, & Drayton, (2002, p.10), reducía la utilización de un reactor y una columna de destilación en secuencia por una solo columna de destilación reactiva con la cual aumentaron la selectividad de MEA.

Varios de los procesos descritos, han sido mejorados, mediante cambios en las condiciones hechos en primer lugar en un software, como es Aspen Hysys, Aspen Plus, etc., uno de los programas para simular procesos químicos es DWSIM que proporciona una utilidad muy similar a la de Aspen.

Mediante simulación en Aspen Hysys, se produjo una mejora de la Patente de Garg, en la cual se establecen cambios en la presión, en la tasa de alimentación de agua, relación de alimentación molar de NH<sup>3</sup> a EO, en la proporción de ebullición y la ubicación de la alimentación de EO, obteniendo así mayor selectividad de MEA (Liu et al., 2020, p.11-18).

Una manera de validar los resultados que arrojan programas de simulación es mediante el uso de redes neuronales, las cuales son posible crearlas mediante el programa de cómputo numérico MATLAB.

#### <span id="page-16-0"></span>**1.2. Planteamiento del problema**

A lo largo de las últimas décadas, se ha investigado la producción de las etanolaminas, que incluyen en especial la monoetanolamina (MEA), dietanolamina (DEA) y trietanolamina (TEA), por lo general la reacción de obtención de estos compuestos orgánicos se da entre óxido de etileno y amoníaco, sin embargo, la simplicidad del proceso da como resultado una variedad de impurezas de coproductos como los etilen glicoles (Liu et al., 2020), razón por la cual el desarrollar procesos que aseguren una mayor selectividad de TEA sobre todo, debido a que su demanda es mayor que de las demás etanolaminas, se han venido dando a través de los años. Se destacan investigaciones que relacionan las condiciones de reacción, catalizadores y tecnología de reactores, el proceso convencional utilizando un reactor continuo de flujo en pistón, que por lo general proporciona conversión máxima del 70%, sin embargo, es necesario considerar también la relación amoniaco/EO, el proceso en mención consta de un reactor, en el que se desarrolla la reacción entre óxido de etileno y amoniaco utilizando en el presente caso agua como catalizador (Liu et al., 2020). Al ser las etanolaminas compuestos cuya demanda aumenta cada vez más, debido a los usos variados en los que se emplean como en la producción de tensoactivos (31%), pesticidas y medicamentos (26%), poliuretanos (12%), purificación de gases (7%), producción de aditivos para caucho (5%), aplicaciones en la industria textil (5%) y en la limpieza de metales (4%) (China Chemical Reporte, 2010, p. 1), es necesario entonces un enfoque en el proceso, debido a que de esta manera se asegurarían optimización a corto y largo plazo.

#### <span id="page-16-1"></span>**1.3. Justificación del proyecto**

La obtención de etanolaminas es un tema que se venido desarrollando durante el transcurso de los últimos años, debido a lo que cual los métodos de producción también han cambiado y mejorado,

uno de los procesos convencionales pero más seguro por ser más conocido es la mezcla de amoniaco con óxido de etileno en un reactor, en el cual se introduce agua como catalizador, esto último es lo que hace del proceso algo prometedor puesto que el agua al ser un recurso de fácil acceso y además económico, disminuye costos, comparando con catalizadores de arcilla modificada que se han dado en otro tipo de estudios, consecutivamente se utilizan columnas de destilación que van a proporcionar la función de separar y purificar las etanolaminas correspondientes, el estudio de este tipo de operaciones unitarias resulta beneficioso puesto que es aquí donde se pueden cambiar condiciones de presión o temperatura que ayuden a ahorrar energía o demás a una planta de producción, de tal manera se ha optado por simular y validar un proceso para la producción de etanolaminas en el software DWSIM que permita corroborar la eficiencia del sistema convencional y comparar los resultados con los valores calculados en artículos de relevancia e impacto, de esta manera, la simulación desarrollada, podrá ser utilizada como referencia para que otros estudiantes tengan en consideración de lo eficiente que resulta realizar una simulación antes de construirlo como idea inicial para corroborar objetivos.

#### <span id="page-17-0"></span>**1.4. Objetivos**

#### <span id="page-17-1"></span>*1.4.1. Objetivo General*

Simular y validar un proceso para la obtención de etanolaminas.

#### <span id="page-17-2"></span>*1.4.2. Objetivos Específicos*

- $\triangleright$  Simular el proceso para la producción de etanolaminas, determinando el porcentaje obtenido de productos (MEA, DEA y TEA) en la sección de separación.
- $\triangleright$  Determinar el error entre los resultados de la simulación del proceso para la producción de etanolaminas y los resultados dados en artículos científicos de alto impacto.
- Validar el proceso de simulación de la obtención de etanolaminas, mediante el uso del software DWSIM y RNA.

#### <span id="page-17-3"></span>**1.5. Alcance**

En el presente trabajo se simula y valida un proceso para la obtención de etanolaminas, de manera convencional mediante el uso de un reactor, seguidos de columnas de destilación que rectifican los productos del primer equipo, en el cual se ingresan corrientes de amoniaco y óxido de etileno, cuya reacción ocurre gracias a la intervención de un catalizador, que en este caso es agua, de tal

manera la selectividad de la monoetanolamina (MEA) que es el compuesto de mayor demanda de la familia de las etanolaminas, llega a tener una selectividad de hasta el 70%.

La simulación se realiza en el programa DWSIM, con el software auxiliar de Chemsep para las columnas de destilación, de esta manera al obtener los resultados se establece, una red neuronal en MATLAB para corroborar datos de fracciones molares y presiones, sin necesidades de ingresar varios valores en el simulador inicial.

#### **CAPÍTULO II**

#### <span id="page-19-0"></span>**2. MARCO TEÓRICO**

#### <span id="page-19-1"></span>**2.1. Estado del Arte**

#### <span id="page-19-2"></span>*2.1.1. Etanolaminas*

Las etanolaminas son productos químicos que se obtienen a partir de una reacción altamente exotérmica que se da entre óxido de etileno y amoníaco, dando como resultado tres compuestos químicos: monoetanolamina (MEA), dietanolamina (DEA) y trietanolamina (TEA). La composición de los productos puede cambiar las diferentes concentraciones de amoniaco y óxido de etileno, es así que mientras mayor sea el exceso de amoniaco, la cantidad de monoetanolamina obtenida será proporcional al mismo (Weissermel y Arpe, 1981, p.150).

Son productos industriales que sirven principalmente para la obtención de detergentes, mediante una reacción con diferentes ácidos grasos, también se utilizan como bases débiles en la purificación industrial de gases, por separación de gases ácidos como  $SH_2$  y el  $CO_2$ , la fabricación de cosméticos resulta ser además otro campo en el que se usen etanolaminas, actuando como constituyentes de jabones y cremas, y por último otro uso importante de estos compuestos es para la síntesis orgánica de heterociclos (Weissermel y Arpe, 1981, p.150).

Este tipo de compuestos orgánicos, son líquidos higroscópicos, incoloros y viscosos a temperatura ambiente (Zahedi, Amraei y Biglari 2009, p.1), las cuales son características que le brindan las propiedades que intervienen en las subsiguientes operaciones que en las que se emplean, así que en resumen, la producción de etanolaminas, se ha intensificado en los últimos años de acuerdo a China Chemical Reporte (2010, p.1), los principales usos de estos compuestos son en la producción de tensoactivos (31%), pesticidas y medicamentos (26%), poliuretanos (12%), purificación de gases (7%), producción de aditivos para caucho (5%), aplicaciones en la industria textil (5%) y en la limpieza de metales (4%).

Las etanolaminas, se empezaron a producir industrialmente en 1930 y a partir de 1945 se empezó con su producción a gran escala, incrementando su importancia comercial a partir de 1970, de la mano de la obtención a nivel industrial de óxido de etileno (EO) (Zahedi, Amraei y Biglari, 2009, p.1)

#### <span id="page-19-3"></span>*2.1.2. Producción de etanolaminas*

La fabricación de las etanolaminas, ha tenido varias modificaciones y mejoras desde su invención, uno de los procesos utilizados para su obtención describe un proceso continuo, que implica la reacción de óxido de etileno y amoniaco, que brinda rendimientos del 90% al 95% de las monohidroxiletilaminas, la reacción se da entre al menos 30 partes en peso de amoniaco con 1 parte de óxido de etileno en fase liquida, entonces se emplean soluciones acuosas de amoniaco relativamente diluidas, y además el vapor generado durante la concentración de la mezcla, se reutiliza para calentar mezclas de productos posteriores, llevando así a un ahorro energético, en sí, si el objetivo es tener un mayor porcentaje de monoetanolamina, el proceso en cuestión debe realizarse con un exceso de amoniaco, sin embargo el catalizador empleado también tiene relevancia en la obtención de etanolaminas (Gibson y Winters, 1981, p.5).

Por otro lado Domke et al. (2010, p.5) mencionan que el amoniaco utilizado en la presente reacción puede ser recién añadido, reciclado o en su defecto una combinación de ambas opciones, de tal manera que el amoniaco recién añadió puede incluirse en un reactor directamente o en algún otro sitio del proceso, como por ejemplo en una unidad de recuperación de amoniaco, además recalcan que el amoniaco utilizado pude ser anhidro o en una solución con agua, y de todas formas sería adecuado para la reacción, por otro lado se especifica que la cantidad de agua que se incluya en el proceso poder tener un efecto catalítico ventajoso, por lo general se puede incluir el anhidro a aproximadamente 3% a 5% en peso de agua basado en el peso de la mezcla, para que de esta manera, se induzca el proceso catalítico que cumple el agua en la reacción.

De la misma manera, Feng y Zhongneng (2011, p.5), utilizan como materia prima óxido de etileno y amoniaco, sin embargo el sistema reaccionante que establecen, adopta como catalizador un tamiz molecular de zeolita de silicio-aluminio, cuya relación molar de silicio a aluminio del tamiz molecular de zeolita es de 10-1000 y el tamaño de partícula es de 0.2 a 8 micrómetros.

Otro catalizador utilizado en la producción de etanolaminas es el nitrato de lantano en solución acuosa, para implementar este catalizador en el proceso se agitaron durante 12 horas y posteriormente precipitaron para favorecer el intercambio iónico de lantano, entonces añadieron un agente formador de poros como lo es la celulosa, como segunda opción consideran una resina de intercambio iónico fuertemente ácida, en cuanto al equipo empleado, dos bombas dosificadoras realizan el trabajo de aumentar la presión de los reactivos antes de ingresar al reactor, para entonces la solución es precalentada, y como es común en la mayoría de los procesos de obtención de etanolaminas a nivel industrial el exceso de amoniaco se eliminó mediante una columna de destilación y se reciclo al reactor (Tsuneki y Moriya, 2008, p.2).

#### <span id="page-20-0"></span>*2.1.3. Redes Neuronales Artificiales aplicadas a procesos reactivos*

Dentro del desarrollo de diferentes tipos de investigaciones con enfoques por lo general tecnológicos, se encuentran procesos complejos, que no pueden ser interpretados de manera correcta mediante las técnicas analíticas comunes o los cálculos matemáticos simples, pues arrojan márgenes de error inaceptables, es así que una alternativa con resultados muy favorables

aplicable a estos procesos complejos, es la simulación del funcionamiento del conjunto de neuronas en el cerebro humano, lo cual es conocido como redes neuronales artificiales, ANN, por sus siglas en inglés (artificial neural networks) o también RNA en español.

 La técnica mencionada, ya ha sido utilizada para el reconocimiento de patrones, decisión, fabricación, sistemas de control, procesamiento de información, simbólico, matemáticas, visión artificial y robótica (Romero et al., 2014, p.2). En definitiva, las ANN poseen un campo de aplicación amplio, sin embargo, juegan un papel importante en las ciencias térmicas, pues permiten estudiar los sistemas térmicos poco convencionales, incluso sin tener un conocimiento detallado de los fenómenos físicos en el análisis.

A pesar de que existen varios tipos de ANN, la que destaca en el ámbito ingenieril es la totalmente conectada, denominada red de alimentación de reenvío o también perceptrón multicapa, de acuerdo a Romero et al. (2014, p.2-3). "una red neuronal está totalmente conectada cuando cada nodo de una capa está conectado a todos los nodos de las capas adyacentes".

Los modelos más utilizados en el modelado de reactores químicos mediante redes neuronales son de tipo híbrido es decir "redes neuronales-modelos de conocimiento", por lo general cuando se trata de reactores la RNA usada posee una estructura de 3 capas: la capa de entrada, capa de salida y por último la capa oculta intermedia, las cuales son de tipo feed-forward, para la configuración de los parámetros de entrada y salida, implementaron una topología simple, en la cual la alimentación de la red era solamente las señales del control del reactor , estas redes neuronales artificiales toman el nombre de Finite Impulse Response (NNFIR), sus predicciones son muy estables (Sorrosal et al., 2013, p.2,3).

Fernandes y Lona (2002, p.8) emplearon una red neuronal para la obtención de las condiciones de operación de un reactor de lecho fluidizado para la producción de polímeros, entonces establecen que un modelo matemático puede predecir fácilmente las propiedades de un polímero a partir de los parámetros de entrada al reactor, dichos parámetros son las velocidades de alimentación de gas (monómero, comonómero e inerte), la velocidad de alimentación del catalizador, velocidad superficial del gas, porosidad, presión y temperatura, para la optimización de este proceso la red neuronal entrenad es capaz de predecir condiciones de operación del reactor mucho más rápido que otros enfoque como por ejemplo el de Levenberg-Marquardt.

Para Kashani y Shahhosseini (2010, p.2,3), utilizar una red neuronal dinámica resulto muy útil puesto que la necesidad a cubrir era la modelación de reactores discontinuos, pusieron en marcha una red autorregresiva no lineal con entrada exógenas (NARX), la cual es una red dinámica recurrente con conexiones de retroalimentación, su característica de retropropagación estática es útil para su entrenamiento, un aspecto primordial al modelar redes neuronales artificiales es la selección correcta de capas y neuronas en la red, de tal manera el modelo que construyeron tenía una capa oculta, usando una técnica de validación cruzada para encontrar el numero óptimo de neuronas ocultas.

#### <span id="page-22-0"></span>**2.2. Bases teóricas**

#### <span id="page-22-1"></span>*2.2.1. Reacción para la obtención de etanolaminas*

Para la obtención de etanolaminas básicamente existen dos modos de síntesis: el método del amoniaco y el del amoniaco en estado líquido, clasificándose en catálisis homogénea clásica y catálisis heterogénea (Feng y Zhongneng 2011, p.1-3).

#### *2.2.1.1. Método del amoníaco (catálisis homogénea clásica)*

El presente método, relaciona la reacción en fase líquida del amoniaco con óxido de etileno (EO), Feng Ruming, Wang De Ju Liu Zhongneng (2011, p.1-3), menciona que debido a la capacidad de enlace de hidrogeno y la naturaleza polar del agua, se da una apertura del anillo entre el EO y el amoniaco, debido a lo cual la reactividad y selectividad de etanolaminas (EA) es alta. La reacción en cuestión es continua, tal como se muestra en la Figura 1-2, y cada paso para formar

MEA, DEA y TEA es altamente exotérmica:

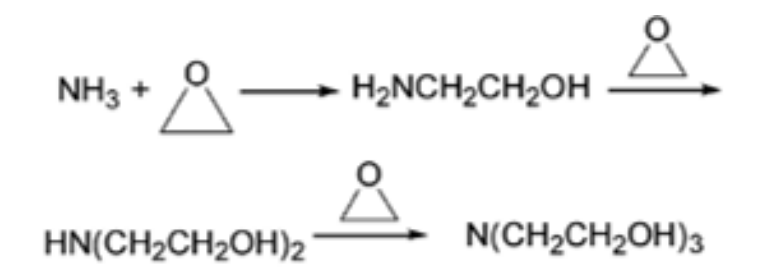

**Figura 1-2.** Reacción de obtención de etanolaminas **Fuente:** (Feng Ruming, Wang De Ju Liu Zhongneng, 2011).

#### <span id="page-22-2"></span>*2.2.1.2. Cinética de la reacción*

La reacción en cuestión, entre amoniaco y óxido de etileno, es considerada altamente exotérmica, de segundo orden consecutiva competitiva irreversible, y además necesita de un catalizador, el más utilizado por ser el más disponible comercialmente es el agua que además no tiene ningún efecto sobre la calidad de los productos y se puede separar fácilmente de la mezcla reactiva (Liu et al., 2020, p.7).

El modelo cinético proporcionado por Park, Park, & Lee, (1985, p.5) son los mismos que se consideran en este trabajo de simulación:

| Reacción | <i>k</i> (L.mol <sup>-1</sup> , min <sup>-1</sup> ) | $E_a$ (J.mol <sup>-1</sup> ) |
|----------|-----------------------------------------------------|------------------------------|
|          | $k_1 = 7845 \exp(-11500/RT)$                        | 48185                        |
|          | $k2=(8.151-1.051C_w)$ x $k_1$                       | 48185                        |
|          | $k3=(14.181-0.196C_{w})$ x $k_1$                    | 48185                        |

<span id="page-23-1"></span>**Tabla 1-2**. Parámetros cinéticos de la reacción

**Fuente:** (Liu et al. 2020).

**Realizado por:** Pino, Ariana, 2021.

Donde:

C<sup>w</sup> : concentración molar del agua

E<sup>a</sup> : Energía de activación (el Ea de la reacción asociada en tres pasos es el mismo)

#### <span id="page-23-0"></span>*2.2.2. Proceso convencional para la obtención de etanolaminas*

Comúnmente el proceso empleado para la producción de EA es el propuesto por el Instituto de Investigación de Stanford, conocido como SRI, sin embargo, el modelo mencionado no es aplicado en su totalidad en la industria, pues difieren en el tipo de equipos usados y la estructura de la planta, no obstante, la reacción es idéntica (Zahedi, Amraei y Biglari, 2009, p.1,2).

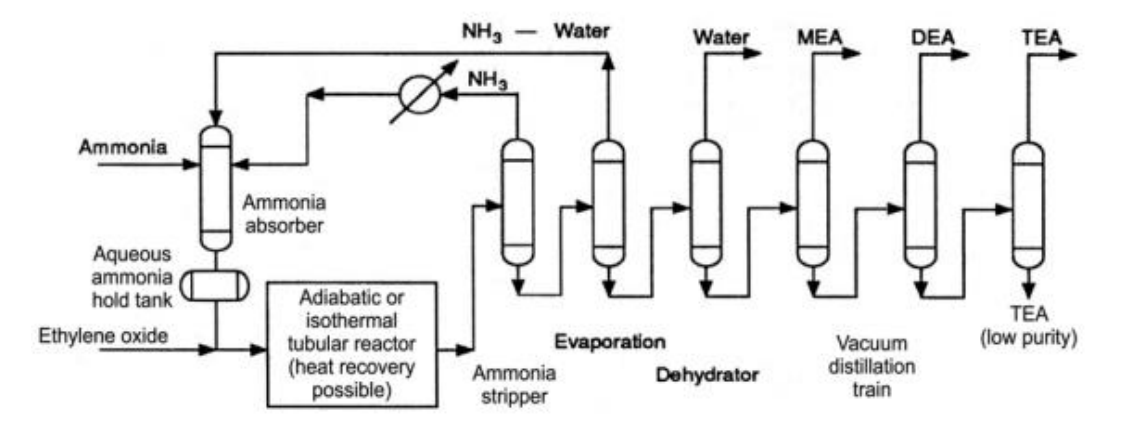

<span id="page-23-2"></span> **Figura 2-2**. Diagrama de flujo de una planta de producción de EA  **Fuente:** (Zahedi, Amraei y Biglari, 2009)

El diagrama de flujo para la obtención de EA, por lo general consta de dos secciones principales: el reactor y la separación de productos, en sí una vez obtenidos los productos del reactor, el cual puede ser continuo o de flujo pistón, la mezcla pasa a una etapa de evaporización, conformado por dos columnas de destilación en las que se elimina amoniaco y agua respectivamente, y en secuencia son reciclados a la alimentación del reactor, posteriormente, está la sección de separación que de la misma manera está conformada por columnas de destilación al vacío, en las

que se obtienen MEA con un 99% de pureza, DEA con un 98,5% de pureza y TEA al 99% de pureza, como se mencionó anteriormente una planta de producción de EA es muy flexible, los parámetros operativos pueden adaptarse para optimizar el sistema y obtener mayor cantidad de un producto deseable (Zahedi, Amraei y Biglari, 2009, p.1,2).

### <span id="page-24-0"></span>*2.2.3. Factores que afectan la distribución de los productos de reacción entre el amoníaco y el EO*

#### *2.2.3.1. Temperatura*

Esta es una variable operativa muy importante que afecta más que nada la calidad del producto, puesto que una cantidad de temperatura mayor a la requerida cambia el color del producto (EA) y consecuentemente reduce su calidad (Zahedi, Amraei y Biglari, 2009, p.2).

Cuando la temperatura de reacción se encuentra en un rango de entre 10 y 30 ºC la distribución del producto no se ve afectada, debido a que la constante de equilibrio de la reacción no presenta un cambio significativo (Feng y Zhongneng 2011, p. 5), lo cual es aplicable en el presente trabajo. Sin embargo, si el producto deseable es MEA, aumentar la temperatura de reacción a 100 y 160 ºC, beneficiará a este producto, o alternativamente cuando el sistema está entre los 160 y 190 ºC, pasa a un estado supercrítico que produce MEA con alta selectividad (Feng y Zhongneng 2011, p.5).

#### *2.2.3.2. Tasa de alimentación de agua*

La reacción entre amoniaco y EO ocurre muy lentamente, por lo cual es catalizada con agua, debido a la facilidad de obtención de la misma y su bajo costo, teniendo en consideración la cinética de la reacción se concluye que la cantidad de agua si tiene un efecto significativo en la selectividad de las EA, de tal manera que una alta concentración de agua conduce a una alta selectividad de MEA, sin embargo, esto afectará a la temperatura y consecuentemente a la calidad del producto, además de que perturbaría al consumo de energía y economía ya que en las torres de evaporización se debería eliminar más cantidad de agua (Liu et al., 2020, p.14).

Además, que una cantidad significativa de agua interfiere con las reacciones de interés, favoreciendo a reacciones secundarias del agua con EO que puede producir etilenglicol (Zahedi, Amraei y Biglari, 2009, p.2).

#### *2.2.3.3. Relación NH3/EO*

Esta relación determina la proporción final de las EA, y a pesar de que es importante, dependerá mucho del producto que deseemos que tenga mayor selectividad, puesto que si se aumenta la relación NH3/EO la selectividad de MEA asciende a la par, pero si por el contrario se desea mayor selectividad de TEA se debe disminuir la relación NH3/EO, además la selectividad de DEA muestra un punto máximo mediante el cambio de la relación mencionada (Feng y Zhongneng 2011, p.4).

Si MEA es el producto objetivo es necesario tener cuidado al aumentar la relación NH3/EO, puesto que el exceso de NH3 causa un desperdicio inevitable, en contraste si la selectividad de TEA es el objetivo entonces el contenido de EO que tenga el sistema será alto lo que conlleva a la formación de otro tipo de compuestos, por otro lado, aumentar el rendimiento de DEA es un proceso que por lo general no es deseable en la industria (Feng y Zhongneng 2011, p.4).

#### <span id="page-25-0"></span>*2.2.4. Redes neuronales artificiales*

Las redes neuronales artificiales han sido definidas como un "sistema de procesamiento de información que consta de un numero de procesadores simples y muy interconectados, llamados neuronas, que son análogas a las neuronas biológicas del cerebro" (Pino, Gómez y De Abajo Martínez, 2001, p.28).

 Consecuentemente es necesario, entender las bases del funcionamiento de las redes neuronales artificiales, que al igual que en la red neuronal propia del ser humano tiene una unidad fundamental conocida como nodo, del mismo rango de importancia, que una neurona biológica, entonces al poner en perspectiva lo dicho se considera que, esta célula humana consta de un axón, que es protuberancia que transporta la señal procedente de una neurona a otra, las neuronas en las capas posteriores junto con las dendritas proporcionan un área lo suficientemente satisfactoria para facilitar la conexión con neuronas de capas anteriores, además las dendritas se dividen de tal manera que forman densos árboles dendríticos, de manera análoga las redes neuronales artificiales constan de nodos o neuronas artificiales, cuya función es realizar operaciones de mapeo entre entradas y salidas. La neurona artificial es tratada como un nodo conectado a los demás a través de enlaces correspondientes a conexiones axón-sinapsis-dendrita. Cada enlace está asociado a un peso; como en el caso de una sinapsis, este peso determina la naturaleza y la intensidad de la influencia de un nodo a otro (Romero et al. 2014, p.2-3).

#### *2.2.4.1. Elementos básicos de un sistema neuronal artificial*

Neuronas artificiales: Una red neuronal está constituida por un conjunto de procesadores elementales conocidos como neuronas artificiales, las cuales se conectan entre sí, o en su defecto a entradas externas, con una salida que propaga las señales (Flórez y Fernandez, 2008, p.16).

Capa o nivel: cuando una colección de neuronas cuyas entradas provienen de una misma fuente y las salidas se propagan al mismo destino conforman lo que se conocen como capa o nivel (Flórez y Fernandez, 2008, p.16).

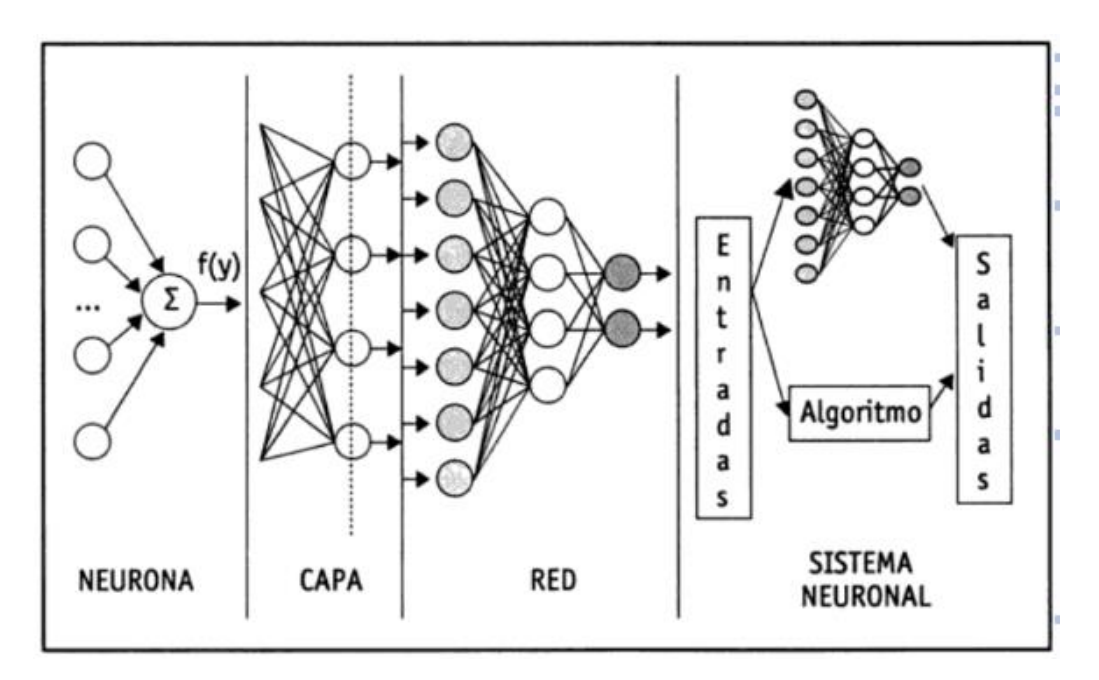

<span id="page-26-1"></span> **Figura 3-2.** Estructura jerárquica de una red neuronal  **Fuente:** (Flórez y Fernandez, 2008).

#### <span id="page-26-0"></span>*2.2.5. Arquitectura de las redes neuronales artificiales*

La topología de las RNA, tiene que ver con la organización y la disposición de las neuronas en la red, la manera en la que conforman capas procesadoras interconectadas a través de sinapsis unidireccionales, básicamente la estructura de la RNA depende de cuatro parámetros:

- 1.- El número de capas del sistema
- 2.-El número de neuronas por capa
- 3.- El grado de conectividad entre las neuronas
- 4.- el tipo de conexiones neuronales (Flórez y Fernandez, 2008, p.29).

#### *2.2.5.1. Clasificación*

Las clasificaciones más importantes de la arquitectura de las RNA se describen a continuación: De acuerdo a su estructura en capas:

Redes monocapa: en este tipo de redes se establecen conexiones entre las neuronas que forman parte de la única capa de la que consta la red, son usadas por lo general en tareas que tiene que ver con autoasociación, es decir que regenera información de entrada incompleta (Matich, 2001, p.27).

Redes multicapa: esta RNA posee una colección de neuronas agrupadas en varias capas (de entrada, oculta y de salida), para distinguir el nivel al que pertenece una neurona es necesario prestar atención a la proveniencia de su señal de entrada y hacia dónde va la señal de salida (Matich, 2001, p.27).

#### Según el flujo de datos en la red:

Redes unidireccionales o de propagación hacia delante (feedforward): "la información circula en un único sentido, desde las neuronas de entrada hacia las neuronas de salida" (Flórez y Fernandez, 2008, p.29).

Redes de propagación hacia atrás (feedback): en las que las salidas de las neuronas pueden servir de entradas a unidades del mismo nivel, es decir dándose a lugar conexiones laterales o en su defecto de niveles precios, son conocidas también como sistemas recurrentes (Flórez y Fernandez, 2008, p.29).

#### *2.2.5.2. Métodos de aprendizaje*

 De acuerdo con Travassos, Avila y Ida (2018, p.4), existen algunos métodos de aprendizaje al momento de realizar el ajuste de los valores en las conexiones para que una red aprenda, como el aprendizaje supervisado y el aprendizaje no supervisado; el primero se caracteriza por realizar el proceso mediante un entrenamiento controlado por un agente externo (supervisor) quien determina la respuesta que debería generar la red, si esta no coincide con la deseada, se procede a modificar los pesos de la conexiones hasta obtener el resultado.

 Además, Nunes et al. (2019, p.5), añade que en este tipo de entrenamiento cuando se produce un error, este valor se realimenta nuevamente en la red con el fin de modificar de acuerdo con un algoritmo que tiende a minimiza dicho error. Existen tres formas de llevará cabo, entre ellos están el aprendizaje por corrección de error, por refiero, y el estocástico.

 El segundo caso es el entrenamiento no supervisado o autosupervisado no requieren influencia externa, estas redes deben encontrar las características que se puedan establecer entre los datos que se presenta a su entrada, la interpretación de la salida depende de su estructura y del algoritmo de aprendizaje empleado, en este caso también se consideran dos tipos de aprendizajes el primero hebbiano y el segundo es el competitivo y comparativo (Xu et al., 2019, p.6).

#### <span id="page-28-0"></span>*2.2.6. DWSIM*

Es un software que posee una amplia interfaz gráfica de usuario en donde es posible simular diferentes tipos de procesos químicos, muchos de los cuales son aplicados a la Industria. DWSIM es un programa el cual es de gran ayuda tanto para estudiantes como a profesionales de la carrera de ingeniería química y afines al área, dado que es un software libre y de código abierto (DWSIM 2020). Mediante el software será posible reproducir virtualmente un proceso para la producción de etanolaminas, que son estudios nuevos para su implementación y reducción de costos de operación con lo cual se podrá obtener los datos necesarios para la validación del proceso y la determinación de su eficiencia.

#### *2.2.6.1. Características*

Entre las más importantes tenemos:

#### <span id="page-28-1"></span> **Tabla 2-2.** Características de DWSIM

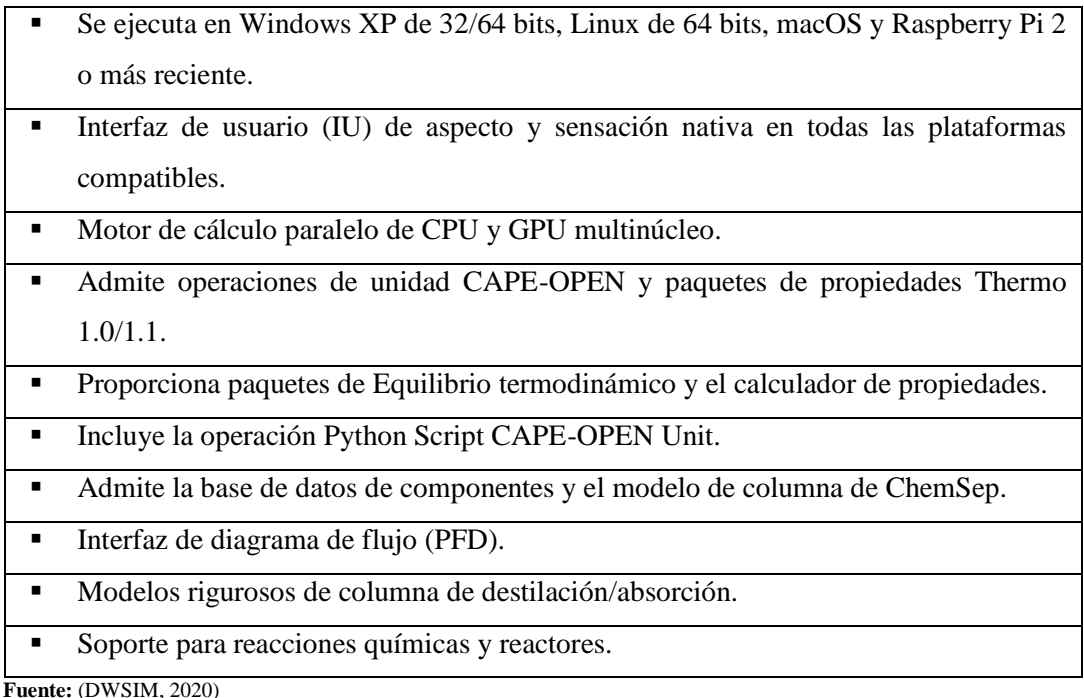

El software con el que se va a trabajar presenta las siguientes características, como lo son los modelos termodinámicos, operaciones dela unidad, operaciones unitarias, utilidades, herramientas, análisis y optimización de procesos:

<span id="page-29-0"></span>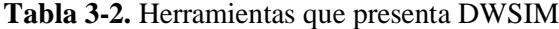

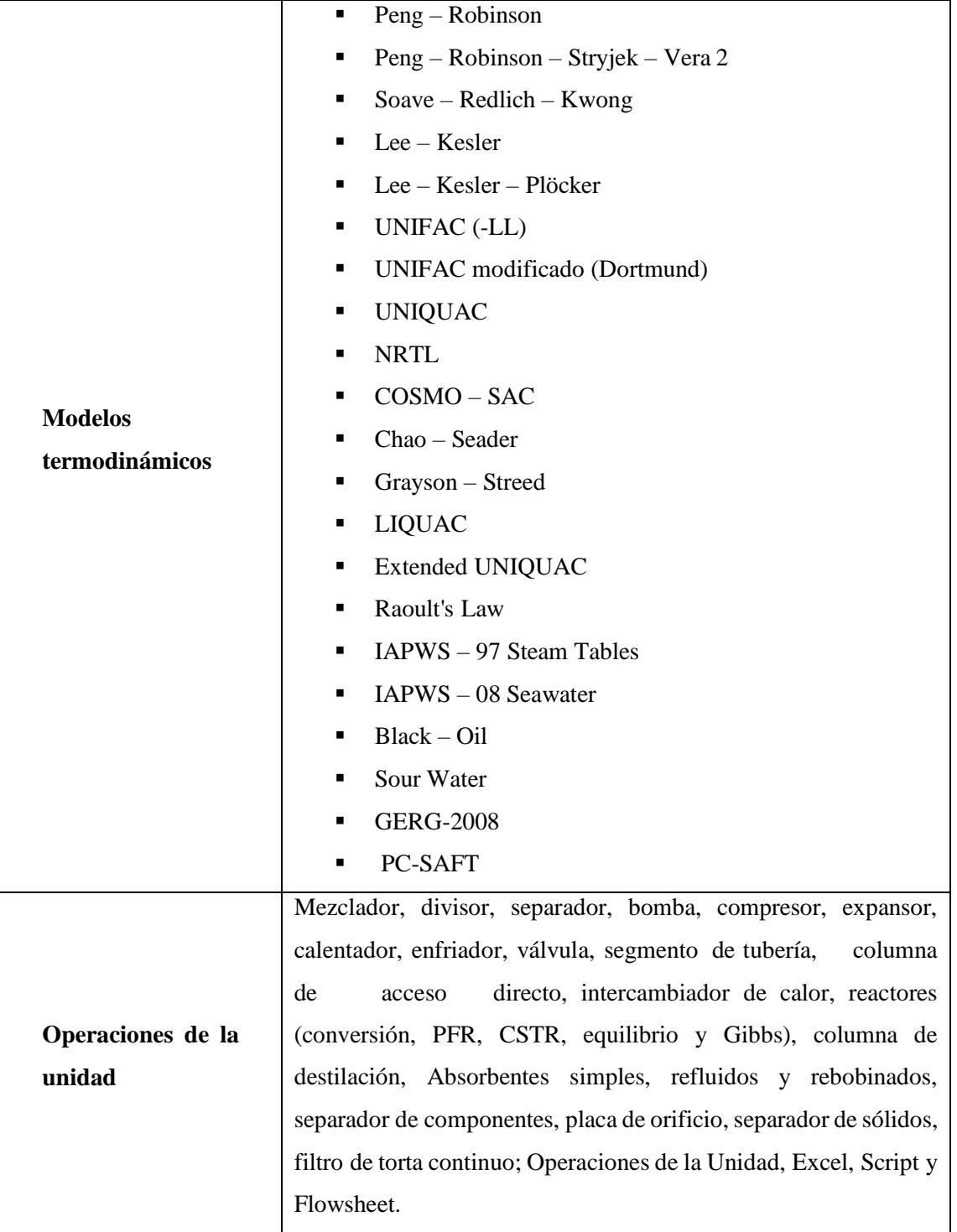

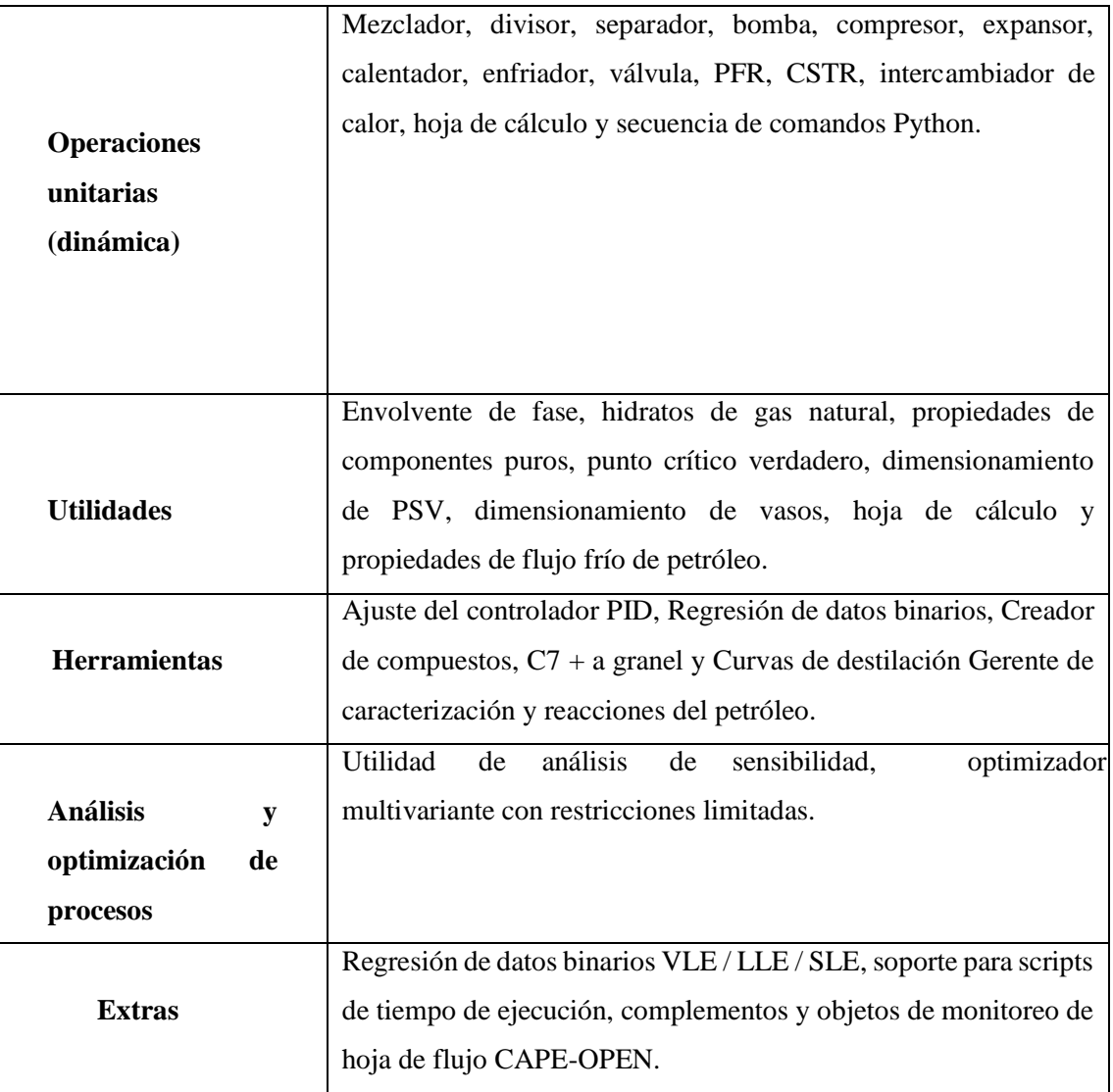

**Fuente:** (DWSIM, 2020)

**Realizado por:** Pino, Ariana, 2021.

#### <span id="page-30-0"></span>*2.2.7. Chemsep*

ChemSep es un simulador de columna para operaciones de destilación, absorción y extracción. Combina el modelo clásico de columna de etapa de equilibrio con un modelo de columna de no equilibrio (basado en tasas) en una interfaz fácil e intuitiva. Es compatible con CAPE-OPEN (Chemsep, 2020).

#### <span id="page-31-0"></span>**2.3. Marco Legal**

#### <span id="page-31-1"></span>*2.3.1. Licencia del simulador DWSIM*

De acuerdo a la página web oficial de DWSIM (2020) se menciona que:

DWSIM es un simulador de procesos químicos multiplataforma, compatible con CAPE-OPEN para Windows, Linux, Android, macOS e iOS, el cual posee la General Public License v3 del Sistema Operativo GNU.

La Licencia Pública General del GNU está destinada a garantizar la libertad para compartir y cambiar todas las versiones de un programa, asegurándose de que siga siendo un software libre para todos sus usuarios (GNU, 2007).

### <span id="page-32-0"></span>**3. METODOLOGÍA**

#### <span id="page-32-1"></span>**3.1. Etapas de la metodología**

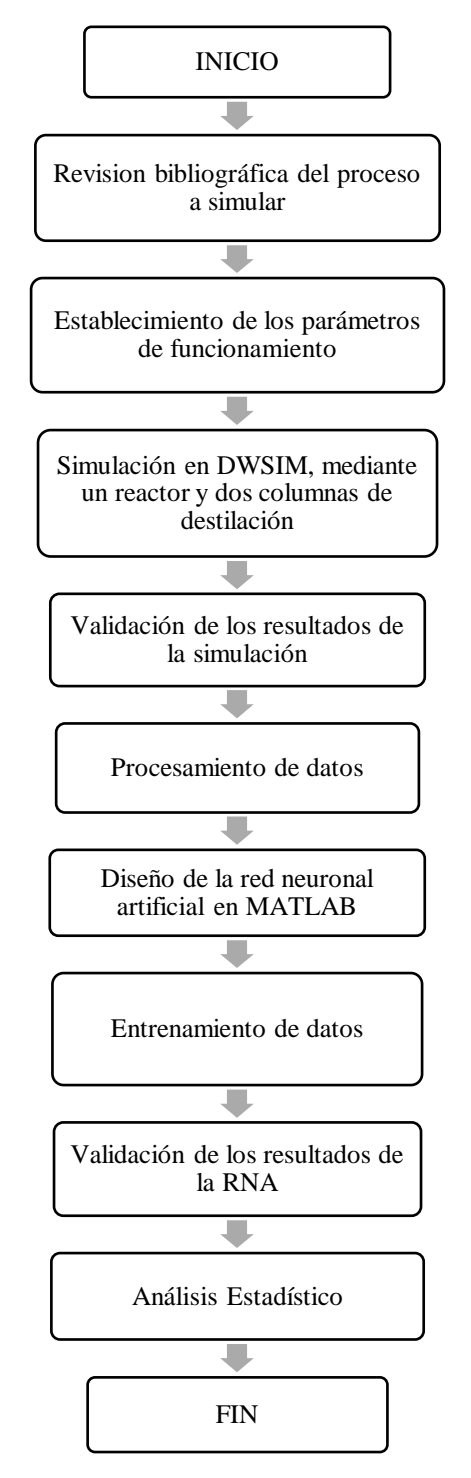

**Gráfico 1-3.** Metodología del trabajo de titulación **Realizado por:** Pino, Ariana, 2021.

La presente propuesta tecnológica implica la simulación de un proceso para la obtención de etanolaminas (EA), mediante el método convencional, empleando un reactor continuo, seguido de dos columnas de recuperación de amonio y agua, y por último la sección de recuperación de los productos, de esta manera se obtienen datos para el modelado de una red neuronal artificial (RNA), de esta manera se complementa la simulación en DWSIM puesto que otorga datos numéricos, con el modelado de la RNA, ya que así se podrá realizar el entrenamiento y aprendizaje de la misma.

Además, se realiza un análisis estadístico para corroborar la validez de los resultados obtenidos en el simulador y los predichos por la RNA.

La recopilación de la información empleada en el presente trabajo es proveniente de:

- Artículos científicos relevantes, de grado Q1 y Q2 publicadas en revistas científicas indexadas en Science Direct.
- Libros digitales referentes al tema.
- Páginas web de los softwares utilizados en el desarrollo de la investigación.

#### <span id="page-33-0"></span>**3.2. Establecimiento de los parámetros de funcionamiento**

La información base para llevar a cabo la simulación en DWSIM proviene de los artículos científicos: *Simulation and optimization of ethanol amine production plant* propuesto por Gholamreza Zahedi, Saeideh Amraei, y Mazda Biglar (2009) del Process Systems Engineering Centre (PROSPECT) y del artículo *Simulation and energy consumption evaluation of reactive distillation process for ethanolamine production* (2020) propuesto por Dan Liu, Zixin Lin, Weizhong An, Ran An y Haiyan Bie del Department of Chemical Engineering, Ocean University of China.

#### <span id="page-33-1"></span>*3.2.1. Generalidades del proceso*

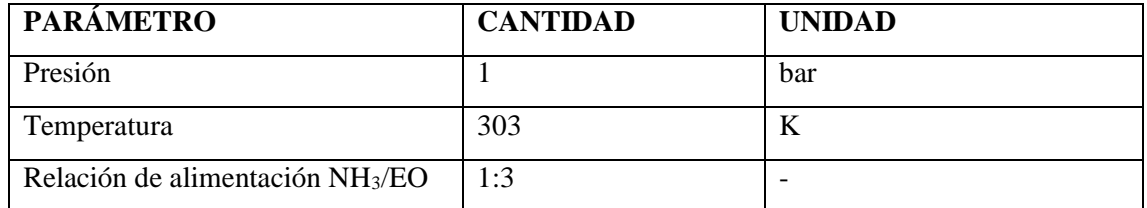

<span id="page-33-2"></span>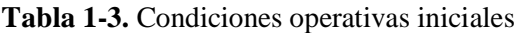

**Fuente:** (Zahedi, Amraei y Biglari, 2009, p.6)

| <b>PARÁMETRO</b>                   | <b>CANTIDAD</b> | <b>UNIDAD</b>  |
|------------------------------------|-----------------|----------------|
| Volumen                            | 0.003           | m <sup>3</sup> |
| Fracción molar de MEA a la         | 11              | %              |
| salida                             |                 |                |
| Fracción molar de DEA a la         | 10              | %              |
| salida                             |                 |                |
| Fracción molar de TEA a la         | 42              | $\frac{0}{0}$  |
| salida                             |                 |                |
| Fracción molar de H <sub>2</sub> O | 15              | $\%$           |
| Fracción molar de NH <sub>3</sub>  | 11              | %              |

<span id="page-34-1"></span>**Tabla 2-3.** Condiciones operativas del reactor

**Fuente:** (Liu et al., 2020, p.32).

**Realizado por:** Pino, Ariana, 2021.

#### <span id="page-34-0"></span>*3.2.2. Parámetros de las columnas de destilación de NH<sup>3</sup> y H2O*

La etapa de vaporización, consta de una columna en la que se recupera el amoniaco y otra en la que se recupera agua, estos compuestos son reciclados a la corriente NH3-H2O:

| <b>PARÁMETRO</b>           | <b>CANTIDAD</b> | <b>UNIDAD</b>                |
|----------------------------|-----------------|------------------------------|
| Presión                    | 3               | bar                          |
| Número de platos           | 16              | $\qquad \qquad \blacksquare$ |
| Plato de alimentación      | 7               |                              |
| Reflux ratio               | 0.1             |                              |
| Calor del rebolier         | 1680.8          | kW                           |
| Calor del condensador      | $-1965.4$       | kW                           |
| Flujo másico de entrada    | 643             | Kg/h                         |
| Flujo másico del destilado | 90              | Kg/h                         |
| Flujo másico del fondo     | 550             | Kg/h                         |
| Cantidad de MEA            | 11.7            | $\%$                         |
| Cantidad de DEA            | 10.1            | %                            |
| Cantidad de TEA            | 64              | $\%$                         |

<span id="page-34-2"></span>**Tabla 3-3.** Condiciones operativas de la columna de recuperación de Amoníaco (CA)

**Fuente:** (Liu et al., 2020, p.32).

| <b>PARÁMETRO</b>           | <b>CANTIDAD</b> | <b>UNIDAD</b> |
|----------------------------|-----------------|---------------|
| Presión                    | 1               | bar           |
| Número de platos           | 16              | -             |
| Plato de alimentación      | $\overline{7}$  |               |
| Reflux ratio               | 1.3             |               |
| Calor del rebolier         | 182.3           | kW            |
| Calor del condensador      | $-186.7$        | kW            |
| Flujo másico del destilado | 10              | Kg/h          |
| Flujo másico del fondo     | 539             | Kg/h          |
| Cantidad de MEA            | 15              | $\%$          |
| Cantidad de DEA            | 11              | $\%$          |
| Cantidad de TEA            | 70              | %             |

<span id="page-35-1"></span>Tabla 4-3. Condiciones operativas de la columna de recuperación de Agua (C H<sub>2</sub>O)

**Fuente:** (Liu et al., 2020, p.32).

**Realizado por:** Pino, Ariana, 2021.

#### <span id="page-35-0"></span>**3.3. Especificaciones de la zona de recuperación de los productos EA**

La sección de recuperación consta de dos columnas complejas, con las que se obtienen las EA con un 99% de pureza:

<span id="page-35-2"></span>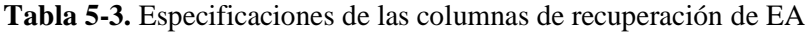

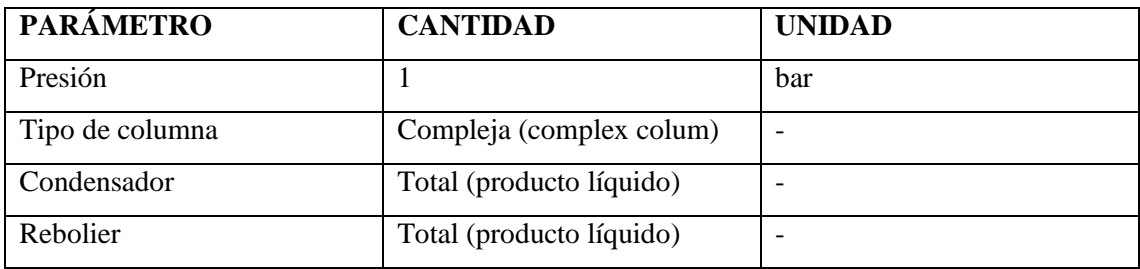

**Fuente:** (Zahedi, Amraei y Biglari, 2009, p.6).
| <b>PARÁMETRO</b>    | <b>CANTIDAD</b> | <b>UNIDAD</b> |
|---------------------|-----------------|---------------|
| Flujo másico de MEA | 40              | Kg/h          |
| Flujo másico de DEA | 60              | Kg/h          |
| Flujo másico de TEA | 430             | Kg/h          |
| Fracción molar MEA  | 0.9999          |               |
| Fracción molar DEA  | 0.9999          |               |
| Fracción molar TEA  | 0.9999          |               |

**Tabla 6-3.** Valores de recuperación de etanolaminas en C MEA y C(DEA/TEA)

**Fuente:** (Zahedi, Amraei y Biglari, 2009, p.6).

**Realizado por:** Pino, Ariana, 2021.

## **3.4. Simulación en DWSIM**

Para la simulación del proceso en el software se utilizaron los datos propuestos en las Tablas 1-

3, 2-3, 3-3, 4-3:

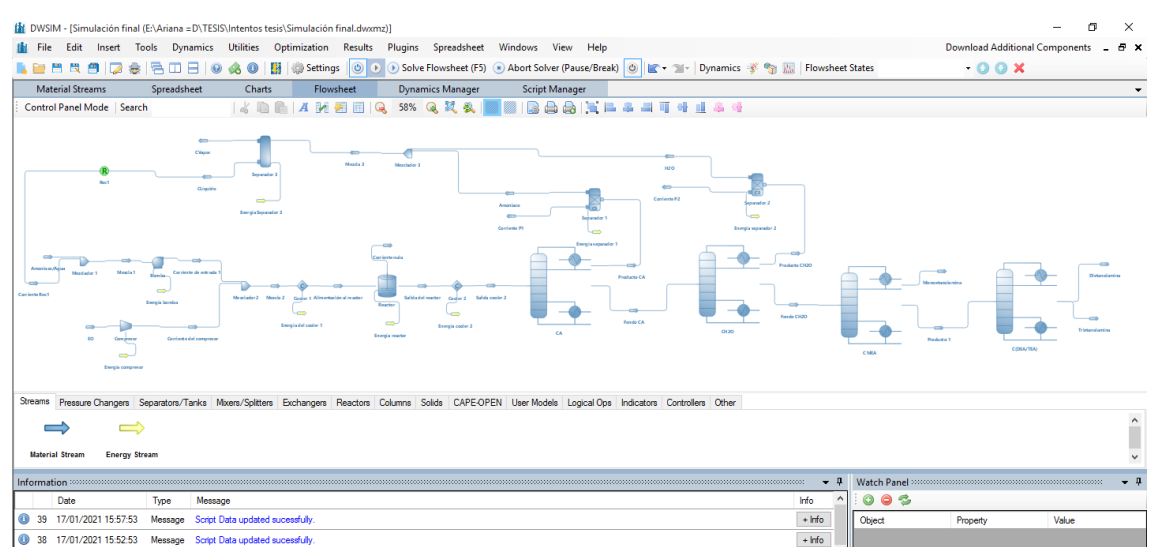

**Figura 1-3.** Flowsheet de la simulación en DWSIM

**Realizado por:** Pino, Ariana, 2021.

Para la simulación de las columnas de destilación se usó el equipo que proporciona DWSIM denominado "Chemsep column".

El paquete termodinámico que rige la simulación es UNIQUAC. Para las columnas de destilación se emplearon los siguientes modelos termodinámicos:

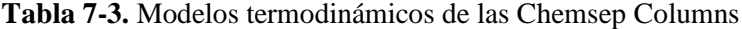

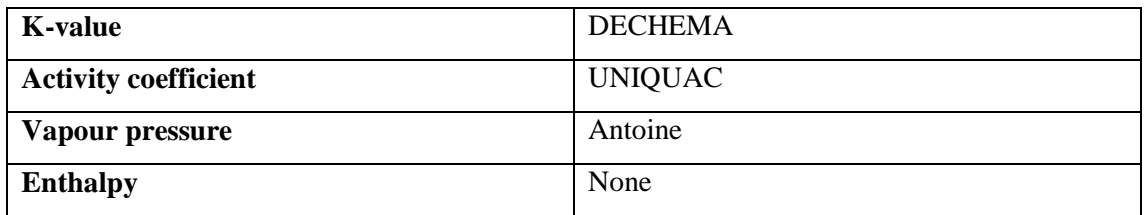

Además, se insertaron 3 reacciones cinéticas, que van actuar sobre el reactor de manera consecutiva.

|                                                                                                    | Thermodynamics   Reactions   Mass and Energy Balances   System of Units   Floating Tables and Property Lists   Miscelaneous<br>Components / Compounds |     |                   |                                  |                |              |   |
|----------------------------------------------------------------------------------------------------|----------------------------------------------------------------------------------------------------|-----|-------------------|----------------------------------|----------------|--------------|---|
| Search<br>Added<br>$\overline{\phantom{a}}$                                                                                                    | <b>Name</b>                                                                                                    | Tag | <b>CAS Number</b> | Formula                          | Database       | <b>CP</b>    | ٨ |
| ☑                                                                                                    | Water                                                                                                    |     | 7732-18-5         | HOH                              | <b>ChemSep</b> | 罓            |   |
| ☑                                                                                                    | Ethylene oxide                                                                                                    |     | $75-21-8$         | CH <sub>2</sub> OCH <sub>2</sub> | <b>ChemSep</b> | ☑            |   |
| ▽                                                                                                    | Ammonia                                                                                                    |     | 7664-41-7         | NH <sub>3</sub>                  | <b>ChemSep</b> | ▽            |   |
| ☑                                                                                                    | Monoethanolamine                                                                                                    |     | 141-43-5          | HOCH2CH2NH2                      | ChemSep        |              |   |
| ▽                                                                                                    | Diethanolamine                                                                                                    |     | 111-42-2          | (HOCH2CH2)2NH                    | <b>ChemSep</b> |              |   |
| ☑                                                                                                    | Triethanolamine                                                                                                    |     | $102 - 71 - 6$    | (HOCH2CH2)3N                     | ChemSep        |              |   |
| □                                                                                                    | Air                                                                                                    |     | 132259-10-0       | (N2)0.781 (O2)0.209 (Ar)         | <b>ChemSep</b> |              |   |
| □                                                                                                    | Argon                                                                                                    |     | 7440-37-1         | Ar                               | ChemSep        | ☑            |   |
| П                                                                                                    | <b>Bromine</b>                                                                                                    |     | 7726-95-6         | <b>BrBr</b>                      | <b>ChemSep</b> |              |   |
| □                                                                                                    | Carbon tetrachloride                                                                                                    |     | 56-23-5           | CCI4                             | <b>ChemSep</b> |              |   |
|                                                                                                    | Carbon monoxide                                                                                                    |     | 630-08-0          | CO                               | <b>ChemSep</b> | $\checkmark$ |   |
|                                                                                                    | Carbon dioxide                                                                                                    |     | 124-38-9          | CO <sub>2</sub>                  | ChemSep        | ▽            |   |
|                                                                                                    | Carbon disulfide                                                                                                    |     | $75-15-0$         | <b>SCS</b>                       | <b>ChemSep</b> |              |   |
| - 1                                                                                                    | Phosgene                                                                                                    |     | $75-44-5$         | COC <sub>12</sub>                | ChemSep        |              | v |
| <b>O</b> View Selected Compound<br>Import from Online Sources<br>Import from JSON File<br>Default (As Added)<br>Order Compounds By<br>$\checkmark$ |                                                                                                    |     |                   |                                  |                |              |   |
| <b>Petroleum Fractions</b>                                                                                                    |                                                                                                    |     |                   |                                  |                |              |   |
|                                                                                                    | Start Bulk C7+ Petroleum Characterization Utility                                                                                                    |     |                   | Open Assay Manager               |                |              |   |

**Figura 2-3.** Selección de los compuestos que intervienen en la simulación.

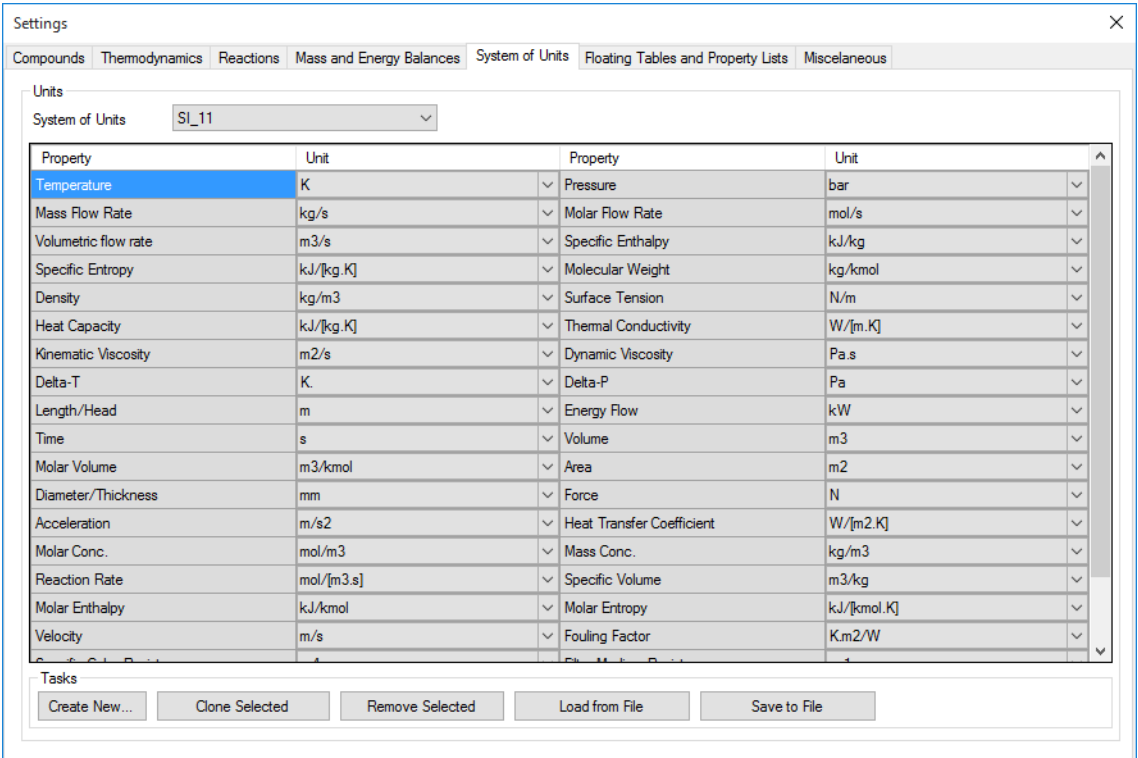

# **Figura 3-3.** Selección del sistema de unidades

**Realizado por:** Pino, Ariana, 2021.

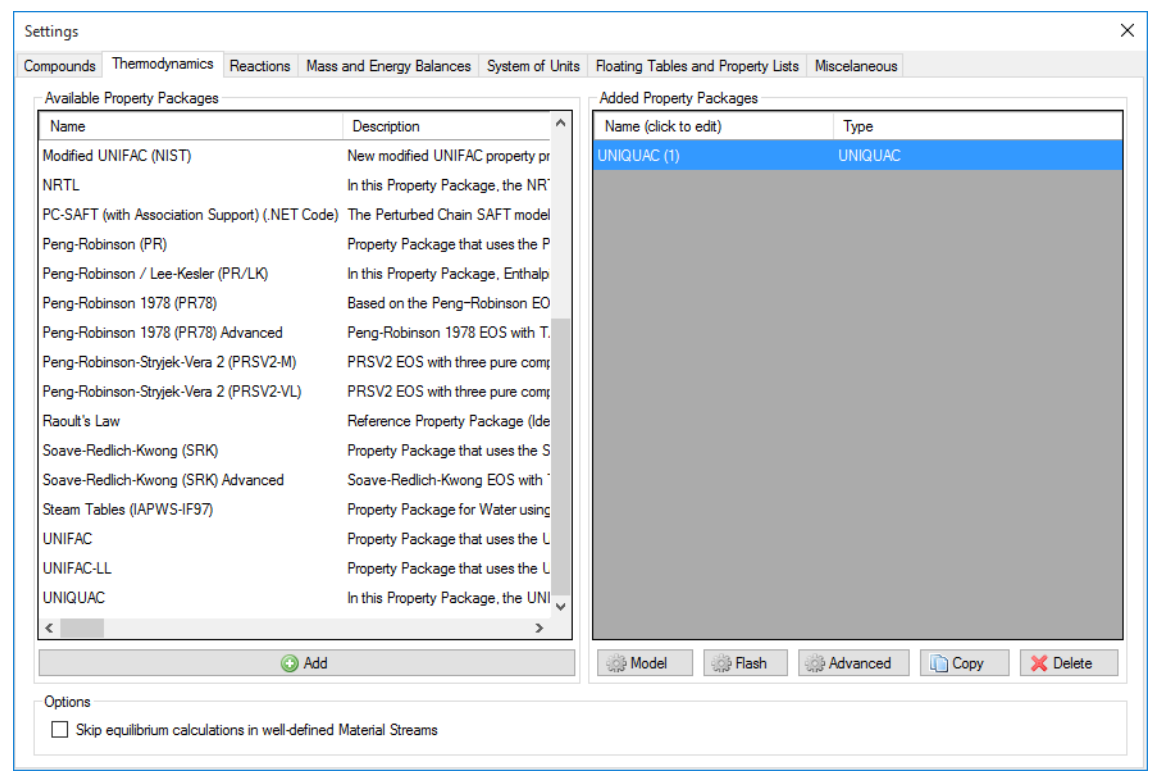

**Figura 4-3.** Selección del paquete termodinámico

# *3.4.1. Especificaciones en Chemsep de la columna de recuperación de amoníaco y agua*

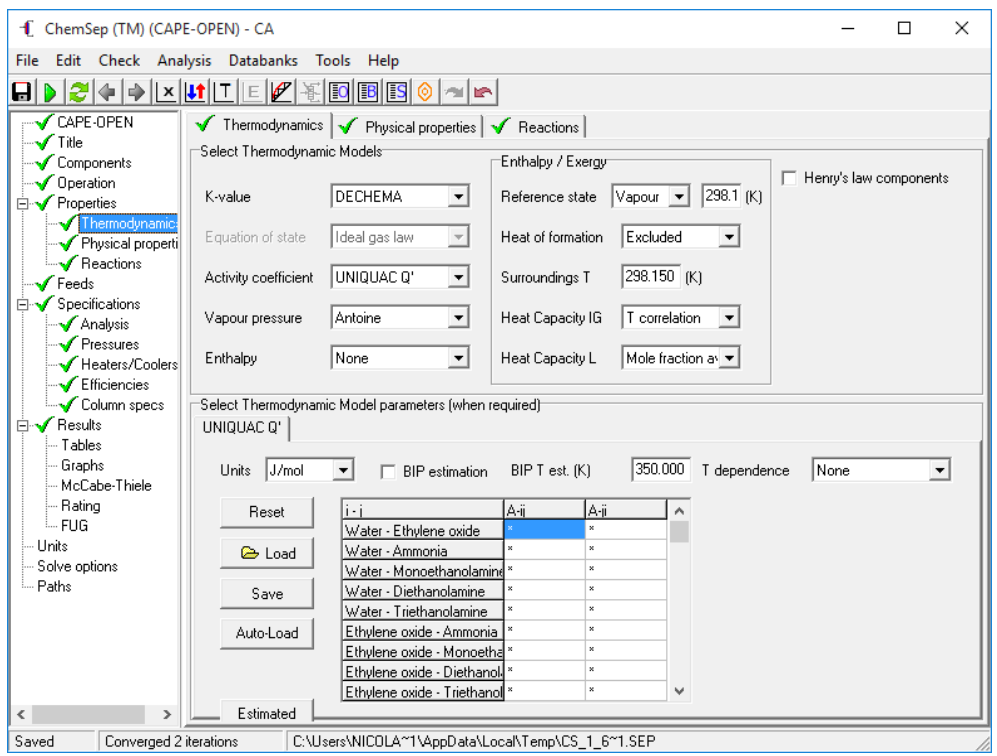

**Figura 5-3.** Selección de los modelos termodinámicos para las columnas de recuperación de NH<sup>3</sup> y H2O

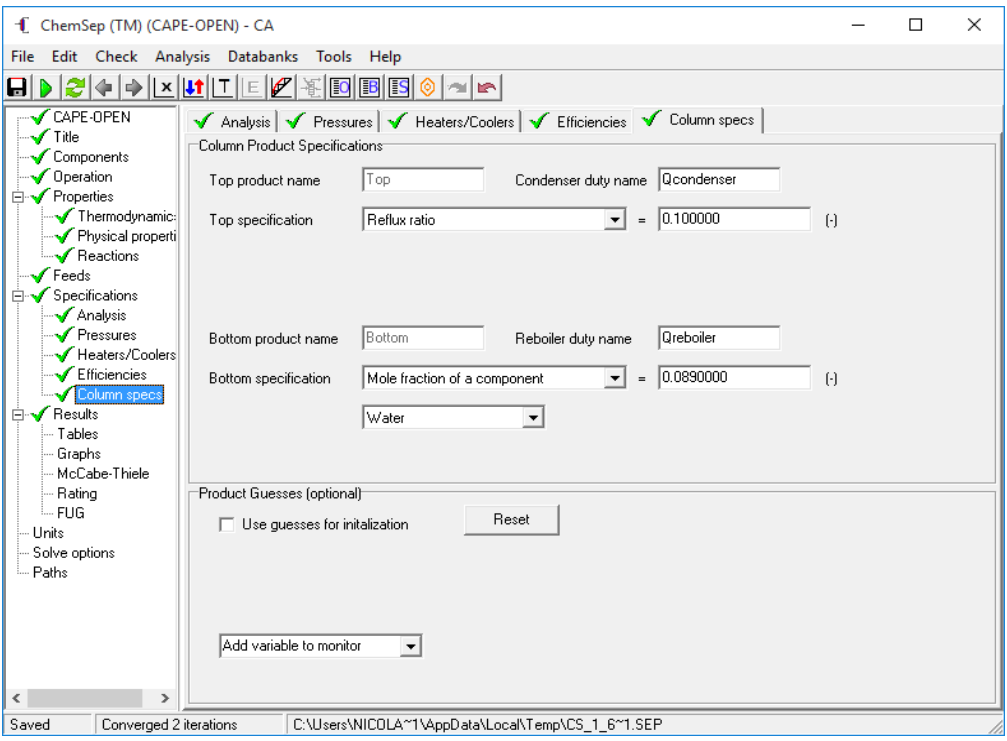

 **Figura 6-3**. Especificaciones de la columna de recuperación de NH<sup>3</sup>  **Realizado por:** Pino, Ariana, 2021.

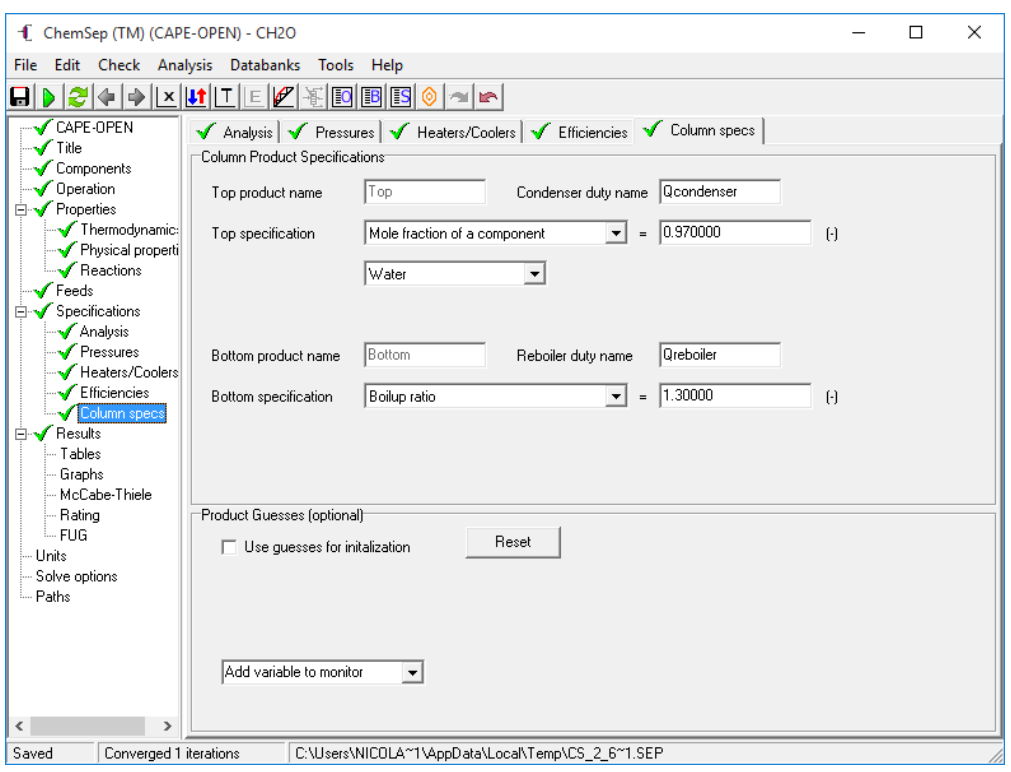

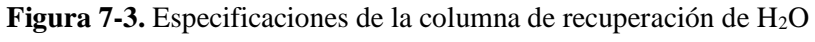

*3.4.2. Especificaciones de las columnas complejas de la zona de recuperación de productos*

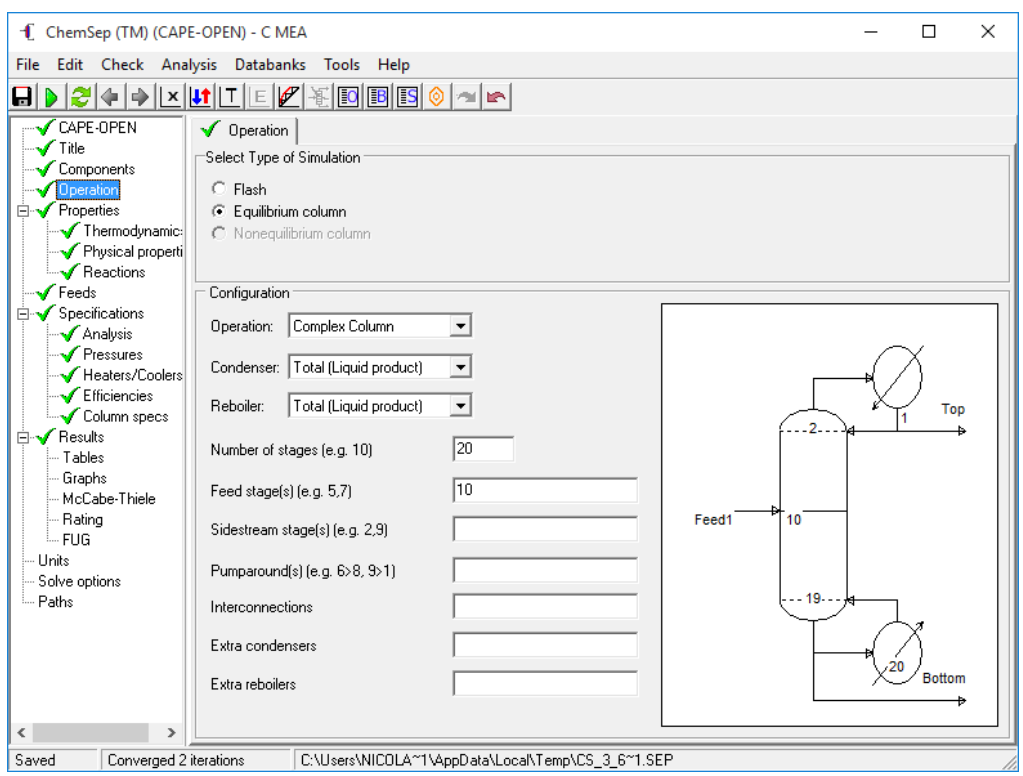

 **Figura 8-3.** Especificaciones de las Complex Column

# *3.4.3. Parámetros de la reacción*

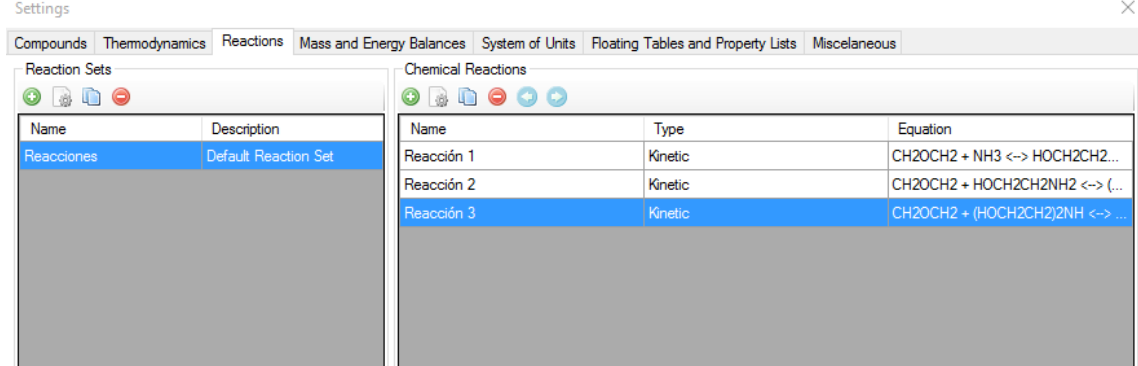

### **Figura 9-3.** Reacciones que intervienen en el sistema

**Realizado por:** Pino, Ariana, 2021.

| Name                                                 |                                                               |                                 |                             |                              |                           |             |               |
|------------------------------------------------------|---------------------------------------------------------------|---------------------------------|-----------------------------|------------------------------|---------------------------|-------------|---------------|
|                                                      | Reacción 1                                                    |                                 |                             |                              |                           |             |               |
| Descriptio                                           |                                                               |                                 |                             |                              |                           |             |               |
| Components, Stoichiometry and Reaction Orders        |                                                               |                                 |                             |                              |                           |             |               |
| Name                                                 | Molar Weight                                                  | ΔHf (kJ/kg)                     | Include                     | <b>BC</b>                    | Stoich, Coeff.            | <b>DO</b>   | $RO^{\wedge}$ |
| Water                                                | 18.0153                                                       | $-13422.7$                      | l.                          |                              | 0                         | 0           | 0             |
| Ethylene oxide                                       | 44.0526                                                       | $-1194,71$                      | $\triangledown$             | $\checkmark$                 | -1                        | 1           | 0             |
| Ammonia                                              | 17.0305                                                       | $-2695.04$                      | $\checkmark$                | П                            | -1                        | 1           | 0             |
| Monoethanolamine                                     | 61.0831                                                       | $-3208.74$                      | ☑                           |                              | 1                         | 0           | 0             |
| Diethanolamine                                       | 105.136                                                       | $-3547.8$                       | П                           | П                            | 0                         | 0           | 0<br>v        |
| Kinetic Reaction Parameters<br><b>Base Component</b> | Ethylene oxide                                                | <b>Basis</b><br>Phase<br>Liquid | <b>Molar Concentrations</b> | $\checkmark$<br>$\checkmark$ | Tmin (K)<br>$T$ max $(K)$ | 300<br>2000 |               |
|                                                      |                                                               | <b>Python Script</b>            |                             |                              |                           | (a) Help    |               |
|                                                      | Velocity Constants for Direct and Reverse Reactons (k and k') |                                 |                             |                              |                           |             |               |
| <b>Direct Reaction</b>                               | Amhenius                                                      | $A$ 0.2                         |                             | 10<br>E                      |                           | J/mol       |               |
|                                                      | ◯ User-Defined: f(T), T in K                                  |                                 |                             |                              |                           |             |               |
| Reverse Reaction                                     | (a) Amhenius<br>User-Defined: f(T), T in K                    | $A'$ 0                          |                             | $ 0\rangle$<br>E*            |                           | J/mol       | $\checkmark$  |
| <b>Amount Units</b><br>kmol/m3                       |                                                               | $\sim$                          | <b>Velocity Units</b>       | kmol/[m3.s]                  |                           |             | $\checkmark$  |

**Figura 10-3.** Estequiometria de la reacción entre NH<sup>3</sup> y EO

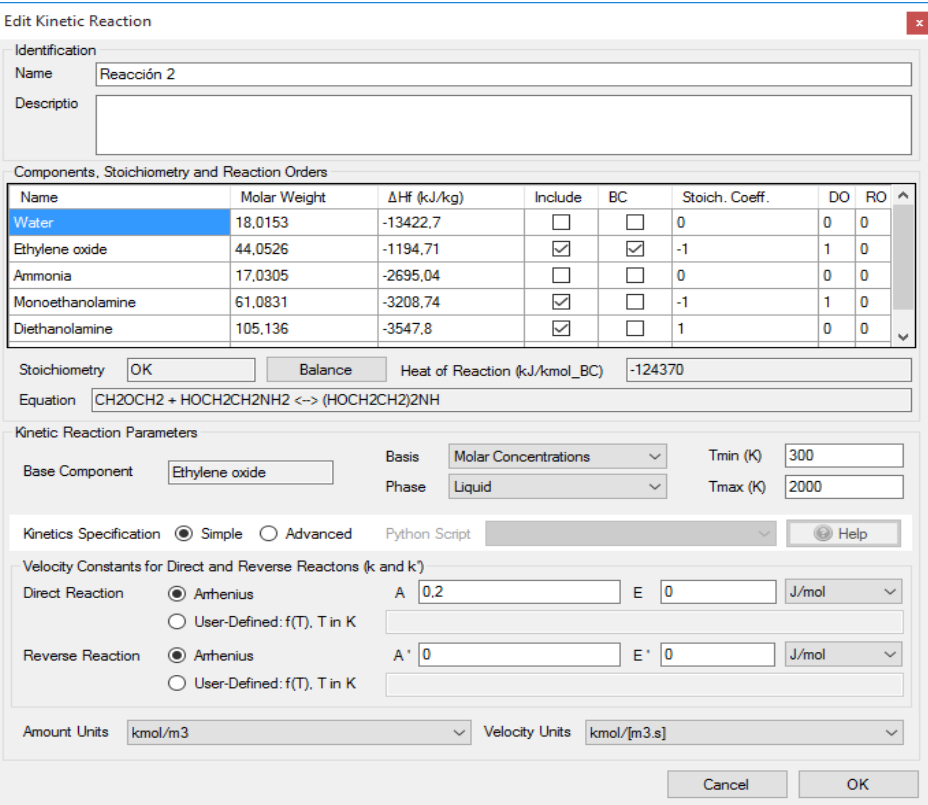

**Figura 11-3.** Estequiometria de la reacción entre MEA y EO

**Realizado por:** Pino, Ariana, 2021.

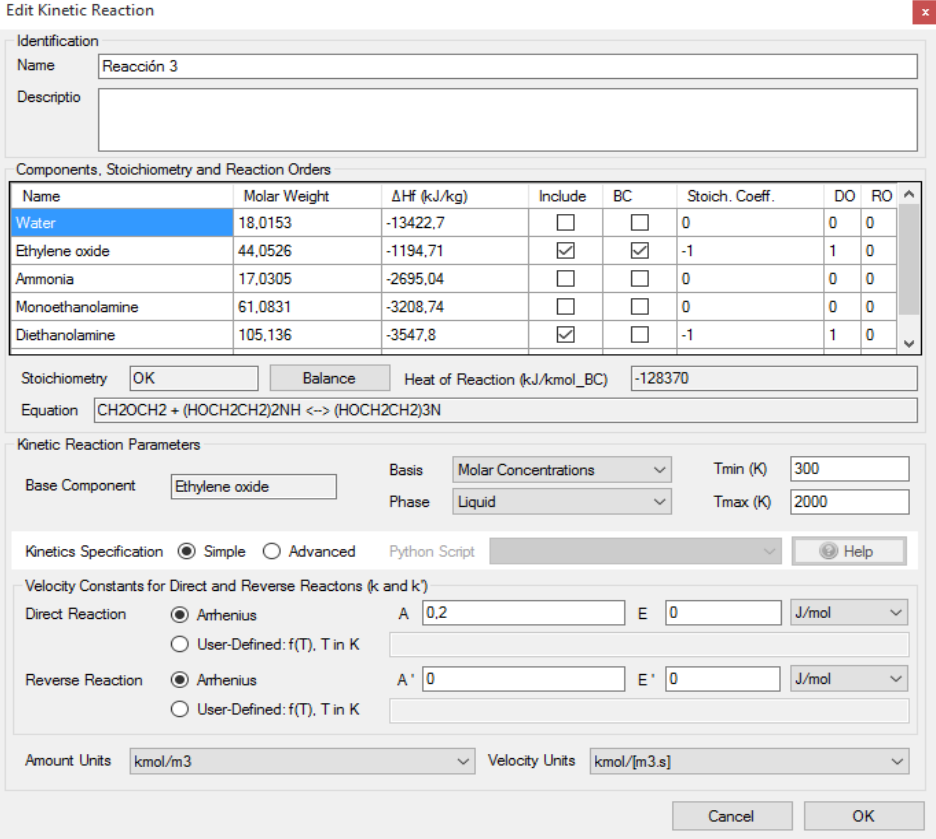

**Figura 12-3.** Estequiometria de la reacción entre DEA y EO

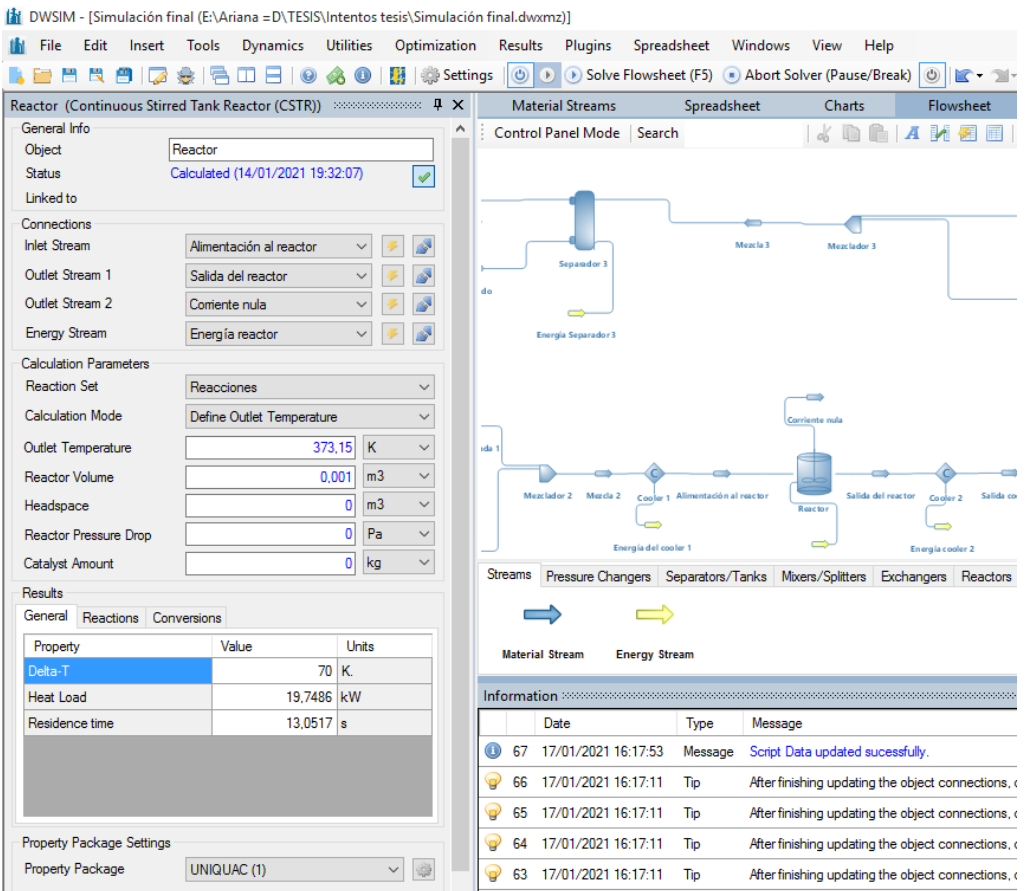

 **Figura 13-3.** Especificaciones del reactor continuo

# **3.5. Validación de datos**

Una vez que converge la simulación en el software DWSIM, lo que resta es comparar, los resultados obtenidos con los establecidos en literatura, para facilitar dicha tarea el programa brinda la facilidad de insertar una tabla de propiedades que será visible en la interfaz inicial de la simulación, en este caso son consideradas importantes las fracciones molares de las corrientes de salida, correspondientes a cada una de la etanolaminas (MEA, DEA y TEA).

![](_page_44_Picture_39.jpeg)

 **Figura 14-3**. Panel de configuración de la tabla de propiedades en DWSIM  **Realizado por:** Pino, Ariana, 2021.

De esta manera se guarda una tabla maestra con todas las propiedades seleccionadas y de interés para el usuario, entonces la interfaz de DWSIM se muestra como en la Figura 15-3:

![](_page_44_Figure_3.jpeg)

**Figura 15-3**. Interfaz de la simulación con tablas de resultados en DWSIM **Realizado por:** Pino, Ariana, 2021.

### **3.6. Análisis de sensibilidad**

Es importante realizar un análisis de sensibilidad para con esto comprender cuales son las limitaciones o alcances de la simulación presentada, para lo cual se han tomado en consideración 3 variables de salida que resultan de vital importancia en el sistema: los flujos másicos de MEA, DEA y TEA, consecuentemente el análisis de sensibilidad determinará las variables de entrada que proporcionarán un rango de alcance de la simulación, tal y como se muestra en la Tabla 8-3:

![](_page_45_Picture_259.jpeg)

![](_page_45_Picture_260.jpeg)

- Para realizar este análisis no se consideró la recirculación del sistema, puesto que se toman valores en la alimentación del proceso, que cambian y afectan de manera significativa las respuestas del modelo.
- Al cambiar la presión de CMEA y C(DEA/TEA) que son las columnas de recuperación de las etanolaminas (EA), el rango en el que cambian los flujos másicos de las etanolaminas no es significativo por lo cual, únicamente serán considerados los primeros tres parámetros: Volumen del reactor, Fracción molar de EO y NH<sup>3</sup> en la alimentación, dado que la variación de estos parámetros representa un cambio importante en las respuestas de la simulación.

### **3.7. Procesamiento de datos**

Se diseñó una red neuronal en la que se introducen los datos obtenidos de la simulación del proceso en DWSIM, tomándose como datos de entrada para la red neuronal, valores aleatorios entre los establecidos en el análisis de sensibilidad, y como parámetros de salida de la RNA el resultado de la ejecución de la simulación cuando son reemplazados dichos valores, así, fueron 120 veces en total que convergió la simulación.

![](_page_46_Picture_170.jpeg)

### **Tabla 9-3**. Parámetros de entrada de la RNA

**Realizado por:** Pino, Ariana, 2021.

![](_page_46_Picture_171.jpeg)

![](_page_46_Picture_172.jpeg)

**Realizado por:** Pino, Ariana, 2021.

## **Detalles considerados:**

- La temperatura del reactor se mantuvo siempre en 373.15 K, controlada con el Cooler 1 y Cooler 2, debido a la característica altamente exotérmica de la reacción.
- Únicamente la presión de la primera columna de destilación (CA) encargada de la recuperación del amoniaco (NH3), es de 3 bar, el resto de columnas consecuentes mantienen su presión a 1 bar.
- La variación de la composición en las corrientes de entrada del proceso, es complementada con agua, que en el presente caso actúa como catalizador, sin afectar los flujos másicos de cada corriente.

![](_page_47_Picture_162.jpeg)

#### **Tabla 11-3.** Restricciones para las entradas de RNA

**Nota:** Fuera de los límites establecidos, la simulación no converge

**Realizado por:** Pino, Ariana, 2021.

Se obtuvieron 120 valores aleatorios, entre los rangos establecidos para la ejecución del programa, consecuentemente se completó la base de datos con los 120 resultados de la simulación. De este conjunto de datos los 100 primeros serán tomados para el entrenamiento de la red, mientras que los 20 restantes, que se encuentran resaltados, serán empleados en la validación de la red neuronal artificial.

La base de datos generada de 120 valores para la RNA, se encuentra plasmada en el Anexo A.

# **3.8. Diseño de la red neuronal artificial**

La RNA fue diseñada a partir de 3 entradas: Volumen del reactor, Fracción molar de EO y Fracción molar de NH3/ H2O y 3 salidas: Flujos másicos de MEA, DEA y TEA, tal y como se especifica en las tablas 9-3 y 10-3.

Los valores destinados para la salida de la red neuronal inicialmente se obtuvieron en kg/s, sin embargo, para un mejor entrenamiento y posterior funcionamiento de la red, fueron transformados a kg/h y a la vez normalizados, esto último se aplicó también para el volumen del reactor. Esta transformación numérica es posible de realizar en MATLAB o a su vez en Excel con la ecuación que se describe a continuación:

$$
ZN = \frac{z - z_{min}}{z_{max} - z_{min}} \tag{Ec 1-3}
$$

Donde:

ZN = valor normalizado z = valor que se desea normalizar  $z_{max}$  = valor máximo

### $z_{min}$  = valor mínimo

![](_page_48_Picture_124.jpeg)

![](_page_48_Figure_2.jpeg)

## **3.9. Entrenamiento de datos**

El entrenamiento de la red neuronal se realizó a través del módulo Neuronal Net Fitting en el software matemático MATLAB, ofrece 3 tipos de algoritmo con los cuales entrenar una RNA: Levenberg-Marquardt, Bayesian Regularization y Scaled Conjugate Gradient.

Para seleccionar el algoritmo que menor error cuadrático medio (MSE) proporcione se realizaron entrenamientos prueba, que implicaron la misma base de datos, con una variante en el número de neuronas entre los modelos Levenberg-Marquardt y Bayesian Regularization.

| Número de neuronas | Tipo de algoritmo        | <b>MSE</b> | $R^{\wedge}2$ |
|--------------------|--------------------------|------------|---------------|
| 5                  | Levenberg-Marquardt      | 3,94E-03   | 0,986135      |
|                    | Regularización Bayesiana | 8,58E-04   | 0,996995      |
| 6                  | Levenberg-Marquardt      | 1,48E-02   | 0,938351      |
|                    | Regularización Bayesiana | 4,94E-02   | 0,88284       |
| 7                  | Levenberg-Marquardt      | 1,74E-02   | 0,908288      |
|                    | Regularización Bayesiana | 2,37E-03   | 0,992065      |
| 8                  | Levenberg-Marquardt      | 3,64E-03   | 0,986115      |

**Tabla 12-3.** Comparación de algoritmos en MATLAB

![](_page_49_Picture_254.jpeg)

El algoritmo de Regularización Bayesiana con 9 neuronas, es el seleccionado para el entrenamiento de la red debido a que arroja el MSE más bajo.

La regularización es un método que pretende evitar el sobre-entrenamiento de una red, este fenómeno trae como consecuencia que el error de test o verificación de la red sea mucho mayor que el de entrenamiento lo cual es indeseable, esto se da cuando la base de datos con la que se entrena la red está contaminada con ruido (Rodriguez, Garzón y J, 2009, p.3).

Entonces la Regularización Bayesiana es un algoritmo eficaz en dichos casos puesto que trabaja con un error regularizado de tal forma que el algoritmo encuentra los valores adecuados para los parámetros regularizantes (Rodriguez, Garzón y J, 2009, p.3), además la regularización bayesiana toma los datos iniciales como una distribución de probabilidad y extrae la información necesaria para generar un conjunto de parámetros, que toman el nombre de hiperparámetros que representen la distribución de los datos de entrada, los cuales explican la varianza del error que se expresa como la diferencia entre la salida esperada y la salida estimada de RNA (Ceballos, Luis y Moreno, 2011, p.2,3).

Adicionalmente Romero (2017, p.34), menciona que la regularización bayesiana funciona mejor cuando los parámetros de entrada y salida se encuentran en el rango de [-1,1], por lo cual se corrobora la normalización realizada.

![](_page_50_Picture_57.jpeg)

 **Figura 17-3.** Selección de las entradas y salidas de la RNA

![](_page_51_Picture_31.jpeg)

 **Figura 18-3.** Selección del número de neuronas.

![](_page_51_Picture_32.jpeg)

 **Figura 19-3.** Selección del algoritmo "Bayesian-Regularization".

El algoritmo de entrenamiento de regularización bayesiano (BR) muestra un mejor desempeño que el algoritmo Levenberg-Marquardt (LM) en términos de capacidad predictiva. La ventaja de una RNA bayesiana es su capacidad para revelar relaciones potencialmente complejas, lo que significa que puede usarse en estudios cuantitativos para proporcionar un modelo robusto (Kayri, 2016, p.1)

![](_page_52_Figure_1.jpeg)

 **Figura 20-3**. Entrenamiento de la RNA  **Realizado por:** Pino, Ariana, 2021.

![](_page_53_Figure_0.jpeg)

**Figura 21-3.** Estructura final de la Red Neuronal **Realizado por:** Pino, Ariana, 2021.

## **3.10. Validación de resultados de la RNA**

Para verificar que la red neuronal artificial diseñada este correctamente entrenada, y los objetivos que arroje sean confiables, se considera el error cuadrático medio MSE (por sus siglas en inglés) y R que es un coeficiente de correlación de la regresión, dichos valores se presentan al entrenar la RNA en MATLAB.

Cabe destacar que:

- El MSE, al ser "el promedio de los cuadrados de las diferencias entre los valores pronosticados y los observados" (Heizer y Render, 2004, p.114) debe ser lo más cercano a cero, puesto que indica que el error es mínimo.
- El coeficiente de correlación R, "mide la fortaleza relativa de una relación lineal entre dos variables numéricas" (Berenson, Levine y Krehbiel, 2006, p 105), es un valor adimensional estadístico muy utilizado, que requiere que las variables estudiadas cumplan el criterio de normalidad, y que varía entre [-1,1], entonces mientras más cercano sea este valor a 1 significa que la asociación es fuerte o perfecta, por ende, un valor de R cercano a 0, indica la inexistencia de correlación (Martínez et al., 2020, p.281).

Para el entrenamiento de la red se usó el modelo Bayesiano, el mismo que empleó 70% de los datos ingresados en MATLAB para dicho fin, para la comprobación 15% de los datos y el porcentaje restante de 15% en la validación

La BRRNA en su fase de entrenamiento procede a ajustar sus parámetros de forma gradual hasta que el vector de salida predicho sea lo más aproximado al vector de salida deseado (García et al., 2017, p.2).

La red neuronal artificial regularizada bayesiana, se valida o perfecciona mediante la introducción de un conjunto nuevo de datos, que nos permitirán determinar si la red aprendió a generalizar realmente entradas nuevas o solamente memorizó el conjunto de datos iniciales (este fenómeno es conocido como sobreajuste), por lo tanto 20 datos adicionales fueron cargados en MATLAB, para verificar la confiabilidad de la BRRNA, mediante la comparación de las respuestas predichas (RNA) con las originales (DWSIM), este análisis será profundizado en el siguiente capítulo, mediante el uso de programas estadísticos como Statgraphics y Excel.

#### **3.11. Análisis Estadístico**

Para determinar la validez del presente trabajo, se procederá a realizar una comparación entre los valores obtenidos por medio de la simulación en DWSIM de los flujos másicos de las etanolaminas y los valores predichos por la RNA en MATLAB, dicho análisis estadístico se desarrolló mediante el uso del software Statgraphics, mediante la interpretación de las pruebas que se describen a continuación:

- **Análisis de Varianza (ANOVA):** este procedimiento describe estadísticamente, cuando se tienen varias muestras o una sola, si las medias, varianzas y/o medianas de los grupos son significativamente diferentes entre sí o no (StatPoint, 2006, p.12). Permite descomponer la variabilidad de un experimento en variables independientes que pueden asignarse a causas distintas, entonces es posible determinar si la media de la variable respuesta varia en diferentes niveles de cada factor experimental (Statgraphics, 2021, p.1).
- **Caja de Bigotes:** este es un gráfico que se tilica como una representación de variables cuantitativas, de esta manera resulta más sencillo resumir, describir y analizar aspectos generales y particulares del indicador, entonces es posible también realizar comparaciones entre subgrupos (Ballesteros, 2015, p.5).

![](_page_55_Figure_0.jpeg)

**Figura 22-3.** Gráfico estadístico caja de bigotes **Fuente:** (Ballesteros, 2015, p.5).

# **CAPÍTULO IV**

# **4. GESTIÓN DE PROYECTO**

# **4.1. Presupuesto**

![](_page_56_Picture_159.jpeg)

![](_page_56_Picture_160.jpeg)

**Realizado por:** Pino, Ariana, 2021.

# **4.2. Recursos y Materiales**

Los siguientes softwares son usados en el presente trabajo de integración curricular:

- Software DWSIM: Para la simulación y validación de un proceso para la producción de etanolaminas.
- **Software CAPE-OPEN / ChemSep: complementos de DWSIM.**
- MATLAB (versión R2017a): para el diseño la red neuronal artificial (RNA).
- Statgraphics*:* análisis estadístico.

Además, para el uso de estas herramientas tecnológicas, se empleó un ordenador cuyo sistema, tiene las siguientes características:

Procesador: Intel(R) Core™2 Quad CPU Q660 @ 2.40GHz 2.39 GHz

Memoria (RAM): 4,00 GB

Tipo de sistema: Sistema operativo de 64 bits, procesador x64

Edición de Windows: Windows 10 Pro 2015

# **4.3. Cronograma**

# **Tabla 2-4**. Cronograma del proyecto de titulación

![](_page_57_Picture_105.jpeg)

# **4.4. Discusión y Análisis de resultados**

# *4.4.1. Informe de resultados de la simulación en DWSIM*

Se obtuvieron los siguientes resultados, mediante la simulación de un proceso para la obtención de etanolaminas en DWSIM:

| Reactor                                                                                                    |                    |          |  |  |
|----------------------------------------------------------------------------------------------------|--------------------|----------|--|--|
| Object                                                                                                    | Salida del reactor | Unidades |  |  |
| Presión                                                                                                    | 6.01               | bar      |  |  |
| Temperatura                                                                                                    | 373.15             | $\bf K$  |  |  |
| Flujo másico                                                                                                    | 0.1826             | Kg/s     |  |  |
| Flujo molar                                                                                                    | 2.161              | mol/s    |  |  |
| Fracción molar de $H_2O$                                                                                                    | 0.15246            |          |  |  |
| Fracción molar de EO                                                                                                    | 0.18429            |          |  |  |
| Fracción molar de NH <sub>3</sub>                                                                                                    | 0.10668            |          |  |  |
| Fracción molar de MEA                                                                                                    | 0.08943            |          |  |  |
| Fracción molar de DEA                                                                                                    | 0.07508            |          |  |  |
| Fracción molar de TEA<br>the contract of the contract of the contract of the contract of the contract of the contract of the contract of | 0.3920             |          |  |  |

**Tabla 3-4.** Resultados del Reactor en DWSIM

![](_page_58_Picture_218.jpeg)

![](_page_58_Picture_219.jpeg)

![](_page_59_Picture_255.jpeg)

![](_page_59_Picture_256.jpeg)

![](_page_59_Picture_257.jpeg)

**Tabla 6-4.** Resultados de la columna de recuperación de MEA en DWSIM

| <b>CMEA</b>  |                 |            |          |
|--------------|-----------------|------------|----------|
| Object       | Monoetanolamina | Producto 1 | Unidades |
| Presión      | 1.01325         | 1.01325    | bar      |
| Temperatura  | 443.437         | 588.735    | K        |
| Flujo másico | 0.0116023       | 0.143436   | Kg/s     |
| Flujo molar  | 0.189806        | 1.0093     | mol/s    |

![](_page_60_Picture_233.jpeg)

![](_page_60_Picture_234.jpeg)

![](_page_60_Picture_235.jpeg)

### **4.5. Validación de los resultados obtenidos en DWSIM**

Se realiza una comparación con bibliografía de los resultados provenientes de DWSIM, además del cálculo de un porcentaje de error que será el indicativo de la proximidad de los valores obtenidos, mediante la siguiente fórmula:

$$
\%E = \frac{V_D - V_E}{V_D} \tag{Ec 1-4}
$$

Donde:

%E: Es el porcentaje de error

V<sub>D</sub>: Es el valor deseado, establecido en literatura.

V<sub>E</sub>: Es el valor experimental, obtenido en DWSIM.

| <b>Reactor</b>                     |                |              |            |  |
|------------------------------------|----------------|--------------|------------|--|
| Salida del reactor                 | <b>Deseado</b> | <b>DWSIM</b> | $\%E$      |  |
| Flujo másico                       | 643            | 657,36       | 2,23328149 |  |
| Fracción molar de H <sub>2</sub> O | 0,15           | 0,15246      | 1,64       |  |
| Fracción molar de EO               | 0.10           | 0,18429      | 84,29      |  |
| Fracción molar de NH <sub>3</sub>  | 0,11           | 0,10668      | 3,01818182 |  |
| Fracción molar de MEA              | 0,11           | 0,08943      | 18,7       |  |
| Fracción molar de DEA              | >0,1           | 0,07508      | $\theta$   |  |
| Fracción molar de TEA              | 0.42           | 0,392        | 6,66666667 |  |

**Tabla 8-4.** Comparación de los resultados de la salida del reactor obtenidos en DWSIM

**Realizado por:** Pino, Ariana, 2021.

De acuerdo a la Tabla 8-4, existe un error significativo únicamente para EO, pues existe mayor cantidad de este compuesto a la salida del reactor, es decir al ser uno de los reactivos, su aprovechamiento no es bueno, dado que el valor deseado era de 0.1 y el obtenido de 0.18429, sin embargo, eso no afecta en mayor proporción a las fracciones molares de MEA, DEA y TEA, en especial de esta última etanolamina, que es el producto de interés del presente trabajo de titulación, entonces los porcentajes de error en general no son significativos.

Tabla 9-4. Comparación de los resultados de las columnas CA y CH<sub>2</sub>O obtenidos en DWSIM

| <b>Columnas</b> |              | <b>CA</b>       | CH <sub>2</sub> O       |
|-----------------|--------------|-----------------|-------------------------|
| Corriente       |              | <b>Fondo CA</b> | Fondo CH <sub>2</sub> O |
|                 | deseado      | 550             | 539                     |
| Flujo másico    | experimental | 566,28          | 540                     |
|                 | $\%E$        | 2,96            | 0,18552876              |

![](_page_62_Picture_262.jpeg)

**Tabla 10-4**. Comparación de los resultados de las columnas CMEA y C(DEA/TEA) obtenidos en DWSIM

![](_page_62_Picture_263.jpeg)

**Realizado por:** Pino, Ariana, 2021.

Al ser los productos de interés las etanolaminas, se realizó la comparación de las fracciones molares de estos compuestos, en las siguientes columnas, así en la Tabla 9-4 y Tabla 10-4, se observa que todos los porcentajes de error tiene un valor significativamente pequeño que no demuestra una falencia en la comparación, al final las cantidades de MEA, DEA y TEA, son prácticamente iguales y su pureza es exacta.

Para comprobar los resultados obtenidos en DWSIM, se realizó un balance de masa, de una manera generalizada, únicamente en las columnas de recuperación de amoníaco y agua, debido a que son puntos clave en el proceso, no se realizó el balance en el reactor debido a la complejidad de las reacciones.

### *4.6.1. Balance de masa en columna de recuperación de amoníaco (CA)*

![](_page_63_Figure_3.jpeg)

**Figura 23-4.** Columna de recuperación de amoníaco CA **Realizado por:** Pino, Ariana, 2021.

En la corriente B las fracciones molares de MEA, DEA y TEA son nulas, debido a que todo el flujo de etanolaminas fluye por el fondo de la torre.

Balance General

$$
A = B + C
$$
  
643  $\frac{kg}{h}$  = B + C

Balance por componente (MEA)

$$
Ax_{A-MEA} = Bx_{B-MEA} + Cx_{C-MEA}
$$
  
643  $\frac{kg}{h}$  (0.1) = B(0) + Cx\_{C-MEA}  
64.3  $\frac{kg}{h}$  = C(0.117)

Reemplazando en el B.G.

$$
C = 549.6 \frac{\text{kg}}{\text{h}}
$$

$$
B = (643 - 549.6) \frac{kg}{h}
$$

$$
B = 93.4 \frac{kg}{h}
$$

Balance por componente (EO)

$$
Ax_{A-EO} = Bx_{B-EO} + Cx_{C-EO}
$$
  
643  $\frac{kg}{h}$  (0.1) = 93.4  $\frac{kg}{h}$  x<sub>B-EO</sub> + C(0)

$$
x_{B-EO}=0.6
$$

Balance por componente (NH3)

$$
Ax_{A-NH_3} = Bx_{B-NH_3} + Cx_{C-NH_3}
$$
  
\n
$$
643 \frac{kg}{h} (0.1) = 93.4 \frac{kg}{h} x_{B-NH_3} + 549.6 \frac{kg}{h} (0.052)
$$
  
\n
$$
x_{B-NH_3} = 0.3
$$
  
\n
$$
x_{B-H_2O} = 1 - x_{B-EO} - x_{B-NH_3}
$$
  
\n
$$
x_{B-H_2O} = 1 - 0.6 - 0.3
$$
  
\n
$$
x_{B-H_2O} = 0.1
$$

Donde:

A: Flujo másico de alimentación a CA en kg/h

B: Flujo másico del destilado de CA en kg/h

C: Flujo másico del fondo de CA en kg/h

XA-MEA: Fracción molar de MEA en el flujo de alimentación (A)

XB-MEA: Fracción molar de MEA en el flujo del destilado de CA (B)

XC-MEA: Fracción molar de MEA en el flujo del fondo de CA (C)

XA-EO: Fracción molar de EO en el flujo de alimentación (A)

XB-EO: Fracción molar de EO en el flujo del destilado de CA (B)

XC-EO: Fracción molar de EO en el flujo del fondo de CA (C)  $X_{A-NH3}$ : Fracción molar de NH<sub>3</sub> en el flujo de alimentación (A)  $X_{B-MH3}$ : Fracción molar de NH<sub>3</sub>en el flujo del destilado de CA (B)  $X_{C-MH3}$ : Fracción molar de NH<sub>3</sub> en el flujo del fondo de CA (C)  $X_{B-H2O}$ : Fracción molar de H<sub>2</sub>O en el flujo del destilado de CA (B)

*4.6.2. Balance de masa en la columna de recuperación de Agua (CH2O)*

![](_page_65_Figure_2.jpeg)

Figura 24-4. Columna de recuperación de agua (CH<sub>2</sub>O) **Realizado por:** Pino, Ariana, 2021.

Balance General

$$
C = D + E
$$
  
549.6  $\frac{kg}{h}$  = 539  $\frac{kg}{h}$  + E  
E = 10.6  $\frac{kg}{h}$ 

Donde:

D: Flujo másico del destilado de C H<sub>2</sub>O en kg/h

E: Flujo másico del fondo de C  $H_2O$  en kg/h

Como prácticamente la totalidad del flujo de destilado es agua, no se consideran el cálculo de las demás fracciones molares.

### **4.7. Reporte de los resultados de la Red Neuronal Artificial**

La Red Neuronal Artificial, fue diseñada en el software MATLAB, con un total de 9 neuronas ocultas, fue entrenada mediante el algoritmo Regularización Bayesiana, después de realizar un conjunto de pruebas se determinaron estos parámetros como los óptimos, para el correcto funcionamiento de la RNA, con 3 entradas y 3 salidas, el tiempo en el que se ejecuta es de aproximadamente 1 minuto.

![](_page_66_Figure_2.jpeg)

 **Figura 25-4.** Red Neuronal Artificial en MATLAB  **Realizado por:** Pino, Ariana, 2021.

#### *4.7.1. MSE (Error cuadrático medio)*

![](_page_66_Picture_109.jpeg)

![](_page_66_Picture_110.jpeg)

**Realizado por:** Pino, Ariana, 2021.

De acuerdo a lo establecido en la Tabla 11-4, se puede concluir que el modelo de RNA, es muy bueno, puesto que los valores de MSE, mientras más bajos sean, mejor será la predicción, en este caso 2.1470E-04 y 5.1E-03, son bastante cercanos al cero. Por otro lado, el MSE de la validación no tiene un valor, debido a que el algoritmo de Regularización Bayesiana al ser un modelo robusto no destina valores a este campo, por la misma razón se realizó una validación externa con 20 datos adicionales y cuyos resultados serán presentados en las siguientes secciones.

![](_page_67_Figure_1.jpeg)

 **Gráfico 1-4.** Regresiones de cada fase de la RNA (Plotregression)  **Realizado por:** Pino, Ariana, 2021.

Como se mencionó en la sección 3-10 Validación de resultados de la RNA, el coeficiente de correlación R, debe ser cercano a 1, para que la correlación sea considerada fuerte o perfecta, en este caso los valores están por encima de 0.9, lo que significa que los datos de salida de la Red y los predichos (objetivos) son bastante cercanos.

![](_page_68_Figure_0.jpeg)

 **Gráfico 2-4.** Plotperform de la RNA en MATLAB  **Realizado por:** Pino, Ariana, 2021.

Según el Plotperform del entrenamiento de la RNA, el valor de MSE final es de 0.0002147, de esta forma se corrobora que mientras más cercano al cero sea este valor, habrá menos errores en la predicción de los valores por parte de la Red, así mismo será, mientras más se acerquen las líneas de Train y Test.

### *4.7.3. Código para el diseño de la RNA en MATLAB*

El codigo empleado en Matlab para el diseño de la Red Neuronal, se encuentra plasmado en la parte de Anexos del presente proyecto, especificamente como Anexo B.

Para el diseño de una Red Neuronal Artificial básicamente se utilizaron comandos para:

- Extraer los valores plasmados en una hoja de Excel en Matlab
- Creación de matrices de Entrada y Salida para la RNA
- Entrenamiento de la Red mediante el modulo Neural Net Fitting
- Determinación del número de neuronas y el algoritmo de entrenamiento
- Validación externa de la red

### *4.7.4. Comparación de salidas deseadas (DWSIM) y predichas (RNA)*

A continuación, en la Tabla 12-4 y Tabla 13-4, se ponen en comparación los datos de los flujos másicos de las etanolaminas (MEA, DEA y TEA), obtenidos mediante la simulación en DWSIM y los predichos por la RNA, además del error porcentual que existe entre cada uno de ellos, se consideran base de datos de 100 valores que se emplearon en un inicio para el diseño de la red.

**Nota:** los valores de error, que se encuentran resaltados, no se consideraron dentro del cálculo del error promedio, debido a su naturaleza atípica.

| <b>Datos</b>    | <b>MEA</b> deseado | <b>MEA</b> predicho | $\%E$      |
|-----------------|--------------------|---------------------|------------|
| $\mathbf{1}$    | 0,77199803         | 0,79659702          | 3,18640551 |
| $\overline{2}$  | 0,75884064         | 0,77546942          | 2,19134075 |
| $\overline{3}$  | 0,20451982         | 0,110283            | 46,0771103 |
| $\overline{4}$  | 0,95869785         | 0,96503852          | 0,66138347 |
| $\overline{5}$  | 0,68977518         | 0,72231621          | 4,71762876 |
| 6               | 0,67556519         | 0,70113273          | 3,78461512 |
| $\overline{7}$  | 0,5944239          | 0,614648            | 3,4023028  |
| 8               | 0,84485379         | 0,84610987          | 0,14867422 |
| 9               | 0,56163422         | 0,64021297          | 13,9910906 |
| 10              | 0,27565473         | 0,26871092          | 2,51902765 |
| $\overline{11}$ | 0,90076186         | 0,90565309          | 0,54301108 |
| 12              | 0,75617536         | 0,71818481          | 5,02403931 |
| $\overline{13}$ | 0,664653           | 0,6878998           | 3,49758387 |
| 14              | 0,93982846         | 0,9387692           | 0,11270763 |
| $\overline{15}$ | 0,82618236         | 0,84033746          | 1,71331438 |
| 16              | 0,89806278         | 0,87878771          | 2,14629426 |
| 17              | 0,43695812         | 0,4406145           | 0,83678079 |
| 18              | 0,65605362         | 0,67318483          | 2,61125163 |
| 19              | 0,6752948          | 0,67053671          | 0,70459422 |
| 20              | 0,9283948          | 0,92941272          | 0,10964288 |
| 21              | 0,94179362         | 0,94180068          | 0,00075024 |
| 22              | 0,86311963         | 0,89560654          | 3,76389324 |
| 23              | 0,74729593         | 0,72020187          | 3,62561298 |
| 24              | 0,92653587         | 0,93134515          | 0,51906098 |

**Tabla 12-4.** Comparación del flujo másico de MEA en la columna CMEA

![](_page_70_Picture_319.jpeg)

![](_page_71_Picture_319.jpeg)
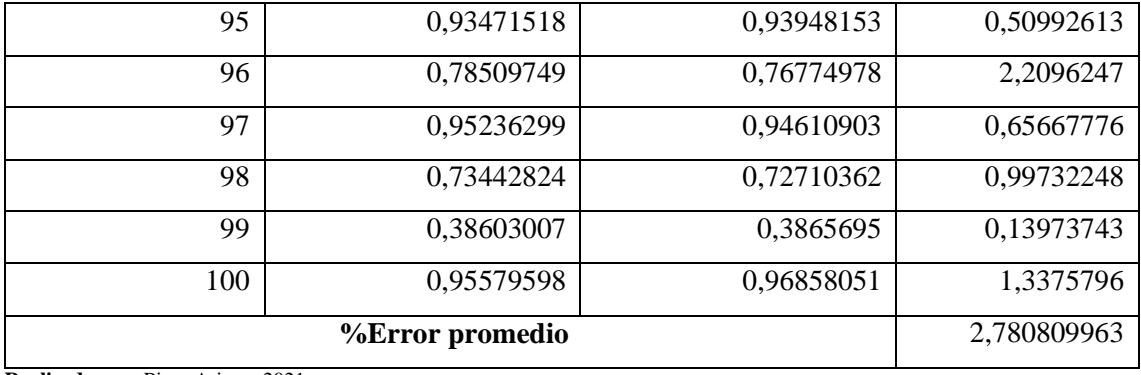

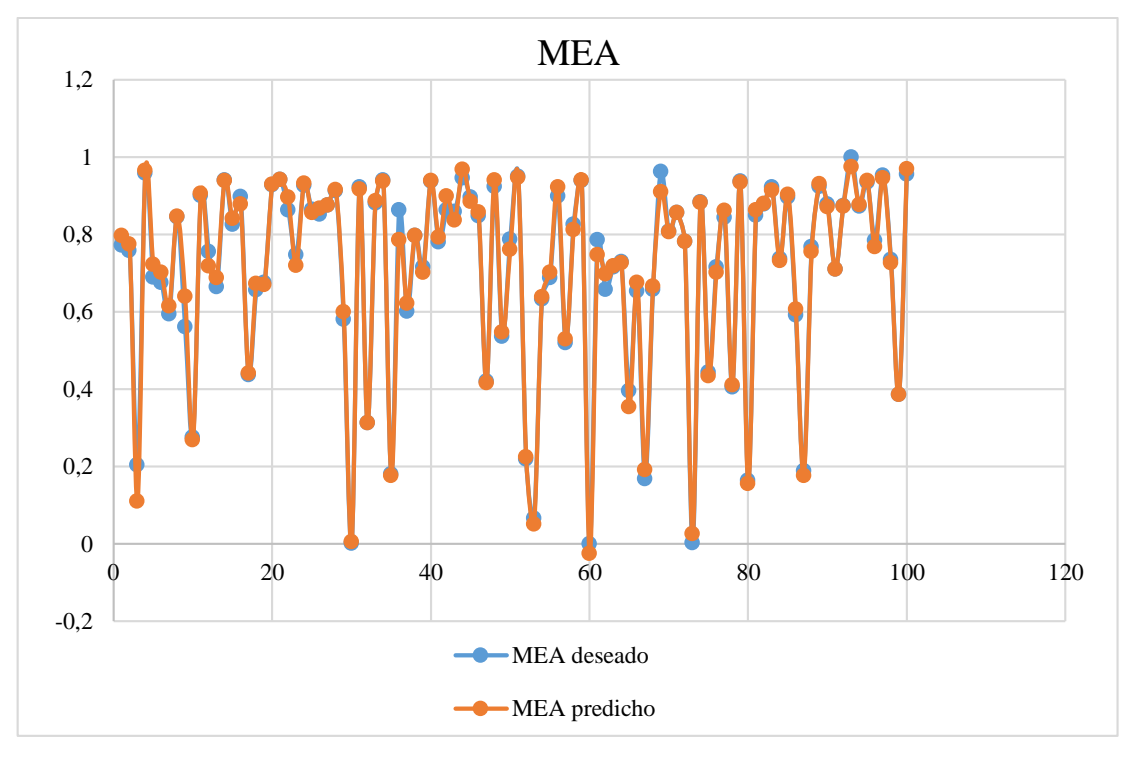

 **Gráfico 3-4.** Comparación gráfica entre MEA deseada y MEA predicho.  **Realizado por:** Pino, Ariana, 2021.

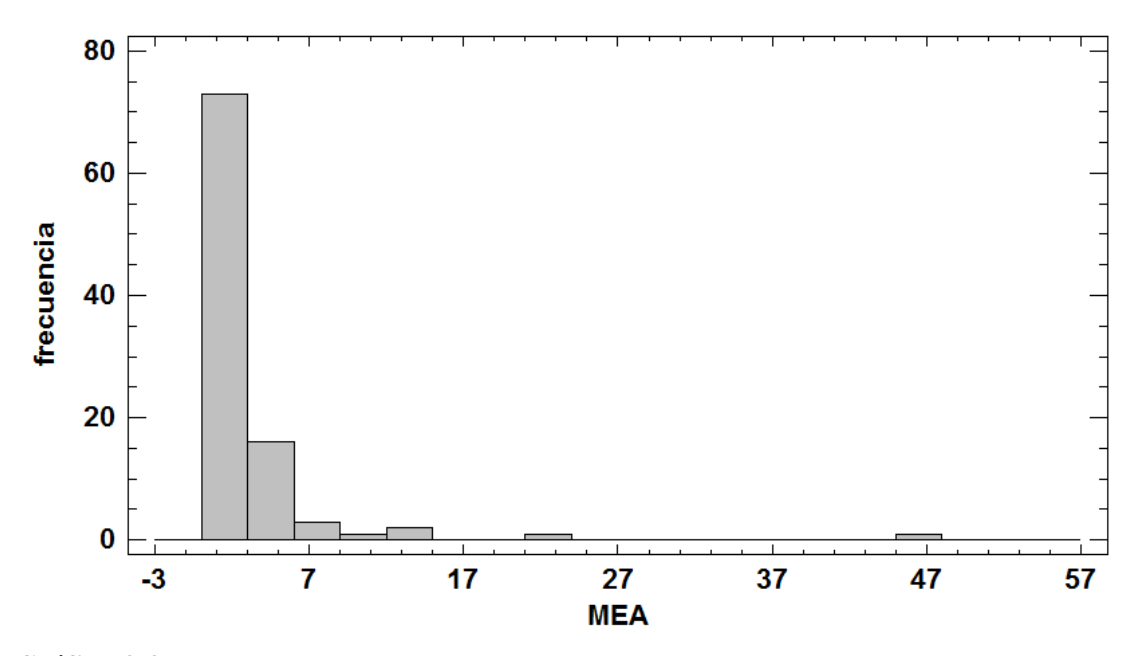

**Gráfico 4-4.** Histograma de los porcentajes de error de la comparación de MEA deseada y predicha.

La predicción realizada por la RNA, de acuerdo a los valores de error, es considerada acertada, debido a que el error promedio global es de 2.78%, lo cual se constata en la Gráfica 3-4, además en la Gráfica 4-4, se denota que la mayoría de los porcentajes de error se encuentran cercanos a 0.

| <b>Datos</b>   | <b>DEA</b> deseado | <b>DEA</b> | $\%E$      | <b>TEA</b> | <b>TEA</b>    | %E         |
|----------------|--------------------|------------|------------|------------|---------------|------------|
|                |                    | predicho   |            | deseado    | predicho      |            |
| 1              | 0,80509828         | 0,82531254 | 2,51078183 | 0,17328335 | 0,1763862     | 1,79061735 |
| $\overline{2}$ | 0,7752764          | 0,79424984 | 2,44731287 | 0,14707851 | 0,13881648    | 5,61743284 |
| 3              | 0,22830665         | 0,11406004 | 50,0408622 | 0,06277482 | $-0,01117224$ | 117,797327 |
| $\overline{4}$ | 0,94756902         | 0,96168787 | 1,49000807 | 0,16158682 | 0,17134511    | 6,03903734 |
| 5              | 0,72844028         | 0,74833747 | 2,73147844 | 0,18549704 | 0,2558209     | 37,9110368 |
| 6              | 0,73090369         | 0,75082351 | 2,72536824 | 0,18760778 | 0,19277363    | 2,7535373  |
| $\overline{7}$ | 0,62773618         | 0,64661734 | 3,00781713 | 0,14688825 | 0,15255692    | 3,8591726  |
| 8              | 0,85792244         | 0,85454759 | 0,39337425 | 0,18002036 | 0,16535151    | 8,14843492 |
| 9              | 0,62311903         | 0,69797598 | 12,0132665 | 0,20763108 | 0,19612685    | 5,54070702 |
| 10             | 0,30273959         | 0,29995194 | 0,9208072  | 0,08974135 | 0,08875364    | 1,10060899 |
| 11             | 0,91108409         | 0,90646899 | 0,50655069 | 0,19068132 | 0,17145915    | 10,0807832 |
| 12             | 0,80367521         | 0,76516393 | 4,79189524 | 0,20024413 | 0,19277847    | 3,72827771 |

**Tabla 13-4.** Comparación de los flujos másicos de DEA y TEA en la columna C(DEA/TEA)

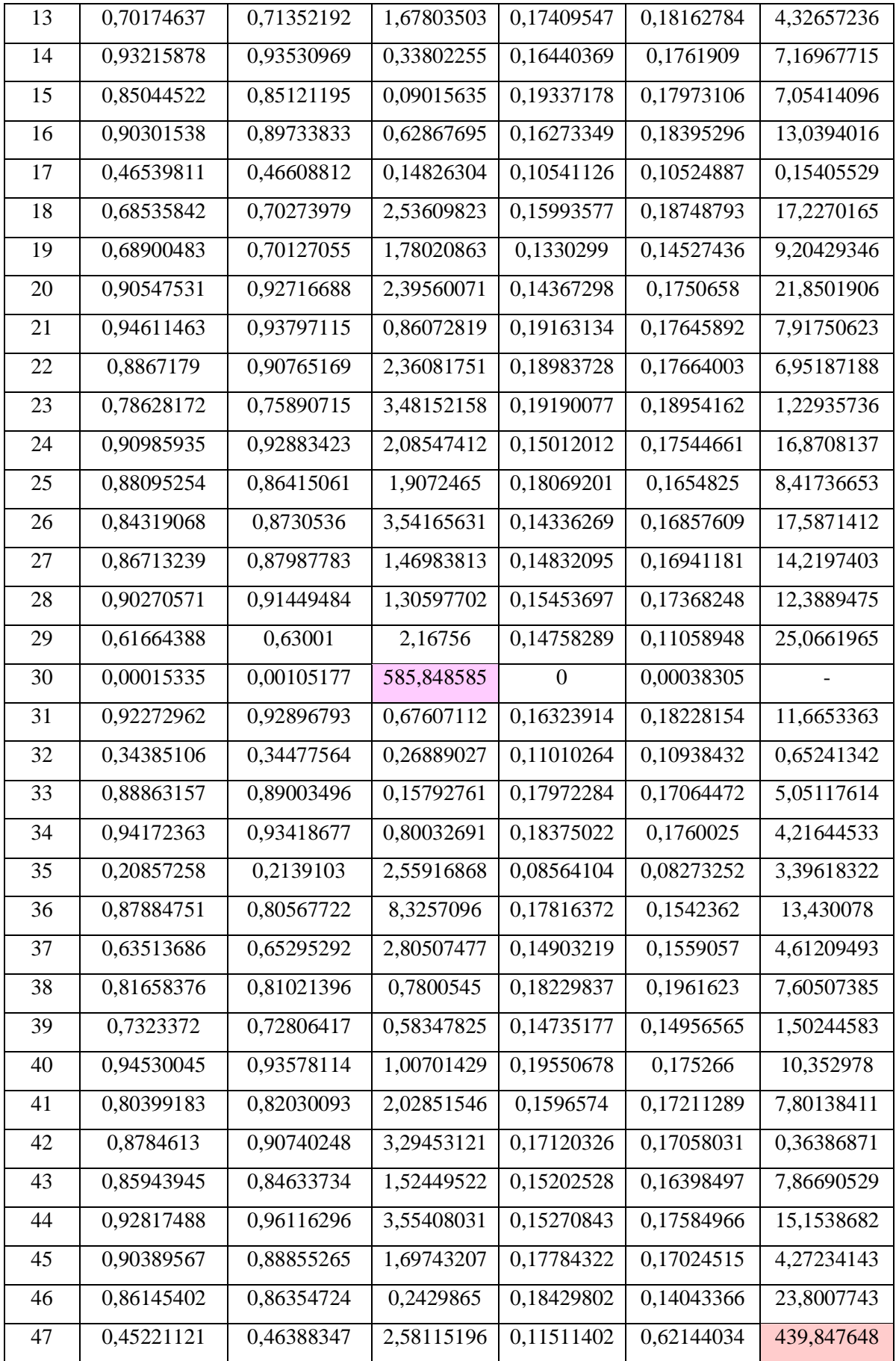

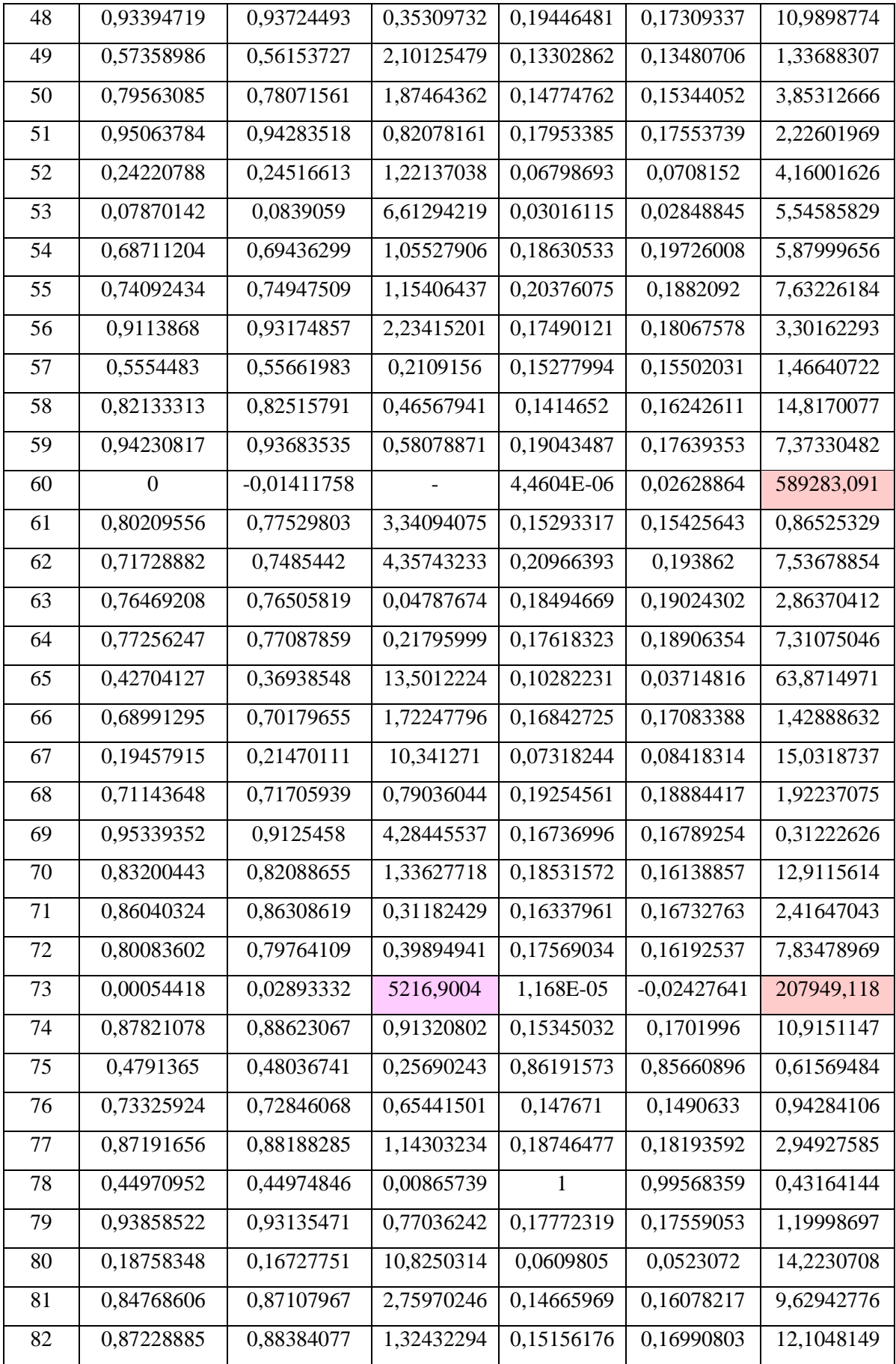

| 83              | 0,92455978 | 0,91451713 | 1,08620964 | 0,17143183 | 0,17266704             | 0,72052668 |
|-----------------|------------|------------|------------|------------|------------------------|------------|
| 84              | 0,78140361 | 0,77322106 | 1,04716056 | 0,19960056 | 0,18272193             | 8,45620705 |
| 85              | 0,89733701 | 0,9044536  | 0,79307952 | 0,16941558 | 0,17247373             | 1,80511473 |
| 86              | 0,63773596 | 0,63705419 | 0,10690561 | 0,16995572 | 0,17581075             | 3,44503546 |
| 87              | 0,21157042 | 0,19100662 | 9,71959968 | 0,06321536 | 0,0597982              | 5,40558059 |
| 88              | 0,78851897 | 0,77590927 | 1,5991629  | 0,16825487 | 0,15547651             | 7,59464379 |
| 89              | 0,92120913 | 0,92931703 | 0,8801366  | 0,16410489 | 0,17128315             | 4,37418849 |
| 90              | 0,88513825 | 0,87695936 | 0,92402458 | 0,17159527 | 0,16903307             | 1,49316894 |
| 91              | 0,75380854 | 0,75207068 | 0,2305441  | 0,18137261 | 0,18098402             | 0,21424913 |
| 92              | 0,86544836 | 0,87800457 | 1,45083231 | 0,14677972 | 0,16917329             | 15,2565889 |
| 93              | 1          | 0,97557182 | 2,44281768 | 0,19674411 | 0,18029689             | 8,35970208 |
| 94              | 0,88045847 | 0,88190003 | 0,16372829 | 0,17461262 | 0,16966771             | 2,83193591 |
| 95              | 0,93848432 | 0,93592789 | 0,27240025 | 0,18922563 | 0,17632096             | 6,81972933 |
| 96              | 0,79265945 | 0,78627312 | 0,80568323 | 0,14930035 | 0,15750189             | 5,4933222  |
| 97              | 0,94278833 | 0,9417657  | 0,10846893 | 0,16349197 | 0,17602404             | 7,66524647 |
| 98              | 0,7622739  | 0,74956316 | 1,66747644 | 0,16258281 | 0,11376107             | 30,0288474 |
| 99              | 0,42695777 | 0,41489668 | 2,82489094 | 0,13160869 | 0,13675847             | 3,91294658 |
| 100             | 0,93908625 | 0,96150867 | 2,38768403 | 0,15487918 | 0,1750652              | 13,0333932 |
| %Error promedio |            |            | 2,59530689 |            | <b>%Error</b> promedio | 9,26661957 |

**Realizado por:** Pino, Ariana, 2021.

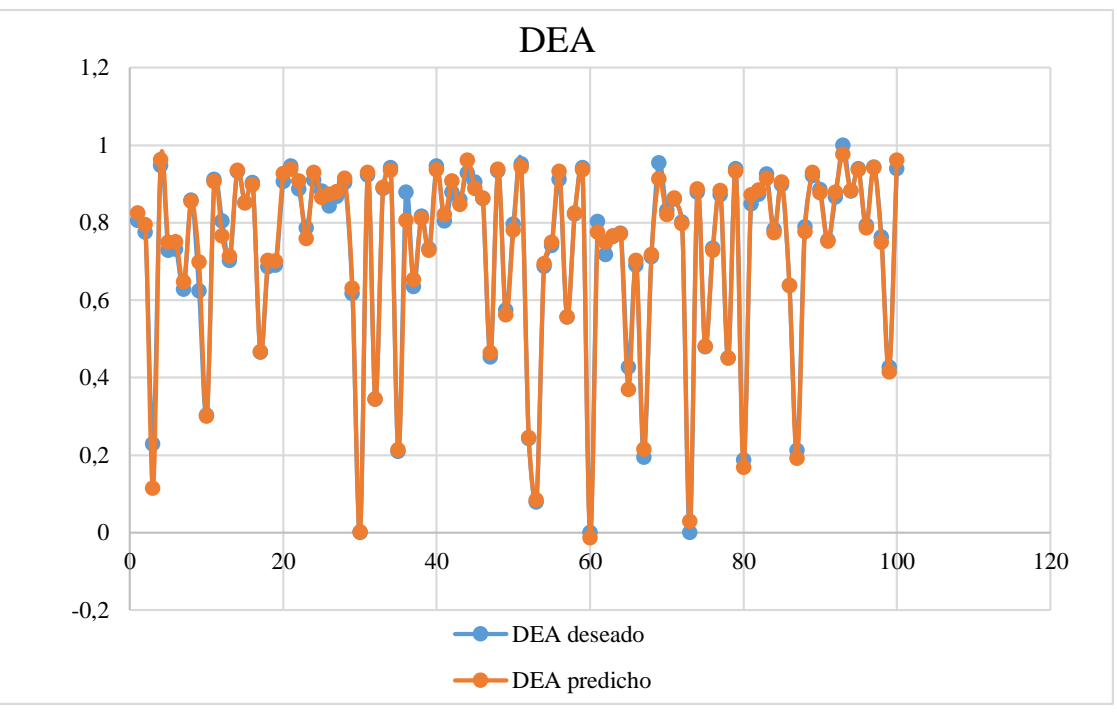

**Gráfico 5-4.** Comparación gráfica entre DEA deseada y DEA predicho. **Realizado por:** Pino, Ariana, 2021.

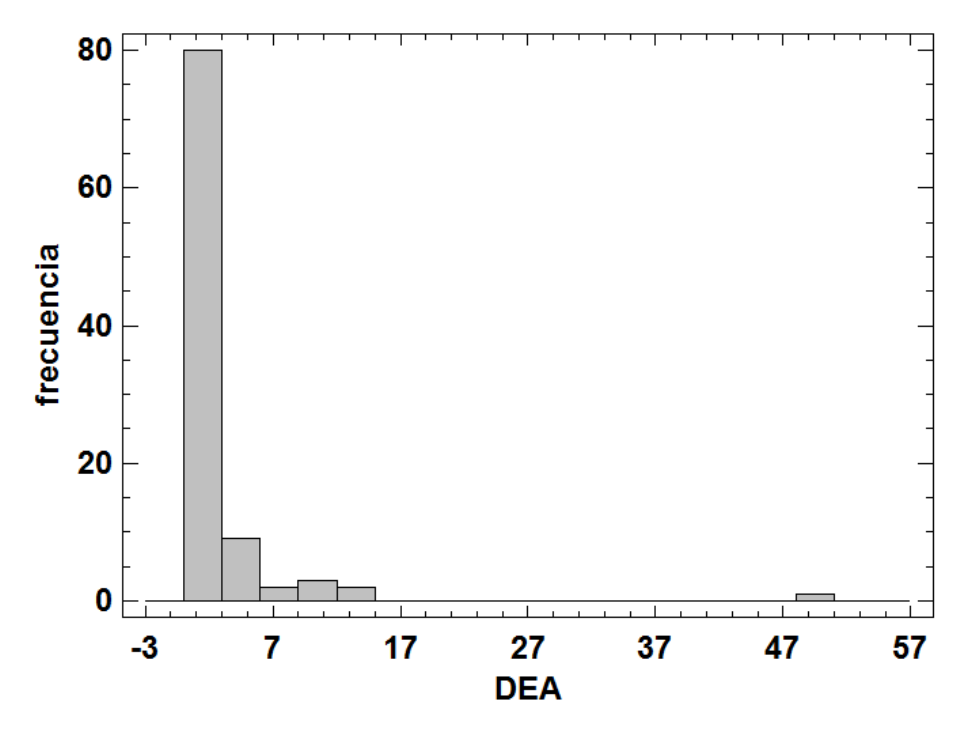

**Gráfico 6-4.** Histograma de los porcentajes de error de la comparación de DEA deseada y predicha.

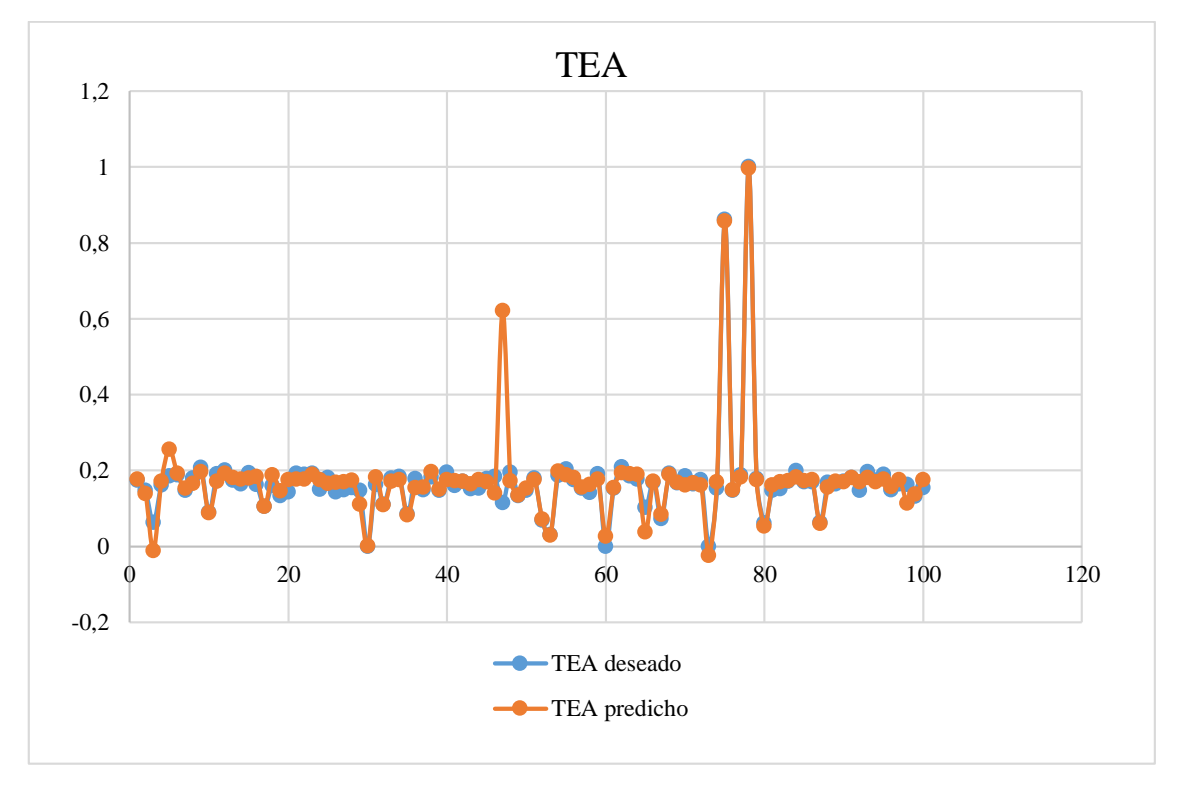

**Gráfico 7-4.** Comparación gráfica entre TEA deseada y TEA predicho. **Realizado por:** Pino, Ariana, 2021.

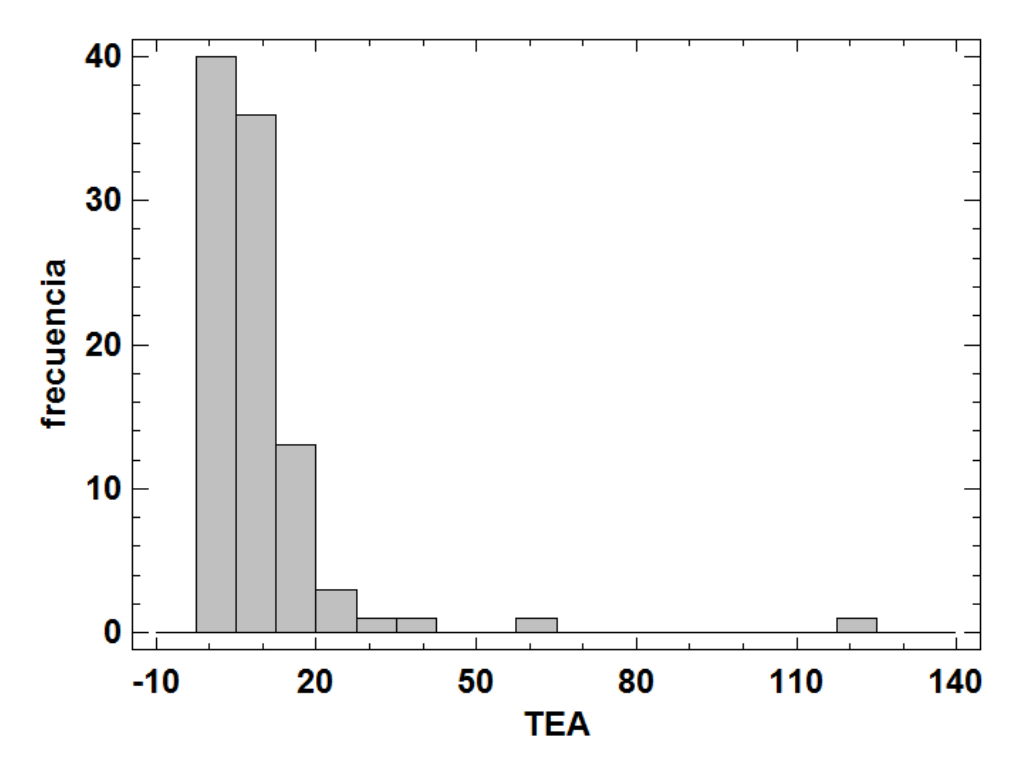

**Gráfico 8-4.** Histograma de los porcentajes de error de la comparación de TEA deseada y predicha. **Realizado por:** Pino, Ariana, 2021.

Tal como se muestra en los Gráficos 4-4 y 5-4, los valores de la predicción y los obtenidos por DWSIM, para los flujos másicos de DEA y TEA, arrojan un porcentaje de error promedio de 2.59% y 9.27%, respectivamente, por lo cual se asume su confiabilidad.

Esto es demostrable también a través de los histogramas del porcentaje de error plasmados en los Gráficos 6-4 y 8-4, en los cuales es notable que la mayoría de los porcentajes de error son cercanos a cero.

### *4.7.5. Comparación de los datos de la validación de la RNA*

Se realiza el mismo análisis que para la base interna de datos.

| <b>Datos</b> | <b>MEA</b> deseado | <b>MEA</b> predicho | %E         |
|--------------|--------------------|---------------------|------------|
|              | 0,382482161        | 0,44735536          | 16,9611042 |
|              | 0,69982791         | 0,70911267          | 1,32672055 |
|              | 0,737127315        | 0,76211008          | 3,38920626 |
| 4            | 0,694405615        | 0,70487936          | 1,50830315 |
|              | 0,724921115        | 0,72808306          | 0,43617759 |

**Tabla 14-4.** Comparación entre MEA deseado y MEA predicho, en la validación de la RNA

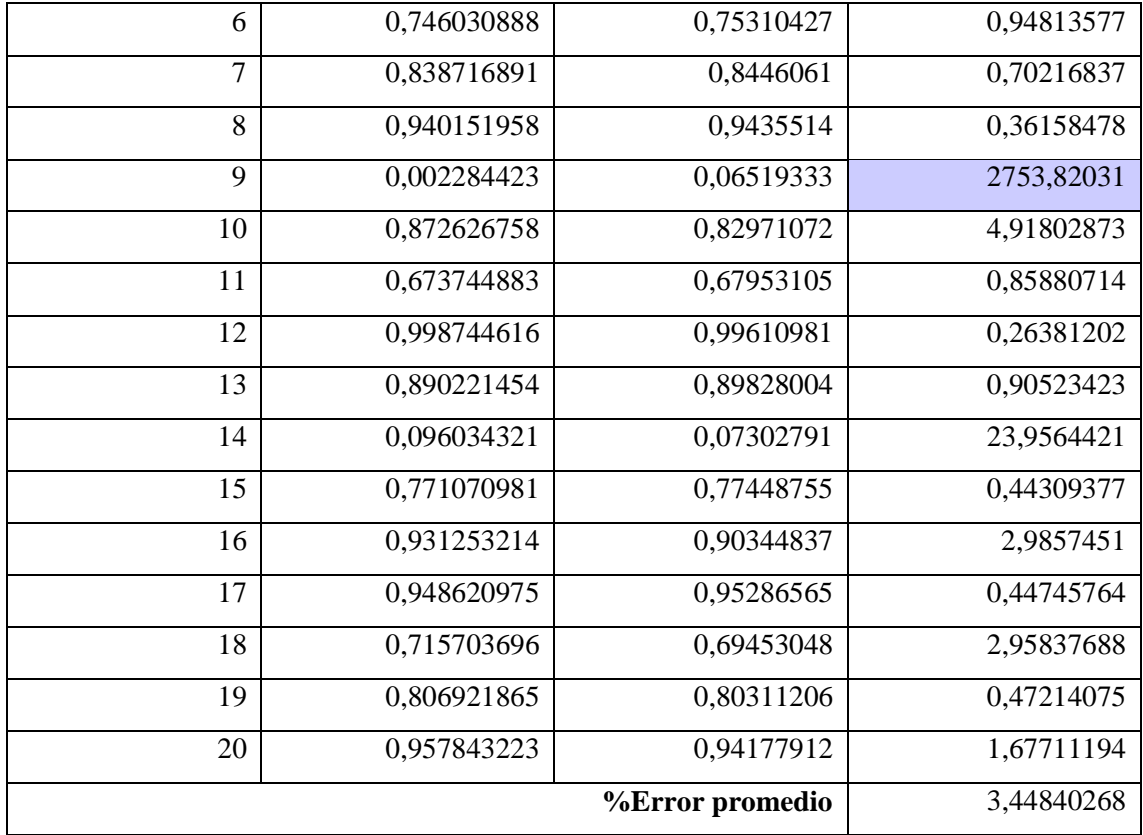

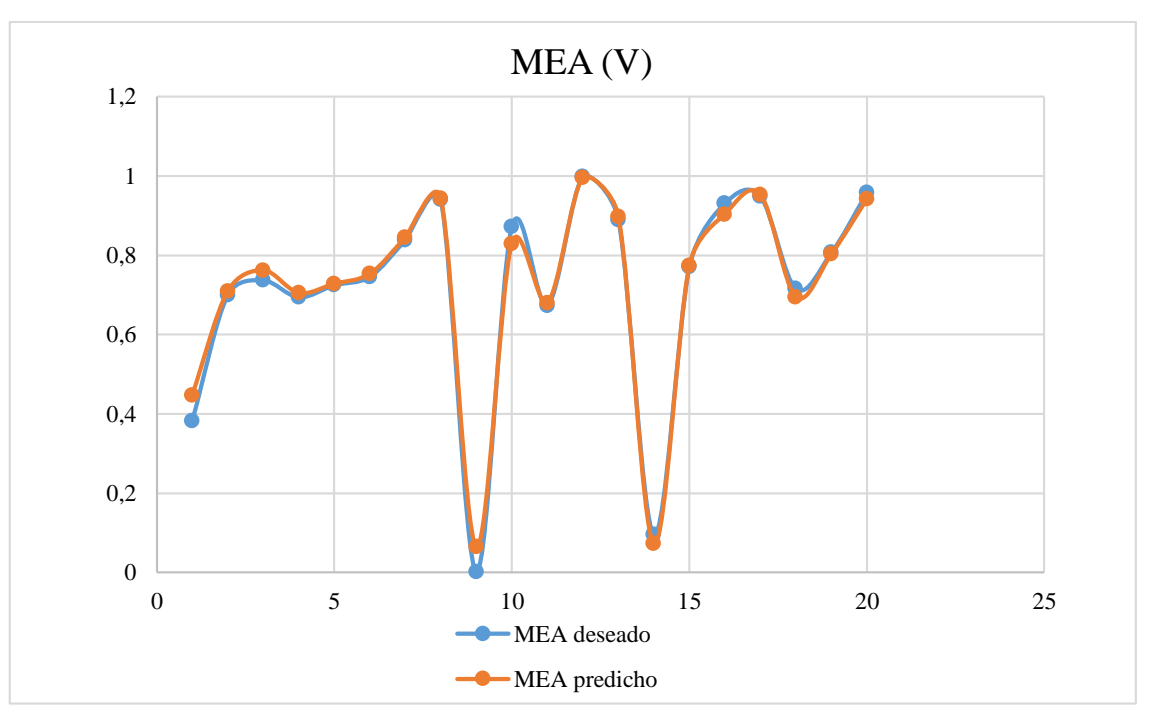

**Gráfico 9-4.** Comparación gráfica de los valores de MEA deseado y MEA predicho en la validación de la RNA

| <b>Datos</b>    | <b>DEA</b> deseado | <b>DEA</b> | %E         | <b>TEA</b>      | <b>TEA</b> | %E         |
|-----------------|--------------------|------------|------------|-----------------|------------|------------|
|                 |                    | predicho   |            | deseado         | predicho   |            |
| $\mathbf{1}$    | 0,42476575         | 0,47458766 | 11,729267  | 0,12705619      | 0,11026261 | 13,2174376 |
| $\overline{2}$  | 0,74832849         | 0,7584976  | 1,35890922 | 0,20184027      | 0,19785373 | 1,97509895 |
| 3               | 0,75883974         | 0,77485445 | 2,11042114 | 0,15747771      | 0,15312222 | 2,76577807 |
| $\overline{4}$  | 0,72556978         | 0,73715143 | 1,59621501 | 0,17597254      | 0,1789367  | 1,68444797 |
| $\overline{5}$  | 0,75015517         | 0,7489248  | 0,16401602 | 0,15714571      | 0,1542272  | 1,85720129 |
| 6               | 0,7646886          | 0,76383692 | 0,11137615 | 0,1593586       | 0,15172756 | 4,78859704 |
| $\overline{7}$  | 0,8495371          | 0,85573503 | 0,72956577 | 0,15884528      | 0,15916303 | 0,20003673 |
| 8               | 0,94364774         | 0,94911775 | 0,57966712 | 0,18939929      | 0,19305743 | 1,93144252 |
| 9               | 0,1205206          | 0,07492196 | 37,8347286 | 0,25353616      | 0,03001333 | 88,1621122 |
| 10              | 0,87155122         | 0,84011665 | 3,60673857 | 0,150802        | 0,15119726 | 0,26210602 |
| 11              | 0,68891784         | 0,69731825 | 1,21936293 | 0,13388926      | 0,14239109 | 6,34989427 |
| 12              | 0,99759226         | 0,99669554 | 0,08988883 | 0,19019098      | 0,18982967 | 0,1899735  |
| 13              | 0,89861047         | 0,9037154  | 0,56809189 | 0,17944064      | 0,17907895 | 0,20156123 |
| 14              | 0,11101316         | 0,08723232 | 21,4216366 | 0,04210809      | 0,04476594 | 6,31197311 |
| 15              | 0,78968109         | 0,78767708 | 0,25377419 | 0,17046904      | 0,16249469 | 4,6778876  |
| 16              | 0,93884966         | 0,91602519 | 2,43110937 | 0,18032809      | 0,18231658 | 1,10270745 |
| 17              | 0,94480638         | 0,94692105 | 0,22382118 | 0,17298328      | 0,17383947 | 0,49495585 |
| $\overline{18}$ | 0,75700262         | 0,73319198 | 3,14538411 | 0,18057581      | 0,17518607 | 2,98475299 |
| 19              | 0,82122527         | 0,81842222 | 0,34132598 | 0,15381552      | 0,15310561 | 0,46152972 |
| 20              | 0,95623619         | 0,94268565 | 1,41706967 | 0,17967431      | 0,1827537  | 1,71387426 |
| %Error promedio |                    | 4,54661847 |            | %Error promedio | 7,06666841 |            |
|                 |                    |            |            |                 |            |            |

**Tabla 15-4.** Comparación entre (DEA y TEA) deseado y (DEA y TEA) predicho, en la validación de la RNA

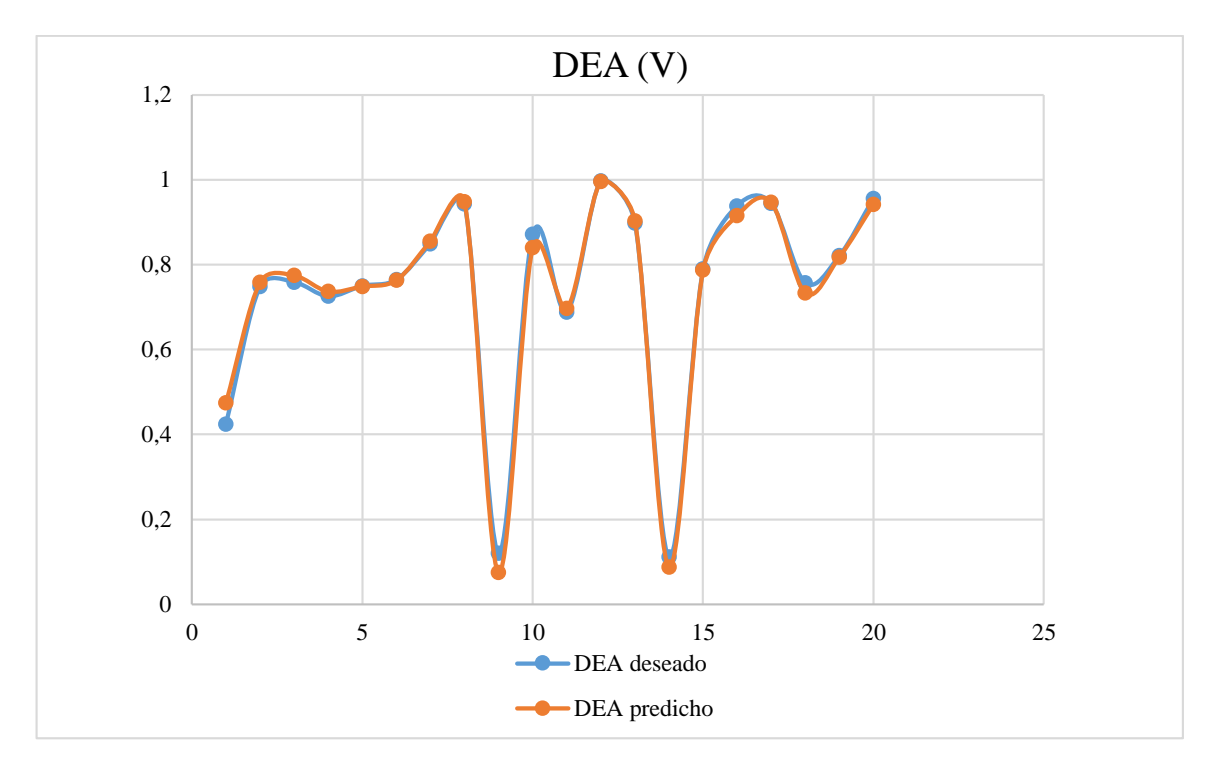

**Gráfico 10-4.** Comparación gráfica de los valores de DEA deseado y DEA predicho en la validación de la RNA

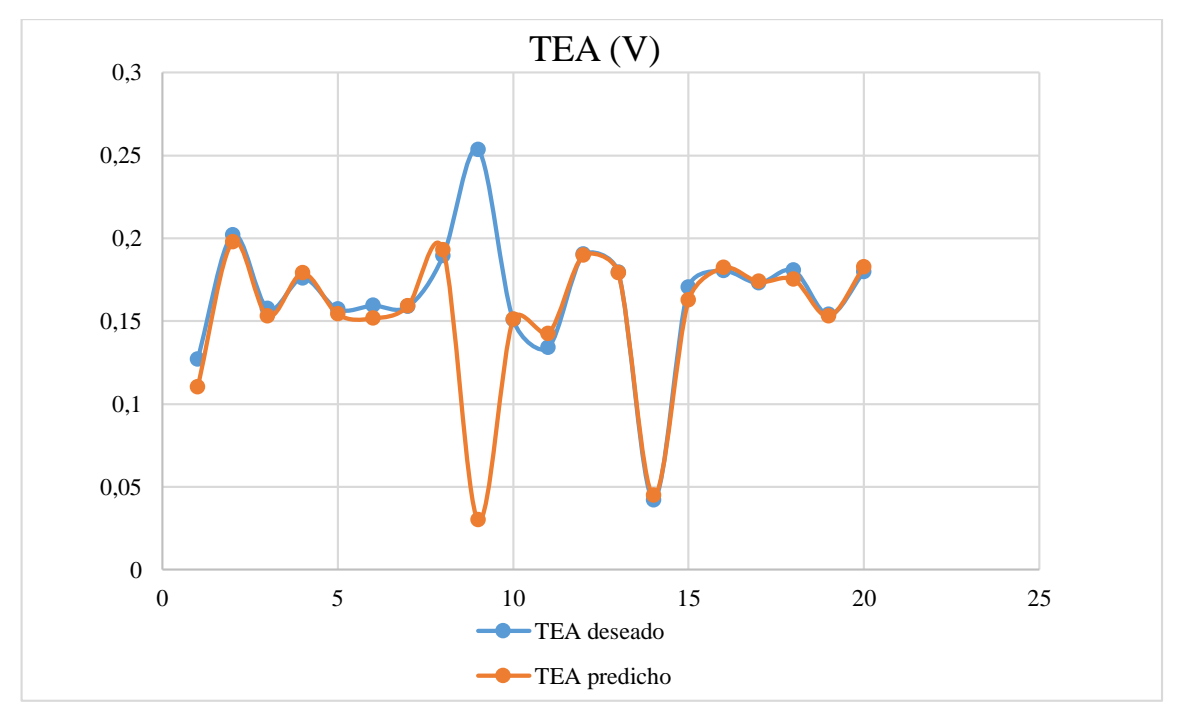

**Gráfico 11-4.** Comparación gráfica de los valores de DEA deseado y TEA predicho en la validación de la RNA.

De acuerdo a los Gráficos 6-4, 7-4 y 8-4, al comparar los valores de la predicción que realizo la RNA, una vez validada, con los valores deseados, se comprueba la factibilidad y confianza de la misma, puesto que los porcentajes de error no superan el 7%.

#### **4.8. Discusión de resultados**

El proceso para la obtención de etanolaminas, fue realizado mediante el simulador DWSIM, en el mismo se emplearon principalmente un reactor y columnas de destilación, definiéndose como un proceso tradicional, este se puede comparar con procesos alternativos que utilizan otro tipo de catalizador o en su defecto una columna reactiva en lugar de un reactor. Debido a que la alimentación de NH3/EO es de 1:3, se benefició la producción de Trietanolamina, tal como menciona Feng y Zhongneng (2011, p. 4), al disminuir esta relación la selectividad de TEA aumenta, sin embargo en la industria en ocasiones es más utilizada la monoetanolamina, para beneficiar a este compuesto, es posible aplicar una destilación reactiva, con agua como catalizador (Liu et al., 2020, p. 3), por otro lado Tsuneki y Moriya, (2008, p. 2-4), emplea un catalizador de arcilla modificado con elementos de tierras raras, para la producción de etanolaminas, mediante un reactor adiabático, con el cual obtiene mayor selectividad de DEA. En sí al haber simulado el proceso convencional para la obtención de etanolaminas con inclinación a la selectividad de TEA, se constató la veracidad de las condiciones de operación establecidas por Liu et al. (2020, p. 9- 20) y Zahedi, Amraei y Biglari, (2009, p. 2-4), dichos resultados están plasmados en la Tablas 9- 4 y 10-4, en donde el porcentaje de error es significativamente bajo, sin embargo, para darle mayor validez al presente trabajo de titulación se realizó una Red Neuronal Artificial empleando el algoritmo de Regularización Bayesiana, este tipo de análisis son muy empleados en el área de la Ingeniería Química, puesto que proporcionan soluciones a problemas con sistemas muy complejos(Romero, 2017, p. 2), la comparación de los valores obtenidos en la simulación en DWSIM y los predichos por la RNA en MATLAB se encuentran plasmados en la sección 4.7, mediante cálculos de errores y gráficos, de la misma manera los porcentajes de error son totalmente aceptables.

### **4.9. Resultados del análisis estadístico en Statgraphics**

El análisis estadístico del presente proyecto de titulación, se basará en la Tabla ANOVA y el gráfico de caja de bigotes, que se obtuvieron en el programa Statgraphics. Se realizó una comparación entre los valores de los flujos másicos de MEA, DEA y TEA, obtenidos en DWSIM y los predichos por la Red Neuronal Artificial.

### *4.9.1. Análisis de Varianza*

Se debe considerar que ANOVA trabaja en base a dos hipótesis:

Hipótesis nula: los grupos tienen igual media.

Hipótesis alternativa: algunos grupos tendrán diferentes medias (Batanero y Diaz, 2008, p. 241).

|               | Suma de          |    |                       | Razón-F | Valor-P |
|---------------|------------------|----|-----------------------|---------|---------|
| <b>Fuente</b> | <b>Cuadrados</b> | Gl | <b>Cuadrado Medio</b> |         |         |
|               |                  |    | Flujo másico de MEA   |         |         |
| Entre grupos  | 0,000144948      | 1  | 0,000144948           | 0,0021  | 0,9638  |
| Intra grupos  | 2,6379           | 38 | 0,0694184             |         |         |
| Total (Corr.) | 2,63804          | 39 |                       |         |         |
|               |                  |    | Flujo másico de DEA   |         |         |
| Entre grupos  | 0,0000726577     | 1  | 0,0000726577          | 0,0011  | 0,9732  |
| Intra grupos  | 2,40851          | 38 | 0,0633818             |         |         |
| Total (Corr.) | 2,40858          | 39 |                       |         |         |
|               |                  |    | Flujo másico de TEA   |         |         |
| Entre grupos  | 0,00155733       | 1  | 0,00155733            | 0,88    | 0,3549  |
| Intra grupos  | 0,0674642        | 38 | 0,00177537            |         |         |
| Total (Corr.) | 0,0690216        | 39 |                       |         |         |
| $\sim$        |                  |    |                       |         |         |

**Tabla 16-4.** Tabla ANOVA de Statgraphics

**Realizado por:** Pino, Ariana, 2021.

En base a la Tabla 16-4 se analiza principalmente la Razón-F y el Valor-P, de esta manera se deduce que para los tres grupos (MEA, DEA y TEA), como el valor de F es bajo, significa que las medias de los grupos (Real y RNA) son cercanas, por lo tanto, existe poca variabilidad, en contraste con la variabilidad que hay dentro de cada grupo, es decir las muestras están más dispersas en relación con la media de su propio grupo, lo cual es evidente debido a que los valores de cada columna fueron obtenidos mediante el reemplazo de 3 diferentes valores aleatorios, entonces se rechaza la hipótesis aleatoria y se acepta la nula. De igual forma con respecto al valor de P, tomando en consideración un nivel de significancia de 0.05, se concluye que los valores (Valor-P) de los 3 grupos en cuestión al ser mayores ratifican el rechazo de la hipótesis nula, por lo tanto, no existe una diferencia estadísticamente apreciable entre los valores obtenidos mediante el software DWSIM y los predichos por la RNA en MATLAB.

### *4.9.2. Caja de bigotes*

Una de las ventajas que ofrece el Gráfico Caja y Bigotes es la determinación de valores atípicos que se ubican a una distancia considerable de la media del resto de datos.

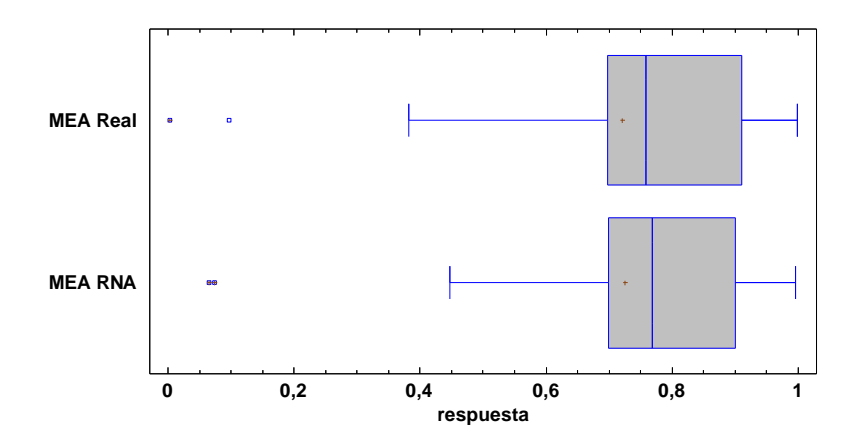

**Gráfico 12-4.** Caja de bigotes del análisis estadístico entre MEA real y MEA RNA **Realizado por:** Pino, Ariana, 2021.

Como se observa en el Gráfico 9-4, tanto la caja de MEA Real y MEA RNA presentan dos valores atípicos, pero la distribución de la caja es prácticamente igual, con una coincidencia casi exacta de las medianas. Su distribución es asimétrica positiva.

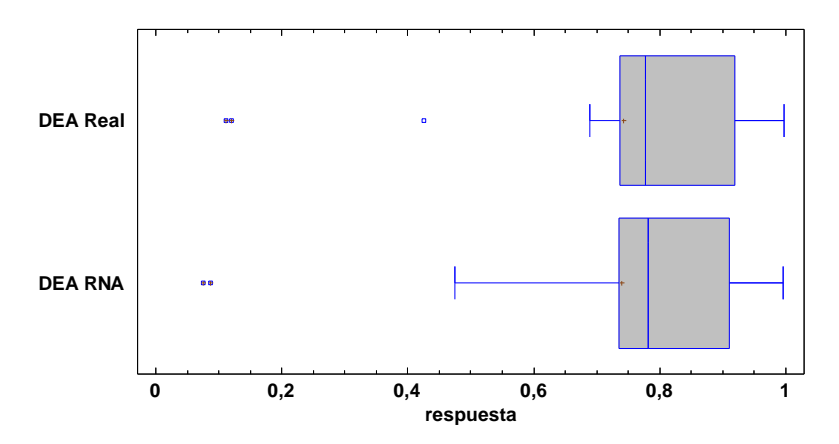

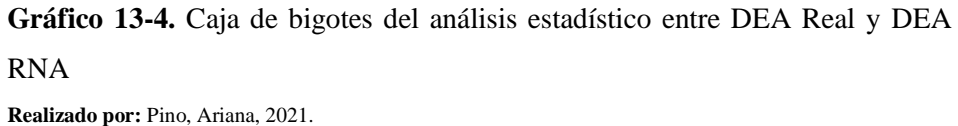

De manera similar en el Gráfico 10-4, se da la distribución para DEA, las medianas coinciden y tanto la Real como la de RNA presentan valores atípicos, sin embargo, para DEA RNA el límite inferior difiere del de DEA Real, es decir el rango es mayor. Su distribución es asimétrica positiva.

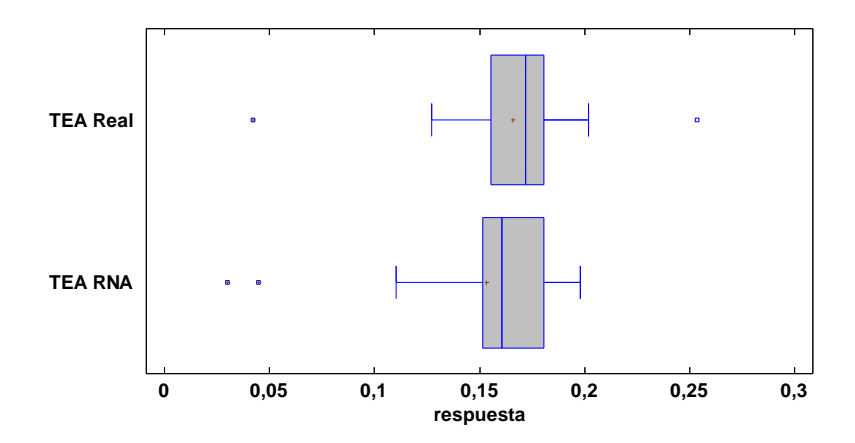

**Gráfico 14-4.** Caja de bigotes del análisis estadístico entre TEA Real y TEA RNA

El Gráfico 11-4 tiene una distribución casi igual, con la diferencia de que TEA RNA tiene un rango mayor que TEA Real, ambos parámetros poseen valores atípicos sin embargo TEA RNA solo tiene estos datos por debajo de la mediana mientras que TEA Real presenta uno antes y después de la mediana, sus medianas no coinciden para TEA Real la mediana se acerca más al límite superior mientras que la de TEA RNA se acerca más al límite inferior, además existe un cambio de asimetría negativa a positiva, es decir el valor de la media aumento con respecto a la mediana.

**Tabla 17-4.** Comparación de las medianas Real y RNA

|            | Mediana Real | Mediana RNA |
|------------|--------------|-------------|
| <b>MEA</b> | 0,75855093   | 0,76829881  |
| DEA        | 0,77718484   | 0,78126577  |
| <b>TEA</b> | 0,17172616   | 0,16082886  |

### **CONCLUSIONES**

- Se realizó la simulación un proceso para la obtención de etanolaminas, que utiliza un reactor y varias columnas de destilación por cual es catalogado como convencional, en el programa de licencia gratuita DWSIM y la validación se desarrolló mediante el diseño de una Red Neuronal Artificial en el software MATLAB, que constata la confiablidad de la base de datos obtenida para el presente estudio.
- La simulación realizada, dio como resultado 15% de MEA, 13% de DEA y 70% de TEA, en la zona de recuperación, mientras que en la zona de separación todas las etanolaminas se obtuvieron todas con un 99% de pureza, corroborando la selectividad de TEA.
- El porcentaje de error fue calculado entre los datos preestablecidos (valor deseado) y los experimentales (DWSIM), en la salida del reactor, y en las corrientes de destilado y fondo de las columnas de recuperación y separación, dando como resultado valores significativamente bajos, que constatan la similitud de los valores, en especial en la zona de separación al comparar las purezas de MEA, DEA y TEA, el error es 0.
- Se diseñó una Red Neuronal Artificial, que se entrenó con una base de datos de 100 valores, tanto para las entradas como para las salidas, posteriormente la validación de la RNA, se realizó con 20 datos externos, los valores de la salida, fueron prácticamente iguales a los obtenidos en DWSIM, al compararlos, el porcentaje de error más alto es el de TEA con un 9%, por lo cual se considera un sistema confiable.

### **RECOMENDACIONES**

- Para el diseño de la RNA, es importante realizar una comparación entre los valores de MSE que nos arroja el programa una vez que se entrena la red, tomando en consideración diferentes números de neuronas ocultas o algoritmos utilizados-.
- Cuando se emplea el algoritmo de Regularización Bayesiana es indispensable realizar una validación externa, debido a que este tipo de red, no destina datos para la validación de los datos.
- Para conseguir mejores resultados en la RNA, se puede normalizar los datos de entradas y salida.

### **GLOSARIO**

**Etanolaminas:** son productos químicos que se obtienen a partir de una reacción altamente exotérmica que se da entre óxido de etileno y amoniaco, dando como resultado tres compuestos químicos: monoetanolamina (MEA), dietanolamina (DEA) y trietanolamina (TEA).

**Redes Neuronales Artificiales:** sistema de procesamiento de información que consta de un número de procesadores simpes y muy interconectados llamados neuronas que son análogas a las neuronas biológicas del cerebro.

**DWSIM:** software de amplia interfaz gráfica de usuario donde es posible simular diferentes tipos de procesos químicos, muchos de los cuales son aplicados en la industria.

**Análisis de Varianza:** procedimiento estadístico que se utiliza cuando se tiene varias muestras o una sola, y define si las medias, varianzas y/o medianas de los grupos son significativamente diferentes entre sí o no.

**Caja de bigotes:** gráfico estadístico que se utiliza como una representación de variables cuantitativas, y de esta manera resulta sencillo resumir, describir y analizar aspectos generales y particulares del indicador, también permite realizar comparaciones entre grupos.

### **BIBLIOGRAFÍA**

- **BALLESTEROS, E.** Estadística Descriptiva Univariante Mediante el Gráfico de Caja y Bigotes. [en línea]. 2015. [Consulta: 18 febrero 2021]. Disponible en: https://eprints.ucm.es/id/eprint/35985/19/EL GRÁFICO DE CAJA.pdf.
- **BATANERO, C. y DIAZ, C.** *Análisis de datos con Statgraphics* [en línea]. 2008. Granada: s.n. ISBN 978-84-691-4796-2. Disponible en: https://www.ugr.es/~batanero/pages/ARTICULOS/anadatos.pdf.
- **BERENSON, M., LEVINE, D. y KREHBIEL, T**. *Estadística para administración* [en línea]. 2006. México: s.n. ISBN 9789702608028. Disponible en: https://books.google.com.ec/books?id=Aw2NKbDJoZoC&printsec=frontcover&hl=es&so urce=gbs\_ge\_summary\_r&cad=0#v=onepage&q&f=false.

**CEBALLOS, F., LUIS, M. y MORENO, J.** Selección de perceptrones multicapa usando aprendizaje bayesiano. *Scientia Et Technica* [en línea], 2011, vol. XVI, no. 49, pp. 110- 115. Disponible en: https://www.researchgate.net/publication/239608283\_SELECCION\_DE\_PERCEPTRON ES\_MULTICAPA\_USANDO\_APRENDIZAJE\_BAYESIANO.

**CHEMSEP.** Chemsep Modeling Separator Processes. [en línea]. 2020. [Consulta: 18 enero 2021]. Disponible en: http://www.chemsep.org/.

**CHINA CHEMICAL REPORTE**. Ethanolamine production expanded rapidly in China, Focus on Surfactants. [en línea]. 2010. S.l.: Disponible en: http://www.sciencedirect.com/science/article/pii/S1351421010703188.

- **DOMKE, C., DO, D., LOPEZ, J., PETRAITIS, D. y SRNAK, T.** METHODS FOR MAKING ETHANOLAMINE(S) AND ETHYLENEAMINE(S) FROM ETHYLENE OXIDE AND AMMONIA, AND RELATED METHODS [en línea]. 2010. 12/587,358. Estados Unidos. 12/587,358. Disponible en: https://patentimages.storage.googleapis.com/1a/b7/77/f25df5bc730266/US20100087684A 1.pdf.
- **DWSIM**. DWSIM Simulator. [en línea]. 2020. [Consulta: 23 noviembre 2020]. Disponible en: https://dwsim.inforside.com.br/new/.
- **FÄSSLER, P.** Method and plant for the production of ethanol amines [en línea]. 2014. Alemania. Disponible en: https://patentimages.storage.googleapis.com/08/a3/34/173c29f51f8e3e/EP2177501B3.pdf.
- **FENG, W.D.J.L. y ZHONGNENG, W.H.** Método de producción de etanolamina [en línea]. 2011. CN102746166B. China. CN102746166B. Disponible en: https://patentimages.storage.googleapis.com/a1/9e/c8/2b58c444c6b01a/CN102746166B.p df.
- **FERNANDES, F.A.N. y LONA, L.M.F.** APPLICATION OF NEURAL NETWORKS FOR THE DEFINITION OF THE OPERATING CONDITIONS OF FLUIDIZED BED POLYMERIZATION REACTORS. *Polymer Reaction Engineering* [en línea], 2002, vol. 10, no. 3, pp. 181-192. DOI 10.1081/PRE-120014695. Disponible en: https://doi.org/10.1081/PRE-120014695.
- **FLÓREZ, R. y FERNANDEZ, J.** *Las Redes Neuronales Artificiales*. España. 2008. ISBN 9788497452465.
- **GARCÍA, E., SANDOVAL, M., CARRILLO, J., PÉREZ, P., ETCHEVERS, J. y MACEDO, A**. Modelos de predicción y clasificación de deficiencias de hierro en el cultivo de frijol con redes neuronales bayesianas regularizadas y árboles de clasificación. *Revista Fitotecnia Mexicana* [en línea], 2017, vol. 40, no. 1. Disponible en: https://www.redalyc.org/jatsRepo/610/61051194003/html/index.html.
- **GARG, D., SHAH, S. y DRAYTON, A**. Process for producing alkanolamines [en línea]. , 2002. Estados Unidos. Disponible en: https://patentimages.storage.googleapis.com/c4/53/53/f94a50f77336d5/US6846959.pdf.
- **GIBSON, C. y WINTERS, J.** PROCESS FOR THE MANUFACTURE OF ETHYLENEDAMINE [en línea]. 564/480. Estados Unidos. 564/480. Disponible en: https://patentimages.storage.googleapis.com/46/35/49/f16c50f07c4575/US4400539.pdf.
- **GNU**. *General Public License* [en línea]. 2007. [Consulta: 18 enero 2021]. Disponible en: http://www.gnu.org/licenses/gpl-3.0.html.
- **HEIZER, J. y RENDER, B**. *Principios de administración de operaciones* [en línea]. 2004. 5. México: s.n. ISBN 9789702605256. Disponible en:

https://books.google.com.ec/books?id=jVIwSsVHUfAC&printsec=frontcover&hl=es&sou rce=gbs\_ge\_summary\_r&cad=0#v=onepage&q&f=false.

- **KASHANI, M. y SHAHHOSSEINI, S.** A methodology for modeling batch reactors using generalized dynamic neural networks. *Chemical Engineering Journal* [en línea], 2010, vol. 159, pp. 195-202. DOI https://doi.org/10.1016/j.cej.2010.02.053. Disponible en: https://www.sciencedirect.com/science/article/abs/pii/S1385894710001944?via%3Dihub.
- **KAYRI, M.** Predictive abilities of Bayesian regularization and levenberg-marquardt algorithms in artificial neural networks: A comparative empirical study on social data. *Mathematical and Computational Applications* [en línea], 2016,vol. 21, no. 2. Disponible en: https://www.mdpi.com/2297-8747/21/2/20/htm.
- **LIU, D., LIN, Z., AN, W., AN, R. y BIE, H.** Simulation and energy consumption evaluation of reactive distillation process for ethanolamine production. *Chemical Engineering and Processing - Process Intensification* [en línea], 2020, vol. 153. ISSN 02552701. DOI 10.1016/j.cep.2020.107930. Disponible en: https://doi.org/10.1016/j.cep.2020.107930.
- **MARTÍNEZ, M., SÁNCHEZ, A., TOLEDO, E. y FAULIN, J.** *Bioestadística Amigable* [en línea]. 4. Barcelona. 2020. ISBN 9788491136019. Disponible en: https://books.google.com.ec/books?id=C8rSDwAAQBAJ&printsec=frontcover&hl=es&so urce=gbs\_ge\_summary\_r&cad=0#v=onepage&q&f=false.
- **MATICH, D.**Redes Neuronales: Conceptos Básicos y Aplicaciones. [en línea]. 2001. Rosario: Disponible en: https://www.frro.utn.edu.ar/repositorio/catedras/quimica/5\_anio/orientadora1/monograias/ matich-redesneuronales.pdf.
- **NUNES, M., GERDING, E., MCGROARTY, F. y NIRANJAN, M.** A comparison of multitask and single task learning with artificial neural networks for yield curve forecasting. *Expert Systems with Applications*, vol. 119, 2019, pp. 362-375. ISSN 09574174. DOI 10.1016/j.eswa.2018.11.012.
- **PARK, K., PARK, T. y LEE, B.** A study on the reaction kinetics for ethanolamines synthesis. *Korean Chemical Engineering Research*, vol. 23, 1985, pp. 409-415.
- **PINO, R., GÓMEZ, A. y DE ABAJO MARTÍNEZ, N.** *Introducción a la inteligencia*

*artificial: sistemas expertos, redes neuronales artificiales y computación evolutiva* [en línea]. 2001, Oviedo: s.n. ISBN 9788483172490. Disponible en: https://books.google.com.ec/books?id=RKqLMCw3IUkC&pg=PA26&dq=redes+neuronal es+artificiales&hl=es&sa=X&ved=2ahUKEwjg9ITHlqbuAhV2GVkFHdd2AUUQ6AEw BnoECAQQAg#v=onepage&q=redes neuronales artificiales&f=false.

- **RODRIGUEZ, V., GARZÓN, J. y J, L.** Control Neuronal por Modelo Inverso de un Servosistema Usando Algoritmos de Aprendizaje Levenberg-Marquardt y Bayesiano. *VIII Congreso de la Asociación Colombiana de Automática* [en línea]. Cartagena. 2009, pp. 6. Disponible en: https://arxiv.org/ftp/arxiv/papers/1111/1111.4267.pdf.
- **ROMERO, M.** *Implementación de dos arquitecturas de redes neuronales para la clasificación de cáncer de mamas* [en línea]. 2017. S.l.: Universidad Católica de Santiago de Guayaquil. Disponible en: http://repositorio.ucsg.edu.ec/bitstream/3317/7801/1/T-UCSG-PRE-TEC-ITEL-197.pdf.
- **ROMERO, R., HIDALGO, J., DURÁN, H. y PACHECO, A.** Use of Artificial Neural Networks for Prediction of Convective Heat Transfer in Evaporative Units. *Ingeniería, Investigación Y Tecnología* [en línea], 2014, vol. XV. Disponible en: http://www.redalyc.org/articulo.oa?id=40429649009.
- **SORROSAL, G., IRIGOYEN, E., BORGES, C.E. y ALONSO, A.** Modelado del reactor quíımico del proceso BTO mediante redes neuronales artificiales. *Jornadas de Automática* [en línea], 2013, vol. XXXIV, no. Jornadas de Automática, pp. 572-579. Disponible en: http://paginaspersonales.deusto.es/cruz.borges/Papers/13JA.pdf.
- **STATGRAPHICS.** Análisis de la Varianza con Statgraphics Plus. [en línea]. 2021. [Consulta: 18 febrero 2021]. Disponible en: http://www.est.uc3m.es/esp/nueva\_docencia/leganes/ing\_telecomunicacion/metodos\_mejo ra\_calidad/MEMC/doc\_generica/Practicas/Guion\_statanova.pdf.
- **STATPOINT, I.** Comparación de Varias Muestras. [en línea]. 2006. [Consulta: 18 febrero 2021]. Disponible en: http://www.statgraphics.net/wpcontent/uploads/2011/12/tutoriales/Comparacion de Varias Muestras.pdf.
- **TRAVASSOS, X.L., AVILA, S.L. y IDA, N.** Artificial Neural Networks and Machine Learning techniques applied to Ground Penetrating Radar: A review. *Applied Computing*

*and Informatics*, 2018. ISSN 22108327. DOI 10.1016/j.aci.2018.10.001.

**TSUNEKI, H. y MORIYA, A.** Analysis and modeling of adiabatic reactor for monoethanolamine selective production. *Chemical Engineering Journal* [en línea], 2008, vol. 149, pp. 363-369. DOI https://doi.org/10.1016/j.cej.2008.12.031. Disponible en: https://www.sciencedirect.com/science/article/abs/pii/S1385894708008127?via%3Dihub# !

**WEISSERMEL, K. y ARPE, H.** *Química Orgánica Industrial* [en línea]. Barcelona. 1981. ISBN 9788429179897. Disponible en: https://books.google.com.ec/books?id=UxA3kcGMi0C&printsec=frontcover&hl=es&source=gbs\_ge\_summary\_r&cad=0#v=onepage&q&f=f alse.

- **XU, F., PUN, C.M., LI, H., ZHANG, Y., SONG, Y. y GAO, H.** Training Feed-Forward Artificial Neural Networks with a modified artificial bee colony algorithm. *Neurocomputing*, 2019. ISSN 18728286. DOI 10.1016/j.neucom.2019.04.086.
- **ZAHEDI, G., AMRAEI, S. y BIGLARI, M.** Simulation and optimization of ethanol amine production plant. *Korean Journal of Chemical Engineering*, 2009, vol. 26, no. 6, pp. 1504- 1511. ISSN 02561115. DOI 10.1007/s11814-009-0254-z.

LEONARDO FABIO MEDINA<sup> O=BANCO CENTRAL DEL ECUADOR,</sup> **NUSTE** 

Firmado digitalmente por LEONARDO FABIO MEDINA NUSTE Nombre de reconocimiento (DN): c=EC, ou=ENTIDAD DE CERTIFICACION DE INFORMACION-ECIBCE, l=QUITO, serialNumber=0000621485, cn=LEONARDO FABIO MEDINA NUSTE Fecha: 2021.09.21 09:22:23 -05'00'

## **ANEXOS**

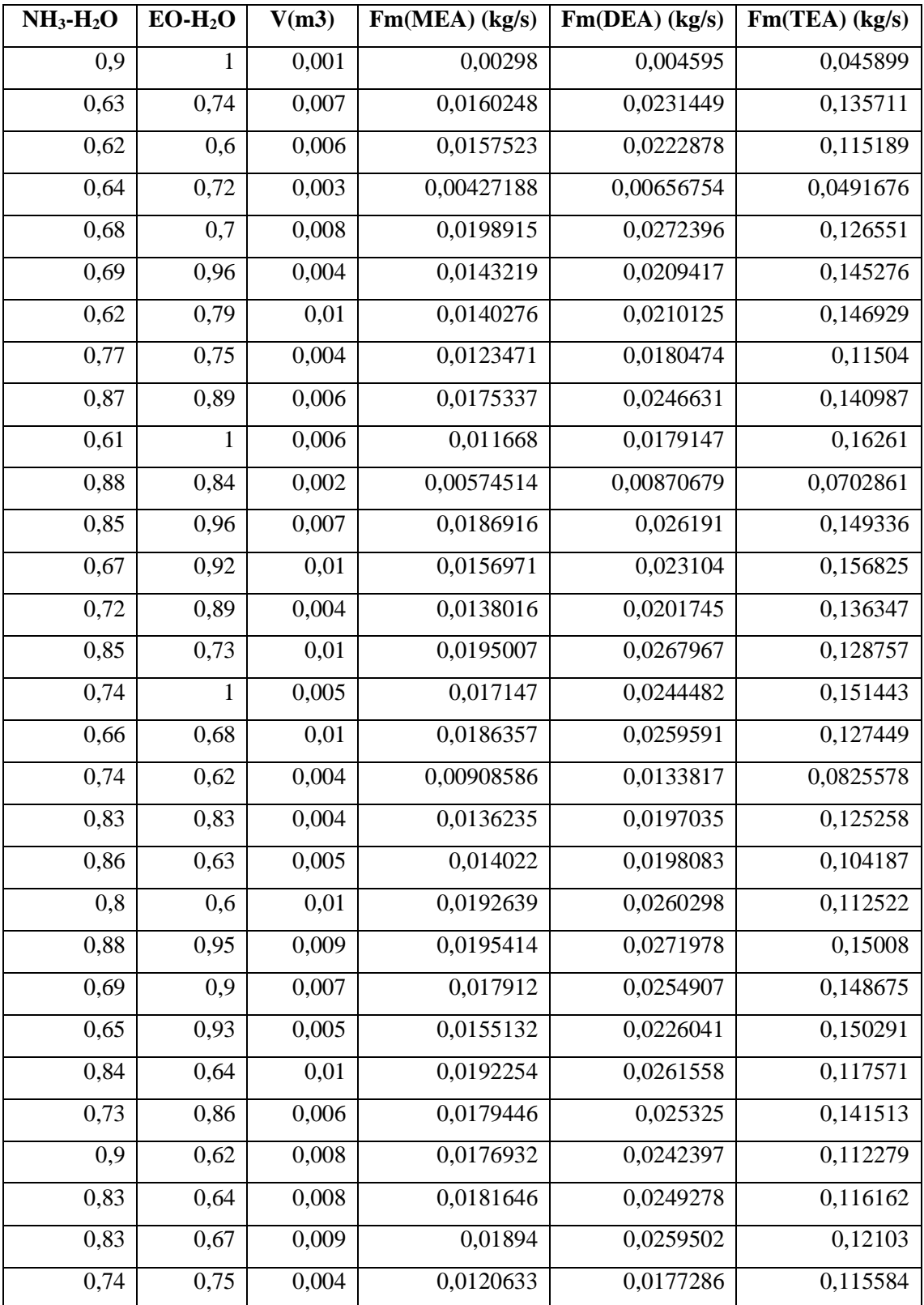

# **ANEXO A.** Base de datos generada para la RNA

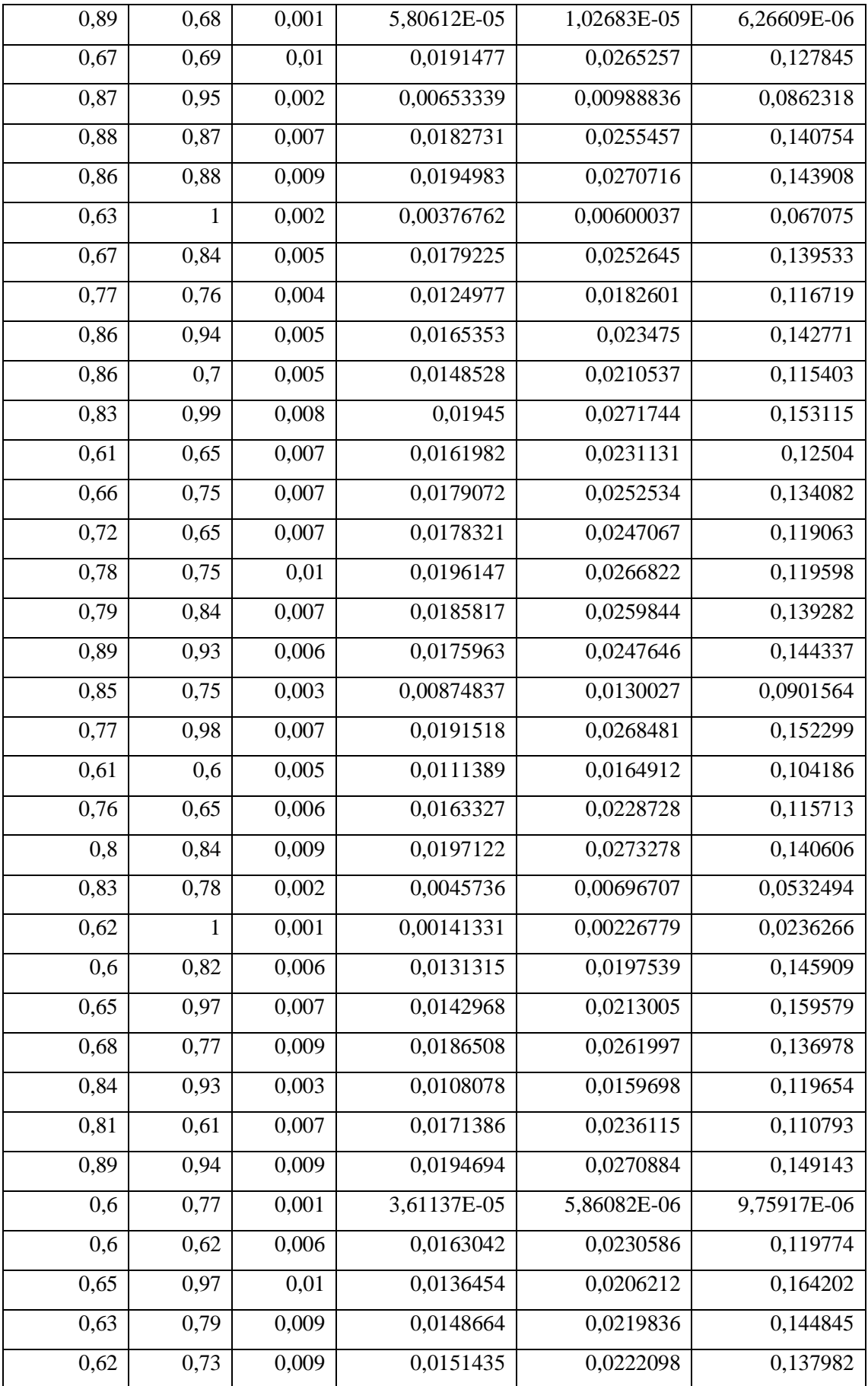

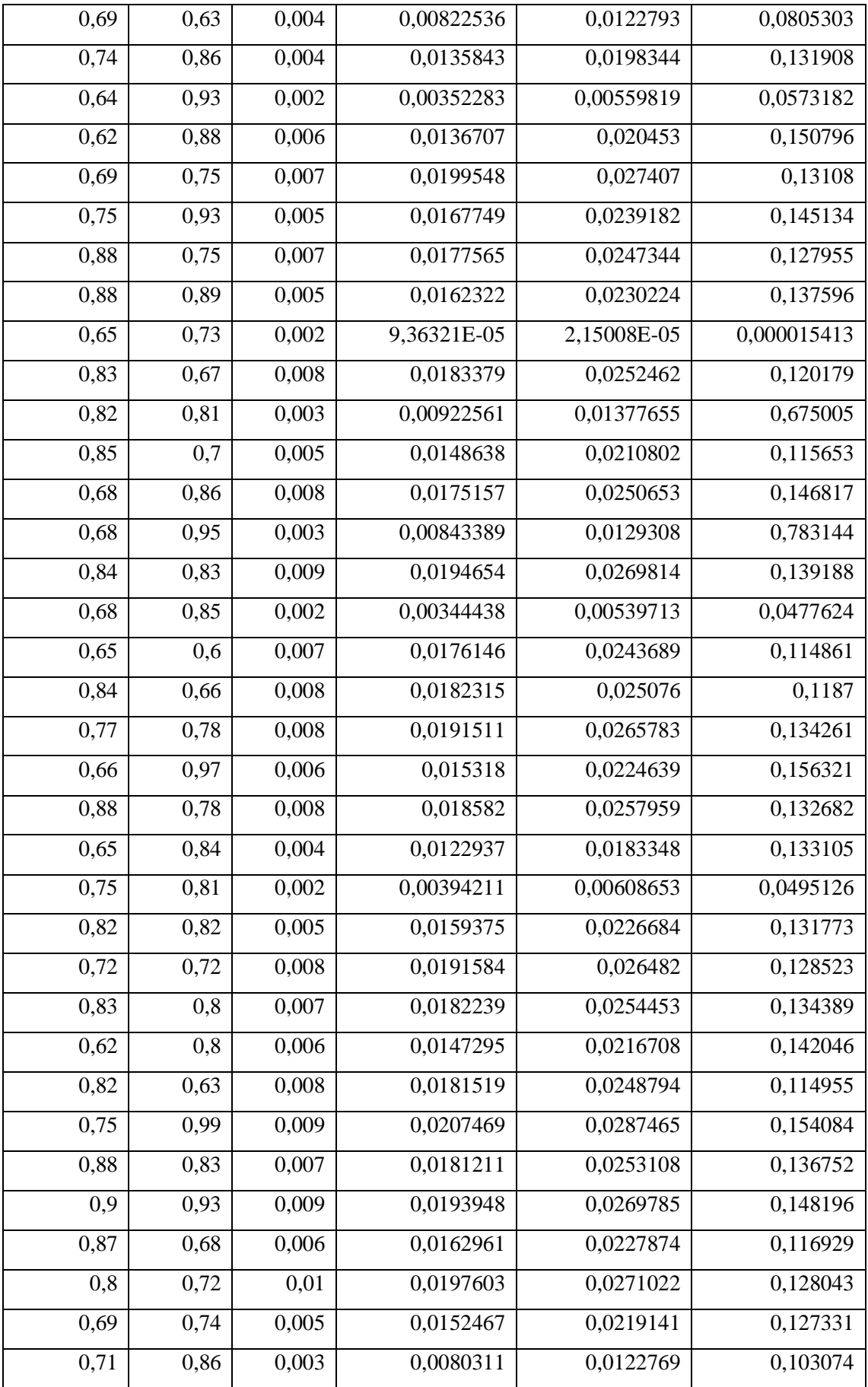

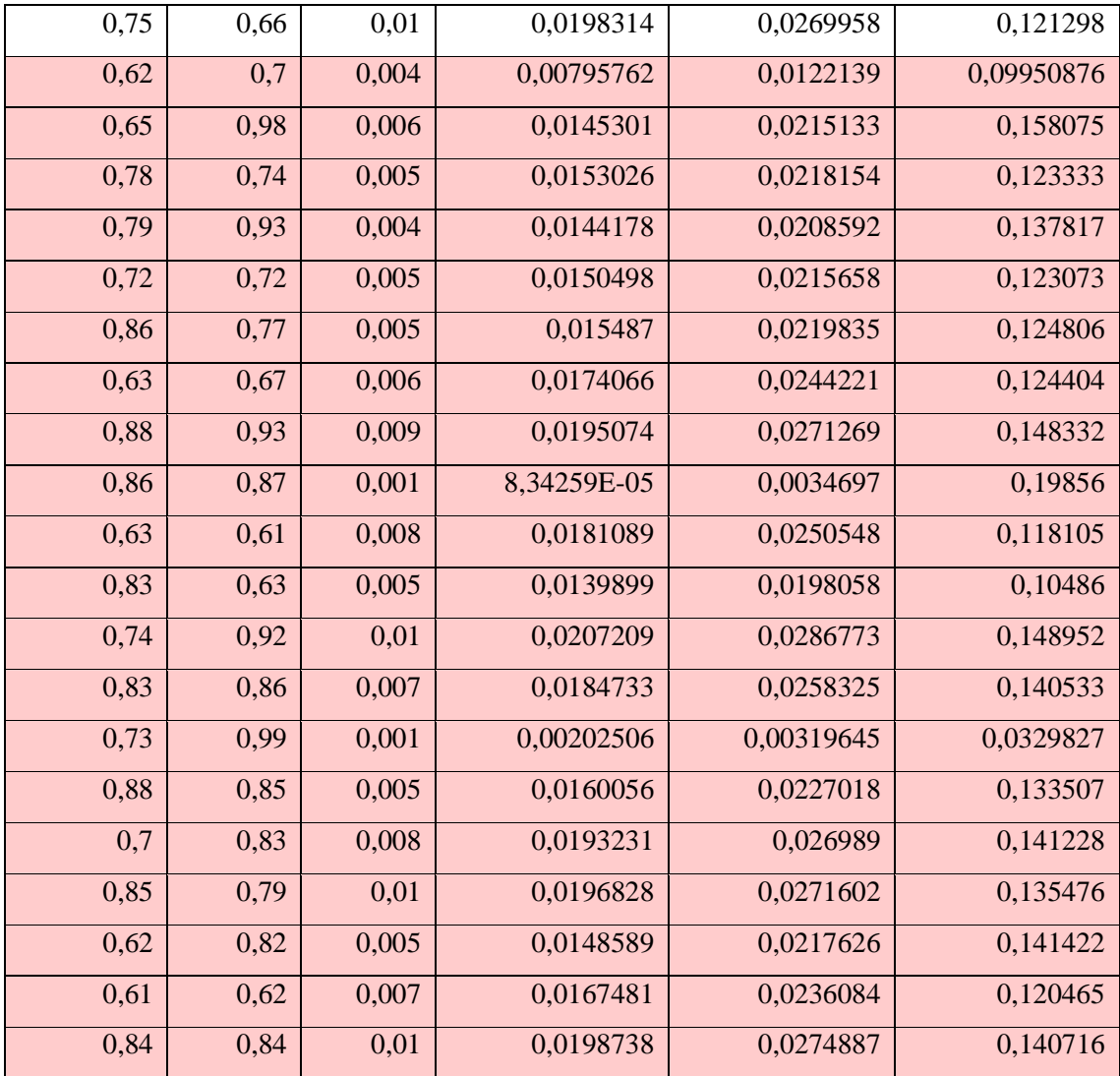

### **ANEXO B**. Script del diseño y validación de la RNA

```
Extraer=readtable('Datos matlab.xlsx','sheet','Hoja1');
Matriz=table2array(Extraer);
Entradas=Matriz(1:3,:);
Salidas=Matriz(4:6,:);
```
% Solve an Input-Output Fitting problem with a Neural Network

% Script generated by Neural Fitting app

```
% Created 30-Jan-2021 11:54:24
```
%

% This script assumes these variables are defined:

%

```
% Entradas - input data.
```
% Salidas - target data.

### $x = Entradas$ :

 $t =$ Salidas:

#### % Choose a Training Function

% For a list of all training functions type: help nntrain

% 'trainlm' is usually fastest.

% 'trainbr' takes longer but may be better for challenging problems.

% 'trainscg' uses less memory. Suitable in low memory situations.

trainFcn = 'trainbr'; % Bayesian Regularization backpropagation.

% Create a Fitting Network hiddenLayerSize = 9; net = fitnet(hiddenLayerSize,trainFcn);

% Choose Input and Output Pre/Post-Processing Functions % For a list of all processing functions type: help nnprocess net.input.processFcns = {'removeconstantrows','mapminmax'}; net.output.processFcns = {'removeconstantrows','mapminmax'};

% Setup Division of Data for Training, Validation, Testing % For a list of all data division functions type: help nndivision net.divideFcn = 'dividerand'; % Divide data randomly

net.divideMode = 'sample'; % Divide up every sample net.divideParam.trainRatio = 70/100; net.divideParam.valRatio = 0/100; net.divideParam.testRatio = 20/100;

% Choose a Performance Function % For a list of all performance functions type: help nnperformance net.performFcn = 'mse'; % Mean Squared Error

% Choose Plot Functions % For a list of all plot functions type: help nnplot net.plotFcns = {'plotperform','plottrainstate','ploterrhist', ... 'plotregression', 'plotfit'};

% Train the Network  $[net,tr] = train(net, x, t);$ 

% Test the Network  $y = net(x)$ ;  $e =$  gsubtract(t,y);  $performance = perform(net,t,y)$ 

```
% Recalculate Training, Validation and Test Performance
trainTargets = t .* tr.trainMask{1};
valTargets = t .* tr.valMask{1};
testTargets = t.* tr.testMask{1};
trainPerformance = perform(net,trainTargets,y)
valPerformance = perform(net,valTargets,y)
testPerformance = perform(net, testTargets, y)
```
% View the Network view(net)

% Plots

% Uncomment these lines to enable various plots.

%figure, plotperform(tr)

%figure, plottrainstate(tr)

%figure, ploterrhist(e)

%figure, plotregression(t,y)

% figure, plotfit(net,  $x,t$ )

% Deployment

```
% Change the (false) values to (true) to enable the following code blocks.
```
% See the help for each generation function for more information.

if (false)

```
 % Generate MATLAB function for neural network for application
```
% deployment in MATLAB scripts or with MATLAB Compiler and Builder

% tools, or simply to examine the calculations your trained neural

% network performs.

genFunction(net,'myNeuralNetworkFunction');

```
y = myNeuralNetworkFunction(x);
```
end

### if (false)

```
 % Generate a matrix-only MATLAB function for neural network code
```
% generation with MATLAB Coder tools.

genFunction(net,'myNeuralNetworkFunction','MatrixOnly','yes');

```
y = myNeuralNetworkFunction(x);
```
end

if (false)

% Generate a Simulink diagram for simulation or deployment with.

% Simulink Coder tools.

```
 gensim(net);
```
#### end

Extraer=readtable('Validacion.xlsx','sheet','Hoja1');

Entradas\_validacion=table2array(Extraer);

Extraer=readtable('Salidas validacion.xlsx','sheet','Hoja1'); Salidas\_validacion=table2array(Extraer);

predichas\_validacion=net(Entradas\_validacion)

validacionPerformance = perform(net,Salidas\_validacion,predichas\_validacion)

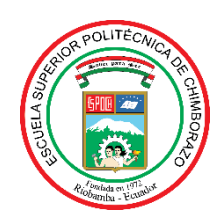

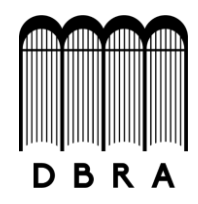

## *ESCUELA SUPERIOR POLITÉCNICA DE CHIMBORAZO*

## *DIRECCIÓN DE BIBLIOTECAS Y RECURSOS DEL APRENDIZAJE UNIDAD DE PROCESOS TÉCNICOS Y ANÁLISIS BIBLIOGRÁFICO Y DOCUMENTAL*

*REVISIÓN DE NORMAS TÉCNICAS, RESUMEN Y BIBLIOGRAFÍA*

*Fecha de entrega: 16 / 08 / 2021*

**INFORMACIÓN DEL AUTOR/A (S)**

**Nombres – Apellidos:** *Ariana Yasmín Pino Machado*

**INFORMACIÓN INSTITUCIONAL**

**Facultad:** *Ciencias*

**Carrera:** *Ingeniería Química*

**Título a optar:** *Ingeniera Química*

**f. Analista de Biblioteca responsable***: Ing. Leonardo Medina Ñuste MSc.*

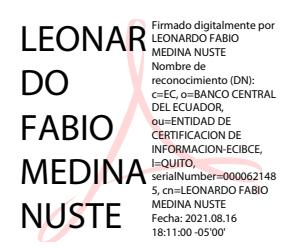

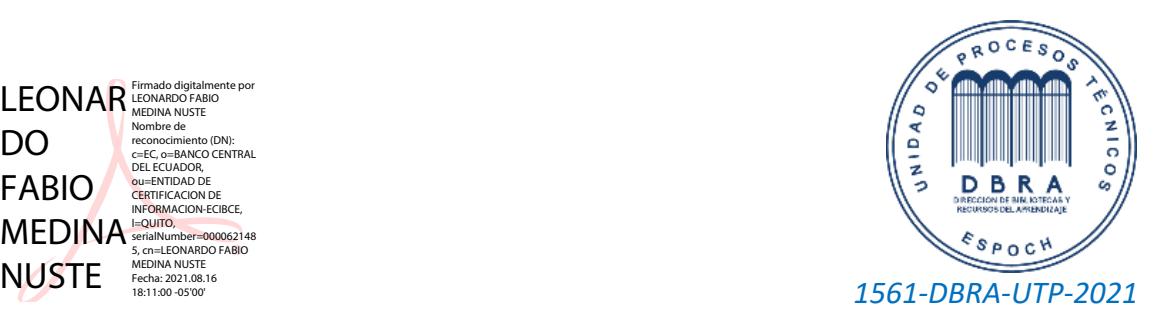